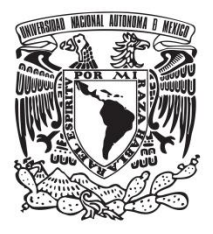

### **UNIVERSIDAD NACIONAL AUTÓNOMA DE MÉXICO**

### **FACULTAD DE QUÍMICA**

# **PROPUESTA DE UNA METODOLOGÍA DE OPTIMIZACIÓN PARA EL DISEÑO DE EQUIPOS DE INTERCAMBIO DE CALOR**

**TESIS**

### **QUE PARA OBTENER EL TÍTULO DE**

**INGENIERO QUÍMICO**

**PRESENTA**

**PABLO MARTÍNEZ BIRO**

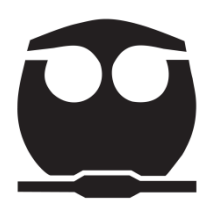

 **MÉXICO, D.F. AÑO 2012**

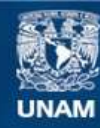

Universidad Nacional Autónoma de México

**UNAM – Dirección General de Bibliotecas Tesis Digitales Restricciones de uso**

#### **DERECHOS RESERVADOS © PROHIBIDA SU REPRODUCCIÓN TOTAL O PARCIAL**

Todo el material contenido en esta tesis esta protegido por la Ley Federal del Derecho de Autor (LFDA) de los Estados Unidos Mexicanos (México).

**Biblioteca Central** 

Dirección General de Bibliotecas de la UNAM

El uso de imágenes, fragmentos de videos, y demás material que sea objeto de protección de los derechos de autor, será exclusivamente para fines educativos e informativos y deberá citar la fuente donde la obtuvo mencionando el autor o autores. Cualquier uso distinto como el lucro, reproducción, edición o modificación, será perseguido y sancionado por el respectivo titular de los Derechos de Autor.

#### **JURADO ASIGNADO:**

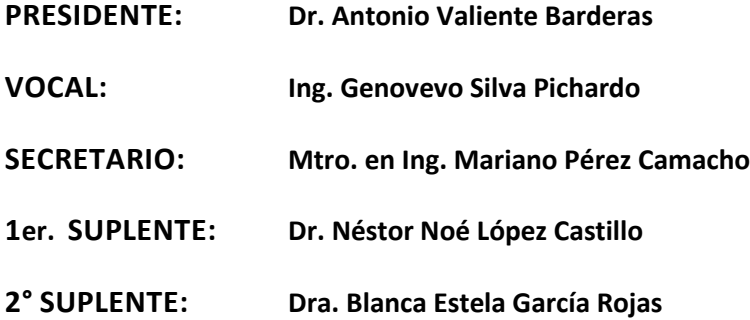

### **SITIO DONDE SE DESARROLLÓ EL TEMA:**

**LABORATORIO DE INGENIERÍA QUÍMICA, FACULTAD DE QUÍMICA, UNAM**

**ASESOR DEL TEMA:**

**Mariano Pérez Camacho**

**\_\_\_\_\_\_\_\_\_\_\_\_\_\_\_\_\_**

**SUSTENTANTE:**

**Pablo Martínez Biro**

**\_\_\_\_\_\_\_\_\_\_\_\_\_\_\_\_\_**

# **Índice**

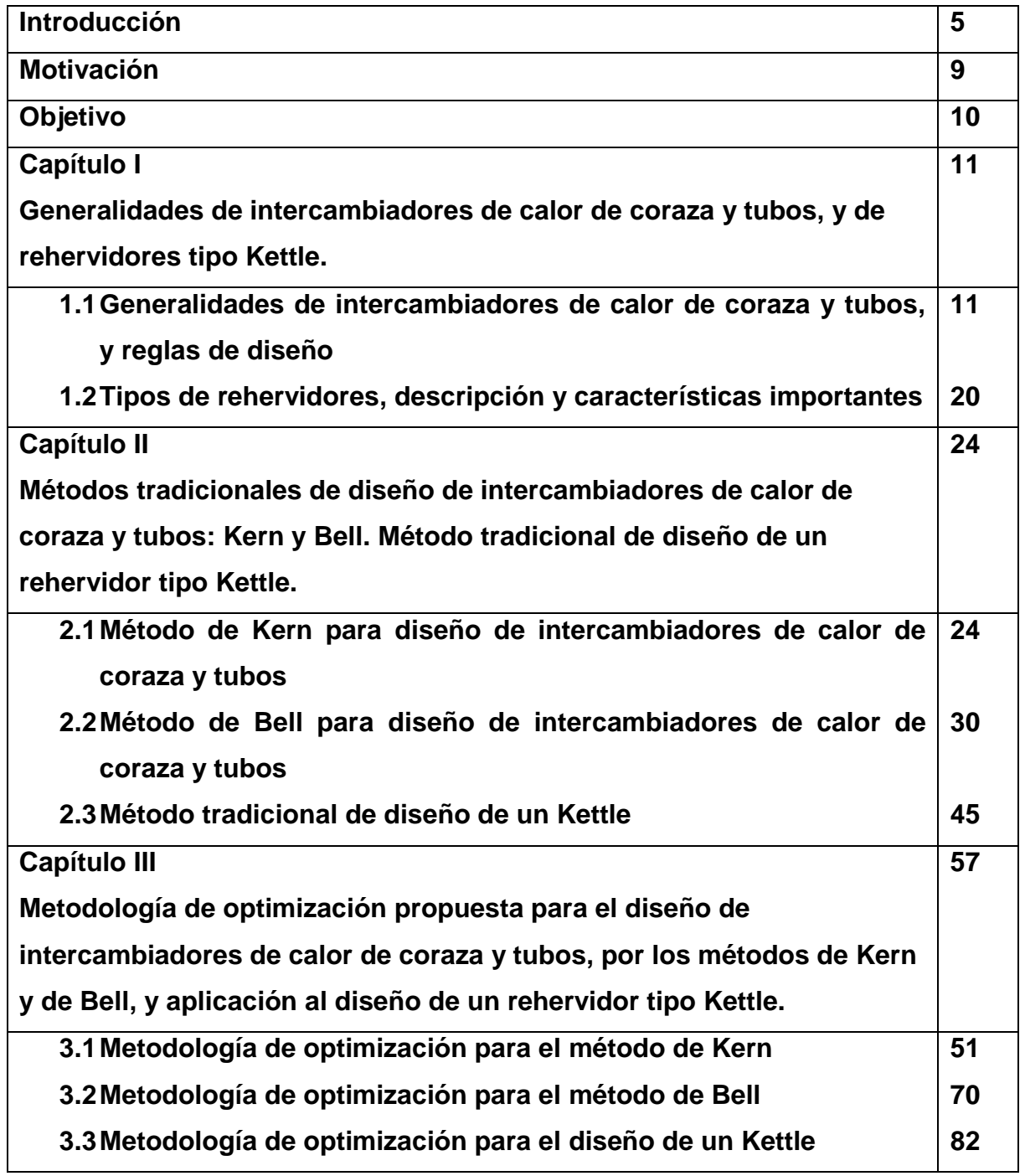

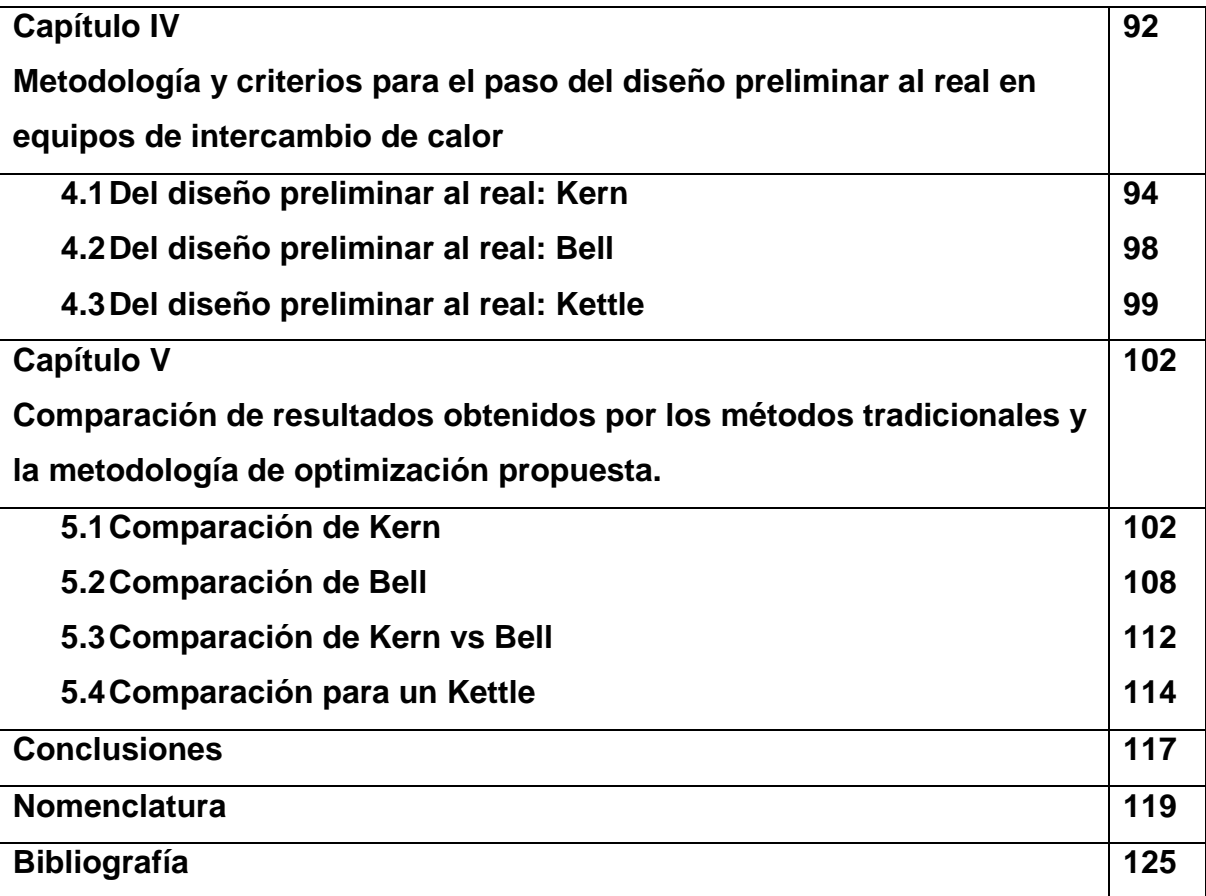

### **Introducción**

En 1950, Donald Q. Kern, Ingeniero y Profesor de la Universidad de Brooklyn, propuso un método de diseño de intercambiadores de coraza y tubos que revolucionó la Ingeniería Química de ese entonces. Este método abarcaba una gran cantidad de aplicaciones en materia de diseño de Ingeniería de Calor. Kern<sup>2</sup> mismo dice en el prefacio de la obra donde publicó su método "En la presentación de algunos métodos, se ha sacrificado algo de su exactitud, para permitir una aplicación más amplia de unos cuantos de ellos".

Y en realidad así lo fue; Kern propuso ecuaciones que permitían diseñar equipos dentro de una gama de aplicaciones muy amplia: diferente número de tubos, diámetro de coraza, número de pasos, pitch, arreglos de tubos, tamaño de tubería, entre otros. El método de Kern rigió el diseño de intercambiadores de calor durante poco más de una década, hasta que en 1963 Bell, en colaboración con la Universidad de Delaware, propuso lo que ahora se conoce como el método de Bell-Delaware.

Las ecuaciones del método de Bell-Delaware, comúnmente conocido como método de Bell, toman en consideración algunos fenómenos que suceden en un intercambiador de coraza y tubos, que el método de Kern pasó por alto. (Ver Capítulo II para revisar a detalle en qué consisten dichos fenómenos). Estos fenómenos afectan importantemente el desempeño y diseño de un intercambiador, a tal grado que el método de Kern, por lo general sobrediseña los equipos en un 25%. La aportación de Bell fue de gran importancia en cuanto a la precisión y exactitud con la que sus ecuaciones describen el comportamiento del fluido del lado de la coraza, y por lo tanto el diseño de los intercambiadores. Otra mejora lograda por Bell, fue que su método puede diseñar equipos con cortes de bafle diferentes a 25 %, mientras que Kern se limita a bafles que tengan exclusivamente ese corte.

Sin embargo, aunque Bell logró esta gran mejora en cuanto a precisión y amplitud en la posibilidad de sus aplicaciones, conservó una desventaja en la metodología. Esta desventaja es la base sobre la cual se desarrolla este trabajo de tesis, y es de suma importancia que el lector comprenda perfectamente lo que a continuación se explicará, para poder comprender la totalidad de este trabajo. Además, el método tradicional de diseño de un rehervidor tipo Kettle comparte esta desventaja, por lo que la propuesta de modificación también será presentada para dicho método también. Si se desean consultar detalles sobre alguno de estos tres métodos, puede consultarse el Capítulo II. En las siguientes líneas, la palabra "equipo" se usara indiscriminadamente para referirnos a intercambiadores de coraza y tubos, y para Kettles.

Ante la necesidad de que suceda un cierto intercambio de calor dentro un determinado proceso, existen varios equipos con diferentes características que pueden satisfacer dicha necesidad. En Ingeniería Química, a dicha necesidad se le llama carga térmica. No hay un solo equipo que puede proveer la carga térmica necesaria, sino que hay varios equipos diferentes que pueden lograrlo. Por ejemplo, podemos tener un equipo con una longitud reducida pero un diámetro grande, y otro con una gran longitud pero un diámetro pequeño, y que ambos equipos provean la carga calorífica deseada. También puede existir un equipo muy grande que cumpla con los nuestros requisitos, pero si cambiáramos el arreglo de tubería de cuadrado a triangular, podríamos tener otro con un tamaño más reducido que también provea la carga térmica requerida.

La desventaja es la siguiente: los métodos tradicionales no tienen decisión alguna sobre cuál de todos los posibles seleccionar. De manera parcialmente azarosa, se llega a algún diseño y posteriormente se verifica que las restricciones, tales como caídas de presión, no hayan sido violadas. Se llegará a un diseño, ¿es ese el más económico? Tal vez sí, y tal vez no. ¿Es ése el óptimo? Tal vez sí, y tal vez no. Los métodos tradicionales no pueden responder a dicha pregunta, sino solamente responden a la pregunta de si el equipo provee el servicio necesario sin violar ninguna restricción.

Entonces, no sólo observamos la primera desventaja en cuanto a la poca injerencia de decisión que el diseñador tiene en la selección de un equipo sobre otro, sino que además podría ser posible llegar a un cierto diseño que cumpla con todas las demandas de carga térmica, pero que viole alguna otra restricción. En ese caso, sería necesario repetir el procedimiento, llegar a una segunda opción de diseño y volver a verificar si éste cumple con todas las restricciones. Es deseable que sí, pero si no se cumplen, sería necesario diseñar una tercera vez.

La propuesta de este trabajo de tesis tiene como objetivo erradicar los dos problemas mencionados anteriormente. Mediante la modificación propuesta, el diseñador podrá visualizar gráficamente todos los posibles equipos que cumplen con las restricciones del proceso y que además proveen el servicio deseado, y después seleccionar uno de ellos. En cierta manera, el orden de los cálculos inverso al tradicional: partimos del cumplimiento de las restricciones y de la carga térmica, y pasamos a visualizar todos los equipos que cumplen los requisitos, y se selecciona uno de ellos. Obviamente esto tiene la enorme ventaja de que no solamente se sabrá desde un inicio que el equipo seleccionado cumple con los requerimientos de proceso, sino que además pueden usarse criterios de selección para escoger unos sobre otros.

El criterio de selección propuesto en este trabajo es el área; de todos los equipos que se visualicen, el diseñador seleccionará aquel de menor área. Este trabajo no entra en materia de costos de equipo ni operación, aunque la modificación propuesta podría contemplar dichos aspectos. Sin embargo, área mínima es un muy buen criterio de optimización por dos razones. En primer lugar, un equipo de área mínima es un equipo pequeño, y por lo tanto tendrá un costo menor. Y en segundo lugar, un equipo pequeño ocupa menos espacio dentro de la planta, lo cual también implica ciertas ventajas.

7

De manera que el objetivo de esta tesis es presentar una modificación a los tres métodos mencionados anteriormente; el método de Kern, el método de Bell y el método de diseño de un Kettle, que permita que el diseñador seleccione el equipo más pequeño posible, y que además cumpla con todas las restricciones deseadas. Los detalles de la modificación se mencionan en el Capítulo III de este trabajo. Si el lector ya tiene bases teóricas de intercambiadores de calor de coraza y tubos, así como de rehervidores tipo Kettle, y conoce los tres métodos mencionados, puede pasar directamente al Capítulo III para entrar en materia de la propuesta de este trabajo.

# **Motivación**

La ingeniería se ha regido importantemente por lo descrito en la introducción anterior. En el área del campo laboral, y más importantemente en la docencia, la metodología que prevalece en el diseño de equipos de intercambio de calor, es la que en este trabajo ha sido llamada la "tradicional". No solamente observo esto en áreas externas, sino en un deseo propio de conocer alternativas útiles para atacar diversos problemas de diseño. Ante esto, he sido motivado a presentar esta nueva metodología, para que pueda ser usada tanto en las escuelas como en la industria.

# **Objetivo**

Presentar una metodología de optimización para el diseño de equipos de intercambio de calor, y sustentar su utilidad en evidencias y resultados.

## **Capítulo I**

# **Generalidades de intercambiadores de calor de coraza y tubos, y de rehervidores tipo Kettle.**

En este capítulo se revisarán de manera general los principales aspectos y características de intercambiadores de calor de coraza y tubos, así como de los rehervidores tipo Kettle. Entre estos aspectos están características físicas, nombre, propósito y descripción de algunas de sus partes y aspectos sobre su funcionamiento. También se abordarán algunas reglas y recomendaciones de diseño para los puntos que se toquen. Estas reglas, tanto para intercambiadores de calor de coraza y tubos, como para rehervidores tipo Kettle, fueron tomadas de la referencia 6.

El objetivo de este capítulo es permitir al lector a entender de manera general, las partes y aspectos importantes de los intercambiadores y los rehervidores. Además es objetivo de este capítulo comprender cómo es que cada una de sus partes interviene en el desempeño del equipo.

### **1.1Generalidades de intercambiadores de calor de coraza y tubos, y reglas de diseño**

#### **1.1.a Fluido por coraza y fluido por tubos**

El principio básico de funcionamiento de un intercambiador, es la transferencia de calor de un fluido de una temperatura más elevada, hacia otro con una temperatura menor. Comúnmente se les denota fluido caliente y fluido frio, respectivamente. Sin embargo, éstos no están en contacto directo entre sí, pues sería inevitable que se mezclaran. La transferencia de calor se da a través de la pared de unos tubos que separan un fluido del otro. Uno de los fluidos debe colocarse en el exterior de éstos, y el otro en el interior. Para nombrar al fluido que va en el exterior, se le llama el "fluido por coraza". Éste está contenido dentro de los límites marcados por la pared externa de los tubos, y la pared interna de la coraza. Al otro fluido se le llama "fluido por tubos", y está contenido en el interior de los tubos.

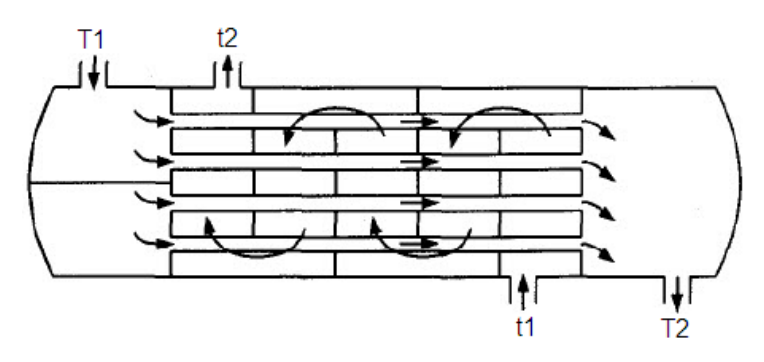

Figura 1.1. Representación de los flujos dentro de un intercambiador de coraza y tubos. Un fluido siendo calentado en la coraza (de  $t_1$  a  $t_2$ ), y otro siendo enfriado en los tubos (de  $T_1$  a  $T_2$ ).

#### **1.1.b Colocación de fluido por coraza y fluido por tubos**

Cuando se diseña un intercambiador, debe tomarse la decisión de cuál fluido colocar en los tubos y cuál en la coraza. La decisión no puede ser tomada al azar, ya que hay implicaciones muy importantes que deben ser tomadas en cuenta en la toma de dicha decisión. Cada lado, coraza y tubos, tiene características especiales, mismas que son la razón de que existan los siguientes criterios.

Por los tubos de colocan fluidos con las siguientes características: corrosivos, agua de enfriamiento, incrustantes, el menos viscoso de ambos, el de mayor presión de ambos o el más caliente. Por la coraza se colocan fluidos con las siguientes características: vapor que se vaya a condensar o con una caída de temperatura elevada (mayor a 100ºF).

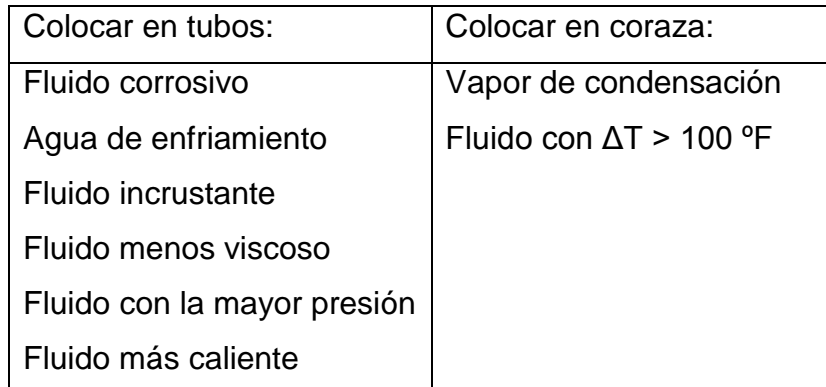

Tabla 1.1. Reglas generales de colocación de fluidos por coraza y por tubos.

Las consideraciones más importantes son qué tan corrosivo e incrustante es el fluido. Al colocar el fluido corrosivo en tubos, aseguramos que éste no estará en contacto con la coraza también. Por lo tanto, será necesario invertir en materiales anticorrosivos sólo en los tubos, y no también en la coraza. En cuanto a si es incrustante, se debe colocar en los tubos por cuestiones de mantenimiento. Es más fácil limpiar el interior de los tubos que el exterior de los mismos. Además, poner el fluido incrustante por el lado de la coraza implicaría mayor limpieza por el lado de la coraza también.

También se toma en cuenta la presión de las corrientes. Es más barato comprar tuberías que soporten grandes presiones, en lugar de tubos y también una coraza que soporten grandes presiones. Es por esto que generalmente si se tiene un fluido con alta presión, será colocado dentro de los tubos.

#### **1.1.c Selección de la tubería**

Los tamaños de tubería más frecuente son se 3/4" y 1". Para agua de servicio, normalmente una tubería de 3/4" 16 BWG es suficiente. Para hidrocarburos se recomienda 3/4" 14 BWG si son poco incrustantes, y 1" 14 BWG

si son muy incrustantes. Las longitudes de tubería varían entre 8 y hasta 30 pies, siendo 16 a 20 un buen valor para comenzar un diseño.

Es importante señalar que en tuberías para intercambiadores el diámetro nominal BWG, corresponde al diámetro externo. Esto se debe a que los agujeros de los espejos que soportan la tubería, son hechos con una gran precisión. Por esto, el diámetro externo de la tubería debe tener la misma precisión para asegurar que puedan ser ensamblados efectivamente.

#### **1.1.d Arreglo de tubería**

Existen dos arreglos de tubería principales: cuadrado y triangular. El arreglo cuadrado genera bajas caídas de presión en la coraza, aunque no produce coeficientes de intercambio altos. Por el otro lado, el arreglo triangular sí genera altos coeficientes, pero también altas caídas de presión. Por lo tanto, si la caída de presión permitida es baja, deberán usarse un arreglo cuadrado. Si la caída de presión permitida es alta, podrá usarse un arreglo triangular con la ventaja de una transferencia de calor muy eficiente.

Otros tipos de arreglo menos frecuentes son el cuadrado rotado, y el triangular rotado con canales para limpieza.

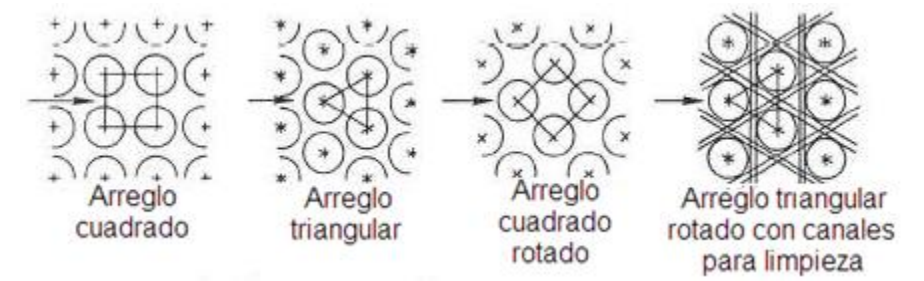

Figura 1.2. Muestra los distintos tipos de arreglo de tubería

#### **1.1.e Pitch**

El Pitch es la distancia entre el centro de dos tubos adyacentes. La selección de éste es importante, ya que es en este espacio por el que el fluido de la coraza se desplazará. El Pitch, normalmente está en función del diámetro de tubería seleccionado. De manera general, se usa un Pitch de 1" para tuberías de 3/4", y de 1.25" para tuberías de 1".

#### **1.1.f Número de pasos por tubos**

Para explicar qué es el número de pasos por tubos, observemos la siguiente figura.

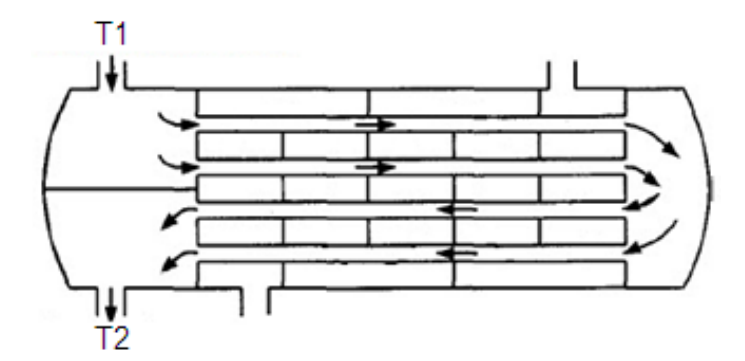

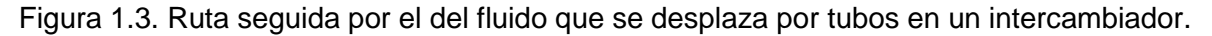

En la figura anterior, las flechas incidan el camino que sigue un fluido en un intercambiador con dos pasos por tubos. Es introducido por la boquilla de entrada, y recorre todo el equipo en un primer paso, después da la vuelta y vuelve a atravesarlo en un segundo paso. El número de veces que atraviese el intercambiador es el número de pasos por tubos.

En la mayoría de las ocasiones, pasar el fluido por los tubos una sola vez no es suficiente para obtener el cambio deseado en la temperatura. Es por esto que puede ser necesario operar con más de un paso por tubos.

Una regla general, es seleccionar el número de pasos tal que se provoque una turbulencia alta dentro de los tubos. Se puede seleccionar el número de pasos tal que:

$$
Re = \frac{4w_T N_P}{\pi d_i N_t \mu_T} \ge 10^4 \tag{1.1}
$$

Excepto por un solo número de pasos, es recomendable usar un número de pasos par. Esto con la finalidad de que el fluido entre y salga por el mismo lado del intercambiador. Además, la gran mayoría de las ecuaciones que para corrección de la diferencia media logarítmica de temperatura (presente en la ecuación general de balance de calor descrita más adelante), están deducidas para un número par de pasos por tubos.

Si se comienza con el diseño del equipo, y se nota que el intercambiador tiene un Reynolds en tubos menor a 10<sup>4</sup>, deberán aumentarse los pasos por tubos.

#### **1.1.g Número de pasos por coraza**

No es frecuente ver intercambiadores que tengan más de un paso por coraza. Estos casos sólo se utilizan para cuando es necesario intercambiar una gran cantidad de calor, generada por un gran cambio en la temperatura, combinado con un gran flujo másico.

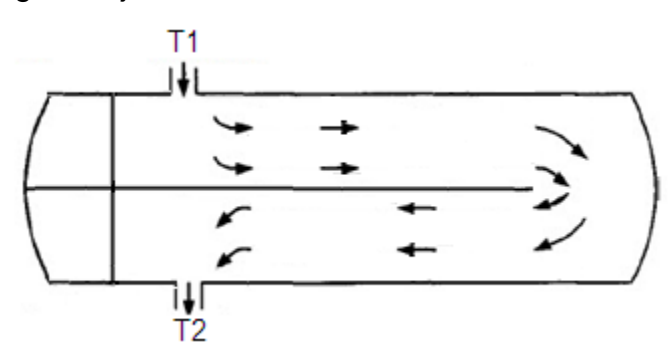

Figura 1.4. Ruta seguida por el fluido en un intercambiador con dos pasos por coraza. (Considerando un equipo sin bafles)

#### **1.1.h Bafles**

Los bafles son placas metálicas circulares, a las cuales les falta un segmento circular por el cual pasa el fluido por coraza, con perforaciones por las cuales pasan los tubos, y son colocadas perpendicularmente a la coraza. El siguiente es el dibujo de un bafle.

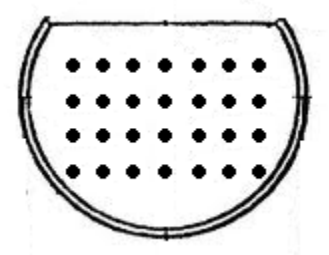

Figura 1.5. Ejemplo de un bafle con perforaciones para 28 tubos.

Los bafles tienen varias funciones. Dentro de éstas, está el favorecer la turbulencia dentro de la coraza, mejorando así el intercambio de calor. Otra función es aumentar el tiempo de residencia del fluido, obligándolo a recorrer una mayor distancia dentro de la coraza y por lo tanto permitiendo una mejor transferencia. Si no fuera por los bafles, el fluido entraría a la coraza y rápidamente saldría de la misma, sin haber intercambiado gran cantidad de calor. Los bafles obligan una ruta que el fluido sigue, en la cual hay turbulencia y una distancia larga.

En cuanto al diseño, un primer aspecto a considerar acerca de los bafles es el porcentaje de corte. Como se observa en la figura 1.5, a la placa le hace falta un segmento circular. Esa parte faltante se le llama ventana del bafle, y qué tanto le haga falta es una variable de diseño. La parte faltante se llama porcentaje de corte.

Otra variable respecto a los bafles, es la distancia entre cada uno de ellos. Un arreglo de bafles muy cerrado aumentará la transferencia, pero también la caída de presión por el lado de la coraza. Por el contrario, si los bafles están muy separados la caída de presión será pequeña, pero también se tendrá un intercambio pobre. El espaciamiento entre éstos también sigue una serie de recomendaciones.

Las recomendaciones de estas dos variables, están relacionadas entre sí. De manera general, un corte entre 0.20 y 0.35 es muy razonable. El espaciamiento entre bafles normalmente se fija según el tamaño de la coraza. Independientemente de lo anterior, el espaciamiento no debe ser menor a 2". Una vez cumplida esta restricción, los rangos van desde 0.2 hasta 1.0 veces el diámetro de la coraza

#### **1.1.i Plantillas del haz de tubos (Espejo)**

Los intercambiadores usados en la industria no tienen un número arbitrario de tubos. Hay plantillas prefabricadas con cierto número de tubos fijo, y sobre catálogos existentes se hacen los pedidos de los intercambiadores que se necesitan. Para modificar el área de transferencia requerido, el diseñador puede variar la longitud del equipo, pero en cuanto al número de tubos debe sujetarse a lo que los catálogos existentes.

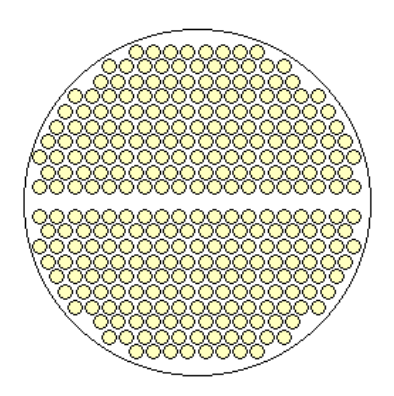

Figura 1.6. Ejemplo de Plantilla de haz de tubos (Espejo)

### **1.1.j Bandas de sellado**

En el lado de la coraza existe un flujo que se desplaza pegado al interior de la ésta. Este flujo es indeseable ya que está lejos del haz de tubos, por lo que prácticamente está exento de la transferencia de calor. Este fenómeno se evita colocando las bandas de sellado. Estas bandas son largas tiras paralelas a los tubos, pegadas al interior de la coraza, sujetas a unos pequeños surcos en el perímetro de los bafles. Su función es bloquear este flujo, y regresarlo al haz de tubos.

Como regla general se usa un par de bandas por cada diez hileras de tubos que el fluido cruza entre un bafle y otro. La ecuación para calcular el número de hileras se describe más adelante. Al aumentar el número de bandas se aumenta también el coeficiente de transferencia, a extensas de provocar una mayor caída de presión.

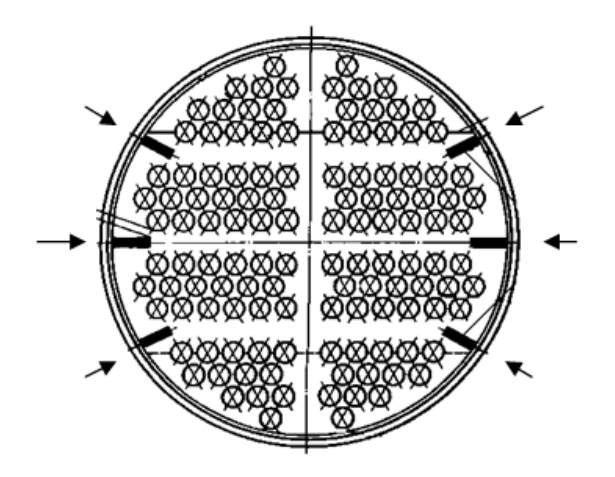

Figura 1.7. Corte transversal a un intercambiador con tres pares de bandas de sellado, señalados con las flechas.

La figura anterior muestra un intercambiador con tres pares de bandas de sellado, señaladas con flechas. Puede observarse ese espacio pegado a la coraza mencionado anteriormente, lejos del haz de tubos. Si no fuera por la barrera que crean las bandas, el fluido correría libremente por esa zona.

#### **1.2Tipos de rehervidores, descripción y características importantes**

Como ya se dijo anteriormente, en capítulos posteriores se presentará una propuesta de modificación al método tradicional de diseño de un Kettle. Para que el lector tenga un marco claro sobre el cual se desarrollar dicha propuesta, en las líneas siguientes se describirá un rehervidor tipo Kettle.

Físicamente, un Kettle es muy parecido a un intercambiador de coraza y tubos, con la diferencia principal de que tiene una bóveda en la parte superior. La siguiente es la figura de un rehervidor de este tipo.

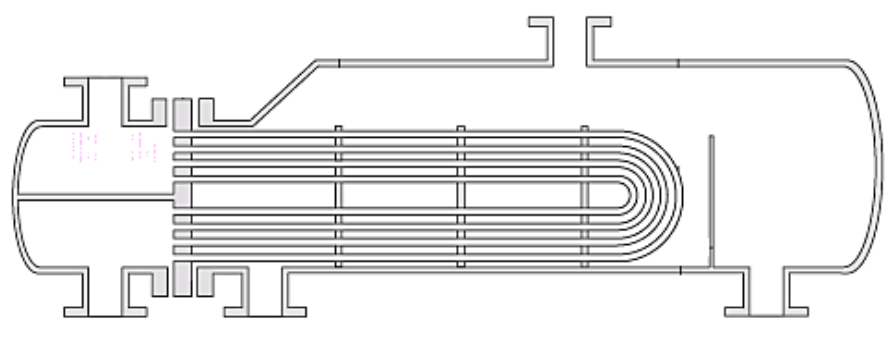

Figura 1.8. Rehervidor tipo Kettle

Por el lado de la coraza el rehervidor tiene dos zonas: una cercana a los tubos donde se tiene la alberca de líquido saturado que constantemente está siendo evaporado, y otra la bóveda llena de vapor saturado, el cual sale por el domo del equipo y regresa a la torre de destilación de la cual provino. Por el lado de los tubos, fluye un medio de calentamiento, que por lo general es vapor saturado.

Una gran ventaja de operar con un Kettle es que es posible tener desde presiones bajas (cercanas a presiones de vacío), hasta muy altas (cercanas a la presión crítica), y aun así operar correctamente. Por el otro lado, una desventaja es que al tener un flujo muy bajo por coraza, se ocasiona incrustación. Esto claro, dependerá de qué tan incrustante sea el fluido.

#### **1.2.a Fluido por coraza y por tubos**

En el caso del Kettle no hay opción, el líquido proveniente del fondo de la columna siempre irá por coraza, mientras que el vapor de o medio calentamiento siempre irá por tubos.

#### **1.2.b Tubería**

Las tuberías más frecuentes para este equipo son con diámetros de 3/4" y 1", con un grosor de 14 BWG y 16 BWG.

#### **1.2.c Pitch**

El pitch suele seleccionarse según el diámetro de coraza que se utilizó. El Pitch usado es 1" para tubería de 3/4" y 1.25" para 1".

#### **1.2.d Bafles y bandas de sellado**

En los rehervidores tipo Kettle, el fluido por coraza está prácticamente estático. Por lo tanto, no es necesario colocar bafles ni bandas de sellado. Dicho sea de paso, la caída de presión por el lado de la coraza es prácticamente cero. Para fines de cálculos, se considera que no hay caída de presión por coraza.

#### **1.2.e Boquillas**

Para la selección de boquillas se deben seguir las recomendaciones de la siguiente tabla, tomando en cuenta el área de transferencia de calor y el diámetro de la coraza.

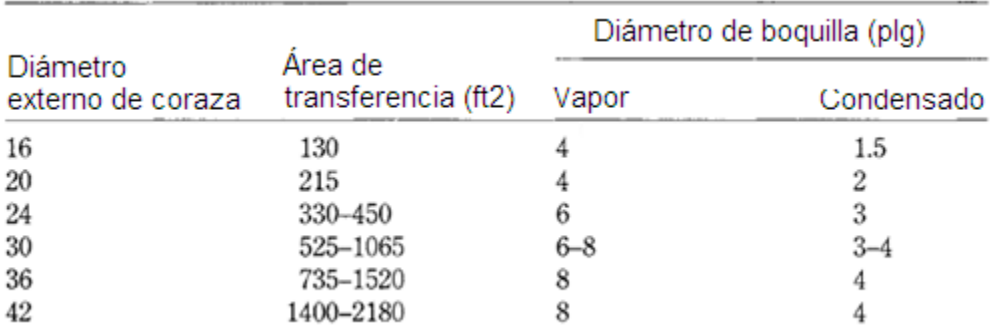

Tabla 1.2. Guías de selección de tamaño de boquilla

En este primer capítulo se ha creado una base que aunque no incluye ecuaciones ni métodos de cálculo, es fundamental para tener un entendimiento claro de todo lo que se explicará a lo largo del escrito. Habiendo entendido a nivel básico el funcionamiento y conformación de intercambiadores de calor de coraza y tubos, así como de los rehervidores tipo Kettle, pasemos a los métodos de diseño de estos equipos.

En el próximo capítulo se detallarán tres métodos de diseño, a los cuales también se les propondrá más adelante la modificación correspondiente. Estos son el método de Kern y de Bell para intercambiadores de coraza y tubos, y un método tradicional para rehervidores tipo Kettle. Es necesaria la comprensión de los tres métodos, pues éstos serán la base sobre la cual se desarrollará la modificación propuesta.

## **Capítulo II**

# **Métodos tradicionales de diseño de intercambiadores de calor de coraza y tubos: Kern y Bell. Método tradicional de diseño de un rehervidor tipo Kettle.**

A continuación se presentarán los métodos mencionados en el título de este capítulo. Una vez más, es necesario tener un entendimiento claro del método tradicional de diseño descrito a continuación, ya que es la base sobre la cual se desarrollará el nuevo enfoque propuesto en capítulos subsecuentes. Las descripciones son meramente algoritmos de cálculo, para mayor detalle de los métodos pueden consultarse las referencias 6 y 2.

### **2.1Método de Kern para diseño de intercambiadores de calor de coraza y tubos**

El algoritmo de cálculo presentado a continuación, es una serie de pasos en orden. Es decir, para realizar un diseño utilizando la metodología de Kern, deben realizarse los cálculos en el orden en el cual van apareciendo en la siguiente metodología.

Para comenzar, se debe de contar con una serie de datos del problema, los cuales son:  $T_1$ ,  $T_2$ , w<sub>S</sub>,  $\rho_S$ ,  $\mu_S$ ,  $Cp_S$ ,  $k_S$ ,  $t_1$ ,  $t_2$ ,  $w_T$ ,  $\rho_T$ ,  $\mu_T$ ,  $Cp_T$ ,  $k_T$  y  $k_w$ .

A continuación, se calcula la carga térmica del intercambiador.

$$
Q = w_S C p_S \Delta T = w_T C p_T \Delta t \qquad (2.1)
$$

Se calcula la LMTD.

$$
LMTD = \frac{(T_1 - t_2) - (T_2 - t_1)}{\ln \frac{(T_1 - t_2)}{(T_2 - t_1)}}
$$
(2.2)

Se sitúan los fluidos en el intercambiador según los diferentes criterios de diseño. También se debe determinar el número de pasos por tubos y por coraza. Existen diversos criterios y aspectos a tomar en cuenta para la toma de estas decisiones, que pueden consultarse en el capítulo I de este trabajo.

Se calcula el factor de corrección para la LMTD. Este factor de corrección toma en cuenta que el flujo dentro del equipo no es totalmente a contracorriente, ni totalmente en paralelo, sino una combinación de ambos. La siguiente ecuación se dedujo para el caso de un paso por coraza y dos pasos por tubos. Sin embargo es una muy buena aproximación para intercambiadores con un paso por coraza y hasta 8 pasos por tubos, siempre y cuando los pasos por tubos sean un número par.

$$
F_t = \frac{\sqrt{R^2 + 1} \ln\left(\frac{1 - S}{1 - RS}\right)}{(R - 1) \ln\frac{2 - S(R + 1 - \sqrt{R^2 + 1})}{2 - S(R + 1 + \sqrt{R^2 + 1})}}
$$
(2.3)

Donde R y S son parámetros definidos por:

$$
R = \frac{T_1 - T_2}{t_2 - t_1} \quad y \quad S = \frac{t_2 - t_1}{T_1 - t_1} \tag{2.4}
$$

Si se requiere mayor exactitud al calcular  $F_t$  para un número de pasos por tubos mayor a dos, se puede consultar la referencia 6. Serth presenta correlaciones puestas en función del número de pasos por tubos.

Se selecciona el diámetro de la tubería  $(d_i \, y \, d_o)$ , el grosor (BWG), la longitud del intercambiador (L), el arreglo de la tubería y el pitch. Para todo esto se pueden encontrar recomendaciones en la referencia 6 o el Capítulo I. El pitch se puede obtener de la figura 28 de la referencia 2 o también en el Capítulo I. Los valores seleccionados podrían ser modificados en el proceso de diseño para asegurar que el servicio requerido sea provisto, pero es necesario contar con un valor inicial.

Se fija un valor de masa velocidad en tubos, dentro de cierto rango. Este rango garantiza turbulencia y por lo tanto un buen intercambio de calor. Los valores recomendados son 400 000 <  $G_T$  < 1 000 000 lb/hr·ft<sup>2</sup>. Un buen valor para comenzar es 800 000 lb/hr $\cdot$ ft<sup>2</sup>.

Se calcula el número de Reynolds y el de Prandtl en tubos.

$$
Re_T = \frac{G_T \cdot d_i}{\mu_T} \tag{2.5}
$$

$$
Pr_T = \frac{Cp_T \cdot \mu_T}{k_T} \qquad (2.6)
$$

Se calcula el coeficiente de intercambio de calor del fluido que va por tubos, en la pared interna de los tubos.

$$
h_i = 0.027 Re_T {}^{0.8} Pr_T {}^{0.333} \frac{k_T}{d_i}
$$
 (2.7)

El coeficiente h<sub>i</sub> está calculado para el interior de la pared del tubo. Sin embargo, el área de intercambio de calor no se calcula tomando la superficie

interna de los tubos, sino la externa. Por lo tanto, este coeficiente debe ser modificado para que en todos los cálculos se considere que el fenómeno sucede en la misma área o superficie. Se referencia el coeficiente interno a la pared externa.

$$
h_{io} = h_i \frac{d_i}{d_o} \qquad (2.8)
$$

Ahora debemos pasar al lado de la coraza. Para el lado de la coraza no hay tal cosa como un diámetro de flujo, por lo que es necesario calcular un diámetro equivalente. Este diámetro considera el espacio entre tubos que tiene el fluido en la coraza para transportarse libremente. Para cada tipo de arreglo de tubos, se calcula de una manera diferente.

$$
d_e = \frac{4(Pt^2 - \pi d_o^2/4)}{\pi d_o}
$$
 *Arreglo cuadrado* (2.9)

$$
d_e = \frac{4(0.5 \cdot Pt^2 \cdot 0.866 - 0.5 \cdot \pi d_o^2/4)}{0.5 \cdot \pi d_o}
$$
 *Arreglo triangular* (2.10)

En la coraza también hay una masa velocidad recomendada para asegurar turbulencia. Este valor deberá estar entre 100 000 y 400 000 lb/hr·ft<sup>2</sup>. Una vez seleccionada la masa velocidad se calcula el coeficiente del lado de la coraza.

$$
h_o = 0.36 Re_S^{0.55} Pr_S^{0.333} \frac{k_S}{d_e}
$$
 (2.11)

El Reynolds y el Prandtl se calculan igual que se calculó para los tubos. Este coeficiente ya está calculado para la pared externa de los tubos, por lo que no necesita ser modificado.

Ahora se debe calcular la U de diseño,  $U_D$ . La U es un factor que dice qué tanto calor puede intercambiar el equipo, por unidad de tiempo, por unidad de área. Normalmente se busca tener valores de U altos, pues eso habla de una alta eficiencia.

Para esto es necesario conocer los factores de ensuciamiento ( $Rd_0$  y  $Rd_i$ ) que la U<sub>D</sub> debe ser capaz de proveer. Estos valores dependen de cada fluido y se pueden obtener de las referencias 6 y 2.

Se calcula el factor de ensuciamiento referenciado a la pared externa.

$$
Rd_{io} = Rd_i \frac{d_o}{d_i} \qquad (2.12)
$$

$$
U_D = \left[\frac{1}{h_{io}} + Rd_{io} + \frac{x_W}{k_W} \frac{d_o}{d_W} + Rd_o + \frac{1}{h_o}\right]^{-1}
$$
 (2.13)

Ahora se procede a calcular el área de intercambio de calor que debe tener el equipo, despejando A de la siguiente ecuación:

$$
Q = U_D \cdot A \cdot F_T \cdot LMTD \qquad (2.14)
$$

Se calcula un número de tubos inicial.

$$
N_t = \frac{A}{\pi \cdot d_o \cdot L} \tag{2.15}
$$

Con este valor, debemos revisar qué plantilla existente se acerca más al número de tubos que calculamos. Se selecciona un intercambiador con un cierto número de tubos real, diámetro de coraza, Pitch y diámetro de tubos. En la elección de plantilla debe buscarse alejarse lo menos posible de los valores con los que se comenzó el diseño. Poner gran atención a este paso, ya que es clave para la modificación propuesta posteriormente.

Una vez seleccionados estos valores, se calcula una nueva longitud, despejando L de la ecuación anterior, y usando  $N_t$  real.

Finalmente, se calculan las caídas de presión y se corrobora que estén dentro de los límites permitidos.

$$
\Delta P_T = \frac{2f_t \rho_T v_T^2 L \cdot N_P}{d_i} + \frac{2.5 \rho_T v_T^2 N_P}{2} \tag{2.16}
$$

Donde,

$$
V_T = \frac{G_T}{\rho_T} \tag{2.17}
$$

$$
f_t = 0.046Re_T^{-0.20} \tag{2.18}
$$

Ahora la caída de presión por el lado de los tubos.

$$
\Delta P_S = \frac{2f_S G_S^2 (N_b + 1)}{d_e \rho_S} \tag{2.19}
$$

Donde,

$$
f_S = 0.4474Re_S^{-0.19} \tag{2.20}
$$

Donde  $N_b$  es el número de bafles, que normalmente se calcula de la siguiente manera:

$$
N_b = \frac{L}{R_{bs}D_S} - 1\tag{2.21}
$$

29

El factor  $R_{bs}$  tiene un rango de valores usuales entre 0.2 y 1. El número de bafles tiene un impacto mayor en el desempeño calculado del intercambiador cuando se utiliza el método de Bell. Un valor recomendado de este factor es 0.5.

Si los valores de las caídas de presión están dentro de los rangos permitidos, entonces en este punto se concluye el diseño del intercambiador. Si no lo está, deberá regresarse a un punto anterior del diseño y modificar valores estratégicos. Por ejemplo, para disminuir la caída de presión por la coraza puede aumentarse el distanciamiento entre bafles o aumentar el pitch. Para disminuir la caída de presión por tubos se puede aumentar el diámetro de los mismos.

### **2.2Método de Bell para diseño de intercambiadores de calor de coraza y tubos**

El método de Kern en su momento revolucionó el diseño de intercambiadores de calor, pues reunía una gran cantidad de útiles ecuaciones y correlaciones. Sin embargo, tiene dos aspectos que podrían ser mejorados (y lo fueron): el primero es que este método sobrediseña los equipos en un 20%. Osea que el resultado era tener un equipo 20% más grande de lo que en realidad de necesita. El segundo aspecto es que por el lado de la coraza ocurren una serie de fenómenos que no fueron considerados en las ecuaciones de Kern. Obviamente, esto le resta precisión al método. Fue en 1963 cuando Kenneth J. Bell, en colaboración con la Universidad de Delaware, publicaron el método de Bell-Delaware, conocido como método de Bell.

Básicamente, son cinco fenómenos que Bell sí toma en cuenta, y todos ellos ocurren en el lado de la coraza. Los cálculos dentro de los tubos son iguales en ambos métodos. El flujo representado con la letra de B en la figura 2.1, representa el flujo principal en el que se da la transferencia de calor. El flujo B fue el único considerado por Kern en sus ecuaciones, mientras que los flujos A, B, C y E son los considerados por Bell.

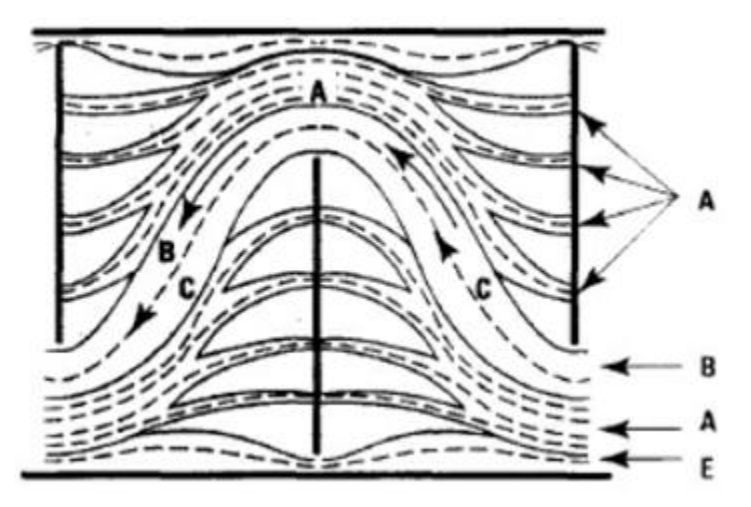

Figura 2.1. Flujos considerados por Bell al proponer su metodología de diseño

A continuación se enlistan los cinco fenómenos considerados en la metodología propuesta por Bell. Algunos de ellos afectan sólo la caída de presión, y otros también la transferencia de calor.

- Primeramente la transferencia de calor en las ventanas de los bafles. Normalmente no hay tubos en las ventanas de los bafles, por lo que no hay transferencia de calor en esa zona. Sin embargo, en los casos en lo que sí los hay, es necesario tomar en cuenta este factor. Éste sólo afecta el coeficiente de transferencia, mas no la caída de presión. Valores de 0.65 a 1.15 son normales, siendo 1.0 un valor que describa a un buen diseño.
- El segundo aspecto es que existe un pequeño flujo entre los bafles y los tubos, y entre los bafles y la coraza. Este fenómeno modifica tanto el coeficiente de transferencia, como la caída de presión. En la figura 2.1 estos fenómenos se representan con las letras A y E respectivamente. Un valor aceptable sería de 0.7 a 0.8.
- Otro aspecto es el flujo que se mueve entre el haz de tubos y la coraza, que afecta tanto a la transferencia de calor como a la caída de presión. En la figura 2.1 este fenómeno se representa con la letra C. Valores típicos de este factor son entre 0.7 y 0.9. Si se tienen valores menores a 0.7 es necesario agregar bandas de sellado para disminuir este efecto indeseable.
- El cuarto efecto que Bell consideró es que el espaciamiento entre bafles a la entrada y salida del equipo, puede ser diferente al que hay entre los bafles centrales. Esto modifica el flujo y por lo tanto la transferencia de calor y la caída de presión. Este factor toma el valor de 1.0 para bafles equidistantes, o valores en un rango de 0.85 a 1.0 para un buen diseño.
- Por último, el si se tiene un flujo laminar se verá modificado únicamente el coeficiente de transferencia. Este factor casi nunca influye, pues se usa sólo cuando se tiene Reynolds menores a 100, lo cual rara vez sucede. Como casi siempre se tiene turbulencia del lado de la coraza, este factor toma el valor de 1.0 en la mayoría de los casos.

La propuesta de Bell para atacar este problema es considerar estos fenómenos dentro de cinco factores de corrección. Lo primero es calcular primero un coeficiente ideal. Este coeficiente ideal no considera ninguno de los cinco factores enumerados anteriormente, por lo que debe ser corregido posteriormente a ser calculado. Osea que, el coeficiente h<sub>ideal</sub> es el que tendría el intercambiador si ninguno de los cinco fenómenos sucediera dentro del intercambiador. Las correcciones mencionadas se logran mediante los coeficientes J. Cada factor J se traduce a un valor cercano a uno. Un valor menor que uno significa que el fenómeno en cuestión reduce la efectividad de la transferencia de calor. Un valor mayor a uno, aunque casi nunca se da el caso, significa que dicho fenómeno favorece o incrementa la transferencia de calor dentro de la coraza. Entonces, se toma el coeficiente ideal y se modifica multiplicándolo por los cinco factores de corrección, obteniendo así el coeficiente real de transferencia de calor. La ecuación que caracteriza la metodología de Bell es la siguiente y resume lo mencionado anteriormente es la siguiente:

$$
h_o = h_{ideal} \left( \frac{I_c I_b}{I_s} \right) \tag{2.22}
$$

Al igual que la corrección para el coeficiente de transferencia de calor, Bell propuso una corrección a la caída de presión por el lado de la coraza. Los pasos son similares: se calcula una caída de presión ideal, (que es la que se tendría si ninguno de los fenómenos ocurriera en el equipo), que debe ser corregida posteriormente por tres factores R. Nótese que la caída de presión se corrige únicamente mediante tres de los cinco factores, ya que los dos restantes no influyen en la caída de presión. La ecuación correspondiente es la siguiente:

$$
\Delta P_S = [(N_b - 1)\Delta P_{ideal} R_B + N_b \Delta P_{w\ ideal}] R_L + 2\Delta P_{ideal} (1 + N_{CW}/N_C) R_B R_S
$$
\n(2.23)

Para poder comenzar al algoritmo de cálculo del método de Bell, debe de contarse con ciertos datos de problema para comenzar el diseño. Algunos de los datos que se usan para el método de Bell, provienen de los resultados obtenidos mediante un primer trabajo de diseño mediante el método de Kern. Los siguiente datos son los mismos que se necesitan para diseñar por Kern:  $T_1$ ,  $T_2$ , ws,  $\rho_S$ ,  $\mu_S$ , Cp<sub>S</sub>, k<sub>S</sub>, t<sub>1</sub>, t<sub>2</sub>, w<sub>T</sub>, ρ<sub>T</sub>, μ<sub>T</sub>, Cp<sub>T</sub>, k<sub>T</sub> y k<sub>w</sub>. Estos otros datos son obtenidos del diseño preliminar por Kern:  $D_s$ , N<sub>t</sub>, d<sub>o</sub>, L, Pt, B, B<sub>in</sub>, B<sub>out</sub>, B<sub>C</sub> y N<sub>b</sub>. También puede utilizarse en lugar de Kern el llamado diseño de Bell simplificado<sup>6</sup>, para obtener los valores necesarios para comenzar a diseñar por Bell.

Una vez contando con estos datos, podemos proceder.

Primero, se debe calcular el coeficiente ideal de transferencia de calor, por el lado de los tubos. La ecuación es la siguiente:

$$
h_{ideal} = jCp_S G_S Pr^{-2/3}
$$
 (2.24)

Donde j es un factor admiensional y  $G_S$  es la masa velocidad por coraza. Estos valores se calculan de la siguiente manera:

$$
j = a_1 \left(\frac{1.33}{Pt/d_o}\right)^a Re_S^{a_2} \tag{2.25}
$$

Donde a se calcula de la siguiente manera:

$$
a = \frac{a_3}{1 + 0.14 Re_s^{a_4}} \tag{2.26}
$$

Y  $a_1$ ,  $a_2$ ,  $a_3$  y  $a_4$  se obtienen de la siguiente tabla.

| arreglo      | Ángulo del Número de<br>Reynolds                                              | $a_1$                                     | $a_2$                                                    | $a_3$ | $a_4$ | $b_1$                                           | $b_2$                                                    | $b_3$ | $b_4$ |
|--------------|-------------------------------------------------------------------------------|-------------------------------------------|----------------------------------------------------------|-------|-------|-------------------------------------------------|----------------------------------------------------------|-------|-------|
| $30^{\circ}$ | $10^5 - 10^4$<br>$10^{4} - 10^{3}$<br>$10^3 - 10^2$<br>$10^2 - 10$<br>${<}10$ | 0.321<br>0.321<br>0.593<br>1.360<br>1.400 | $-0.388$<br>$-0.388$<br>$-0.477$<br>$-0.657$<br>$-0.667$ | 1.450 | 0.519 | 0.372<br>0.486<br>4.570<br>45.100<br>48.000     | $-0.123$<br>$-0.152$<br>$-0.476$<br>$-0.973$<br>$-1.000$ | 7.00  | 0.500 |
| $45^{\circ}$ | $10^5 - 10^4$<br>$10^{4} - 10^{3}$<br>$10^3 - 10^2$<br>$10^2 - 10$<br>${<}10$ | 0.370<br>0.370<br>0.730<br>0.498<br>1.550 | $-0.396$<br>$-0.396$<br>$-0.500$<br>$-0.656$<br>$-0.667$ | 1.930 | 0.500 | 0.303<br>0.333<br>3.500<br>26.200<br>32.000     | $-0.126$<br>$-0.136$<br>$-0.476$<br>$-0.913$<br>$-1.000$ | 6.59  | 0.520 |
| $90^\circ$   | $10^5 - 10^4$<br>$10^{4}-10^{3}$<br>$10^3 - 10^2$<br>$10^2 - 10$<br>10        | 0.370<br>0.107<br>0.408<br>0.900<br>0.970 | $-0.395$<br>$-0.266$<br>$-0.460$<br>$-0.631$<br>$-0.667$ | 1.187 | 0.370 | 0.391<br>0.0815<br>6.0900<br>32.1000<br>35.0000 | $-0.148$<br>$+0.022$<br>$-0.602$<br>$-0.963$<br>$-1.000$ | 6.30  | 0.378 |

Tabla 2.1. Tabla para seleccionar los valores de  $a_1$ ,  $a_2$ ,  $a_3$  y  $a_4$ .

 $Y$  G<sub>s</sub>:

$$
G_S = \frac{w_S}{S_m} \qquad (2.27)
$$

El factor j también puede obtenerse de algunas gráficas<sup>6</sup>, pero se recomienda usar las correlaciones propuestas, sobre todo si se resuelve programando el problema en una computadora. Con los valores de la tabla anterior, también se calcula el factor de fricción. Aunque en este punto de la secuencia de cálculo no es necesario, se incluyen las ecuaciones necesarias.

$$
f = b_1 \left(\frac{1.33}{Pt/d_o}\right)^b Re_S^{b_2} \tag{2.28}
$$

Donde b se calcula de la siguiente manera:

$$
b = \frac{b_3}{1 + 0.14 Re_S^{b_4}} \qquad (2.29)
$$

El coeficiente hideal no toma en cuenta los cinco efectos que Bell consideró al hacer su método, los cuales fueron ya mencionados anteriormente. Por lo tanto, se procede a calcular los cinco factores  $J_c$ ,  $J_L$ ,  $J_B$ ,  $J_S$  y  $J_R$ . Los cálculos de los factores de corrección de la caída de presión ideal por coraza,  $R_L$ ,  $R_B$  y  $R_S$ , se basan en los mismos principios que los factores de transferencia. Por lo tanto, se sugiere obtener ambas correcciones de cada efecto paralelamente.

Primero, calculemos el parámetro de corrección por la transferencia de calor en las ventanas de los bafles.

$$
J_C = 0.55 + 0.72F_C \qquad (2.30)
$$
Para calcular el factor  $F_c$ , es necesario realizar los siguientes cálculos. Se obtiene el claro de bafle a tubo,  $\delta_{tb}$ . Para un diámetro de tubos mayor a 1.25", δ<sub>tb</sub> toma un valor de 0.4 mm. Si el diámetro de tubos es menor a 1.25", entonces el claro depende de la longitud de tubo máxima sin estar soportada por un bafle o por la plantilla. Si esta longitud es menor a 3 pies,  $\delta_{\text{tb}}$  vale 0.4 mm. Si es mayor valdrá 0.2 mm.

Se obtiene el claro de coraza a bafles,  $\delta_{sb}$ . Esta distancia depende del diámetro de la coraza y se calcula con la siguiente ecuación:

$$
\delta_{sb} = 0.8 + 0.002 D_S \qquad (2.31)
$$

D<sub>s</sub> debe estar en milímetros, y el valor del claro es calculado también en milímetros.

Se obtiene el claro del haz de tubos a coraza,  $D_S - D_{\text{otl}}$ , para lo cual se sugiere utilizar correlaciones para efectos de poder programar el método. Los valores y ecuaciones necesarios de muestran a continuación.

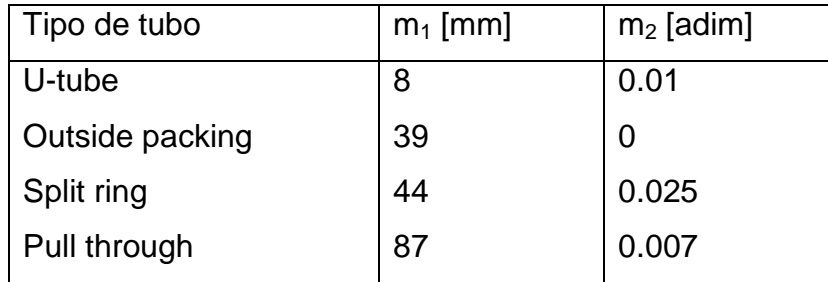

Tabla 2.2. Tabla para seleccionar los valores  $m_1$  y  $m_2$ .

$$
D_{otl} = \frac{D_S - m_1}{1 + m_2} \tag{2.32}
$$

$$
D_{ctl} = D_{otl} - d_o \qquad (2.33)
$$

D<sub>otl</sub> es el diámetro del círculo que pasa por el exterior del haz de tubos, y D<sub>ctl</sub>, del círculo que pasa por el centro de los tubos más externos del haz de tubos.

Se calcula el área de flujo transversal,  $S_m$ , que es el área por la cual el fluido de la coraza se transporta.

$$
S_m = L_b \left[ (D_S - D_{otl}) + \frac{(D_{otl} - d_o)}{Pt_{eff}} (Pt - d_o) \right]
$$
 (2.34)

Donde el Pitch efectivo es igual al Pitch para arreglos cuadrados y triangulares, y es igual a  $Pt/\sqrt{2}$  para arreglo cuadrado rotado.

Se calcula el área de escurrimiento entre bafles y tubos,  $S_{tb}$ , para lo cual se necesitan calcular otros valores antes. Primero se calcula el ángulo formado entre el centro del bafle y los centros de los tubos más cercanos a los extremos del corte del bafle:

$$
\theta_{ctl} = 2\cos^{-1}\left[\frac{D_S(1-2B_C)}{D_{ctl}}\right] \quad [radians] \tag{2.35}
$$

Se calcula la fracción de tubos en flujo transversal.

$$
F_C = 1 + \frac{1}{\pi} \left( \sin \theta_{ctl} - \theta_{ctl} \right) \tag{2.36}
$$

Con lo cual, podemos calcular el factor  $J<sub>C</sub>$  descrito en la siguiente ecuación. Esta aproximación lineal funciona bastante bien en un intervalo de corte de mampara entre 0.15 y 0.45.

$$
J_C = 0.55 + 0.72F_C \qquad (2.37)
$$

J<sub>C</sub> toma el valor de 1 cuando no hay tubos en las ventanas del bafle. Sus valores usuales oscilan entre 0.65 para cortes de bafle grandes, y 1.15 para cortes muy pequeños, siendo  $J_c$  muy cercano a 1 para intercambiadores bien diseñados.

Ahora, se calculan las correcciones por escurrimiento. Los valores típicos del factor  $J_L$  están entre 0.7 y 0.8, mientras que un valor menor a 0.6 indica la necesidad de modificar el diseño para disminuir las corrientes de escurrimiento. Una manera de hacer esto es mediante aumentar el espaciamiento de bafles.

$$
J_L = 0.44(1 - r_S) + [1 - 0.44(1 - r_S)]exp(-2.2r_l)
$$
 (2.38)

$$
R_L = exp[-1.33(1 + r_S)r_l^p]
$$
 (2.39)

Donde r<sub>s</sub> y r<sub>i</sub> son razones de área. La primera relaciona el área de escurrimiento entre el bafle y la coraza con el área total de escurrimiento. La segunda relaciona el área total de escurrimiento con el área de flujo transversal en la coraza. Las ecuaciones correspondientes y la ecuación para calcular el exponente p se escriben a continuación, con lo cual la corrección por escurrimiento se puede calcular completamente.

$$
r_S = \frac{S_{sb}}{S_{sb} + S_{tb}} \tag{2.40}
$$

$$
r_l = \frac{S_{sb} + S_{tb}}{S_m} \tag{2.41}
$$

$$
p = 0.8 - 0.15(1 + rS)
$$
 (2.42)

Ahora, se procede a calcular el área de escurrimiento  $S_{tb}$ .

$$
S_{tb} = 0.5\pi d_o \delta_{tb} N_t (1 + F_c)
$$
 (2.43)

Se calcula el área de escurrimiento entre el bafle y la coraza. Para este propósito, debemos calcular  $\theta_{ds}$ , que es el ángulo que se forma entre el centro bafle y los extremos del corte del bafle. Con ese valor, se puede calcular  $S_{sb}$ .

$$
\theta_{ds} = 2\cos^{-1}(1 - 2B_c) \quad [radians] \tag{2.44}
$$

$$
S_{sb} = D_S \delta_{sb} (\pi - 0.5 \theta_{ds}) \tag{2.45}
$$

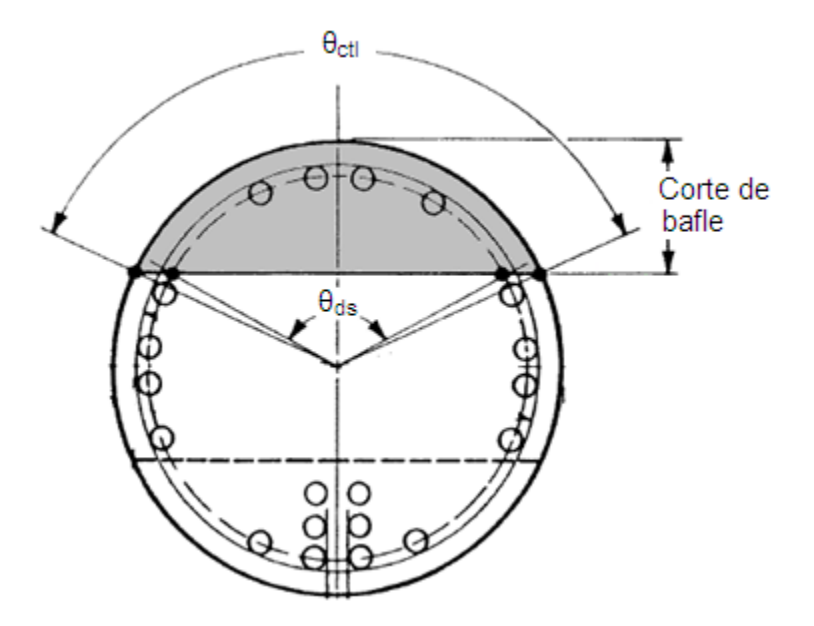

Figura 2.2. Representación de θ<sub>ds</sub> y θ<sub>ctl</sub>.

Con este paso, se obtiene toda la información necesaria para calcular los factores de corrección por escurrimiento, definidos en las ecuaciones 2.38 y 2.39.

Los siguientes factores de corrección son aquellos que consideran los flujos que se salen corren por la periferia del intercambiador, lejos del haz de tubos. Las ecuaciones correspondientes son:

$$
J_B = \begin{cases} exp[-C_J(S_b/S_m)(1 - \sqrt[3]{2r_{ss}})] si r_{SS} < 0.5\\ 1.0 si r_{SS} \le 0.5 \end{cases}
$$
(2.46)

$$
R_B = \begin{cases} exp[-C_R(S_b/S_m)(1 - \sqrt[3]{2r_{ss}})] \sin r_{SS} < 0.5\\ 1.0 \sin r_{SS} \le 0.5 \end{cases} \tag{2.47}
$$

Se procede a calcular el área que hay entre el haz de tubos y la coraza.

$$
S_b = L_b (D_S - D_{otl}) \tag{2.48}
$$

Las correcciones por el flujo que existe entre el haz de tubos y la coraza, dependen de una variable llamada  $r_{SS}$ . Esta variable se define a continuación:

$$
r_{SS} = N_{SS}/N_C \qquad (2.49)
$$

 $N_{SS}$  es el número de pares de bandas de sellado del intercambiador, y  $N_{C}$ es el número de hileras de tubos que el fluido cruza entre cada par de bafles.

$$
N_C = \frac{D_S (1 - 2B_C)}{Pt'}
$$
 (2.50)

Pt" es el pitch paralelo al flujo entre bafles, y se calcula de la siguiente manera:

$$
Pt' = \begin{cases} Pt para arreglo cuadrado \\ 0.866Pt para arreglo triangular \\ 0.707Pt para arreglo cuadrado rotado \end{cases} (2.51)
$$

Los valores de las constantes  $C_J$  y  $C_R$  se dan a continuación, con lo cual se reúne toda la información suficiente para calcular  $J_B$  y  $R_B$ , definidos en las ecuaciones 2.46 y 2.47.

$$
C_J = \begin{cases} 1.35 \text{ si } Re_S < 100 \\ 1.25 \text{ si } Re_S \ge 100 \end{cases} \tag{2.52}
$$

$$
C_R = \begin{cases} 4.5 \text{ si } Re_S < 100 \\ 3.7 \text{ si } Re_S \ge 100 \end{cases} \tag{2.53}
$$

Se calculan los factores de corrección por espaciamiento desigual entre bafles.

$$
J_S = \frac{(N_b - 1) + (B_{in}/B)^{1-n_1} + (B_{out}/B)^{1-n_1}}{(N_b - 1) + (B_{in}/B) + (B_{out}/B)}
$$
(2.54)

$$
R_S = 0.5[(B_{in}/B)^{2-n_2} + (B_{out}/B)^{2-n_2}] \tag{2.55}
$$

Donde,

$$
n_1 = \begin{cases} 0.333 \text{ si } Re_S < 100\\ 0.6 \text{ si } Re_S \ge 100 \end{cases} \tag{2.56}
$$

$$
n_2 = \begin{cases} 1.0 \text{ si } Re_S < 100 \\ 0.2 \text{ si } Re_S \ge 100 \end{cases} \tag{2.57}
$$

Nótese que cuando  $B = B_{in} = B_{out}$  los factores  $J_S = R_S = 1.0$ 

Por último, se debe calcular el factor que considera el efecto del flujo laminar, en caso que éste exista. Ester factor se calcula de manera diferente según el valor de Res. Para Reynolds menores a 20 existe una correlación, y para Reynolds mayores a 100 J<sub>R</sub> toma un valor de 1. Si Re<sub>S</sub> está entre 20 y 100 se

hace una interpolación lineal entre el valor que  $J_R$  tomaría en cada uno de esos puntos. Por lo tanto, las ecuaciones correspondientes a cada rango son:

$$
J_R = \begin{cases} (10/N_{ct})^{0.18} \text{ si } Re_S < 20\\ 1 - \frac{(10/N_{ct})^{0.18} - 1}{80} (Re_S - 100) \text{ si } 20 \le Re_S \le 100\\ 1.0 \text{ si } Re_S > 100 \end{cases} \tag{2.58}
$$

Donde  $N<sub>ct</sub>$  es el número total de hileras de tubos que el fluido por coraza cruza desde la entrada al equipo hasta la salida del mismo.

$$
N_{ct} = (N_b + 1)(N_C + N_{CW})
$$
 (2.59)

N<sub>CW</sub> es el número de hileras que el fluido cruza en una ventana de bafle, y se calcula de la siguiente manera:

$$
N_{CW} = \frac{0.8B_C D_S}{Pt'} \qquad (2.60)
$$

Existen dos cálculos más, que si bien no se utilizan para calcular los ocho factores de corrección descritos anteriormente, se utilizarán en la modificación propuesta en el capítulo siguiente. Por lo tanto, se incluyen a continuación las ecuaciones necesarias. Se calcula el área de flujo de una ventana de un bafle  $S_w$ , para lo cual debe conocerse la fracción de tubos en dicha ventana F<sub>w</sub>.

$$
F_w = 0.5(1 - F_c) \qquad (2.61)
$$

$$
S_w = \frac{1}{8} D_S^2 (\theta_{ds} - \sin \theta_{ds}) - \frac{1}{4} N_t F_w \pi {d_o}^2 \qquad (2.62)
$$

Habiendo calculado todos los factores de corrección, se calcula en coeficiente real de transferencia de calor por el lado de la coraza, h<sub>o</sub>.

$$
h_o = h_{ideal} \left( \frac{I_c I_b}{I_s} \right) \tag{2.63}
$$

Para tener una idea de si el diseño que se ha hecho es aceptable, comprobar el producto  $J_C J_L J_B J_R J_S$  sea mayor a 0.5, y entre más cercano a uno, mejor será el diseño.

Este valor de  $h_0$  se usa para calcular la  $U_D$  real del sistema, ya considerando los cinco fenómenos. El procedimiento continúa de la siguiente manera. Se calcula una nueva área de intercambio de calor que debe tener el equipo, despejando A de la siguiente ecuación. Nótese que el equipo inicialmente ya contaba con una cierta área, calculada mediante un proceso preliminar usando el método de Kern o de Bell simplificado.

$$
Q = U_D \cdot A \cdot F_T \cdot LMTD \qquad (2.64)
$$

Se calcula un número de tubos.

$$
N_t = \frac{A}{\pi \cdot d_o \cdot L} \tag{2.65}
$$

Con este valor, debemos revisar qué plantilla existente se acerca más al número de tubos que calculamos. Se selecciona un intercambiador con un cierto número de tubos real, diámetro de coraza, Pitch y diámetro de tubos. En la elección de plantilla debe buscarse alejarse lo menos posible de los valores con los que se comenzó el diseño. Poner gran atención a este paso, ya que es clave para la modificación propuesta posteriormente.

Una vez seleccionados estos valores, se calcula una nueva longitud, despejando L de la ecuación anterior, y usando  $N_t$  real.

Ahora se procede a calcular la caída de presión ideal, para posteriormente corregir usando los factores  $R_L$ ,  $R_B$  y  $R_S$ . La caída de presión en la coraza se compone de tres partes significativas: caída de presión entre bafle y bafle, caída de presión en las ventanas de los bafles y caída de presión a la entrada y salida del equipo. Estas partes están representadas en la figura n, por las letras a, b y c, respectivamente.

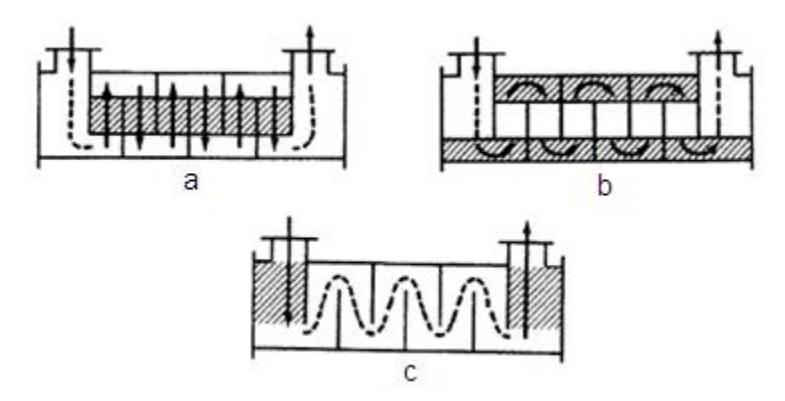

Figura 2.3. Representación de las principales zonas con caída de presión por el lado de la coraza

La caída de presión ideal entre cada bafle y bafle se calcula de la siguiente manera:

$$
\Delta P_{ideal} = \frac{2f_{ideal} N_C G_S^2}{g_C \rho_S}
$$
 (2.66)

Ahora se calcula la caída de presión ideal en cada ventana de bafle:

$$
\Delta P_{w \ ideal} = \frac{(2 + 0.6 N_{CW}) w_S^2}{2 g_C \rho_S S_m S_W} \tag{2.67}
$$

Finalmente la caída de presión (real) en los bafles de entrada y salida se calcula con la siguiente ecuación:

$$
\Delta P_e = 2\Delta P_{ideal} \left(1 + N_{CW}/N_c\right) R_B R_S \qquad (2.68)
$$

Sumando la caída de presión en las tres zonas y considerando los factores de no idealidad la ecuación de caída de presión total real por coraza es:

$$
\Delta P_S = [(N_b - 1)\Delta P_{ideal} R_B + N_b \Delta P_{w\ ideal}] R_L + 2\Delta P_{ideal} (1 + N_{CW}/N_C) R_B R_S
$$
\n(2.69)

En este cálculo se finaliza el proceso de diseño mediante el método de Bell. Debe corroborarse que las caídas de presión no hayan excedido los límites requeridos. Una vez cumplida esta condición, puede verse que mediante el método de Bell también se llegó a un diseño, que comprende variables tales como longitud, número de tubos y diámetro de coraza.

Probablemente el diseñador habrá comprobado que efectivamente se obtiene un diseño diferente mediante Kern y mediante Bell, debido a los factores de corrección introducidos por Bell.

## **2.3Método tradicional de diseño de un Kettle**

En el capítulo siguiente se extenderá la aplicación de la modificación propuesta a las metodologías de Kern y de Bell, al diseño de un Kettle. Para poder entender con claridad la propuesta que se hará, es necesario introducir en este punto el algoritmo de cálculo del método tradicional de diseño de un Kettle.

El siguiente método de diseño es tomado de Serth $6$ , en los capítulos 9 y 10 de su libro "Process heat transfer: principles and applications". Para comenzar a diseñar, se necesita contar con los siguientes datos:  $w_B$ ,  $w_{BV}$  o  $w_{BL}$ ,  $T_B$  o  $P_B$ ,  $H_B$ ,

 $H_{BL}$ ,  $H_{BV}$ ,  $k_B$ ,  $k_{BL}$ ,  $k_{BV}$ ,  $\mu_B$ ,  $\mu_{BL}$ ,  $\mu_{BV}$ ,  $\rho_B$ ,  $\rho_{BL}$ ,  $\sigma_{BU}$ ,  $\sigma_{BL}$ ,  $M_B$ ,  $M_{BU}$ ,  $T_V$  o  $P_V$ ,  $\lambda_V$ ,  $x_i$ , P<sub>Ci</sub>. Nótese que para la temperatura y presión de los fondos de la columna alimentados al rehervidor y del vapor puede especificarse sólo una de las dos variables, presión o temperatura. Esto se debe a que al ser fluidos saturados, la otra variable puede calcularse conociendo una de ellas.

Antes de comenzar con los cálculos, es necesario tomar algunas decisiones necesarias para el diseño. Tales decisiones son: selección de tubería, pitch y arreglo, tipo de coraza y de cabezal, longitud, número de pasos por tubos y tamaños de boquillas. Los lineamientos para la toma de estas decisiones están mencionados previamente en este escrito en el primer capítulo, de características y recomendaciones de diseño de rehervidores tupo Kettle.

Para comenzar los cálculos, debe calcularse la carga térmica, provista por vapor, necesaria para proveer el servicio:

$$
Q = w_{BL} H_{BL} + w_{BV} H_{BV} - w_B H_B \qquad (2.70)
$$

Existen muchos medios de calentamiento, siendo vapor saturado que se condense el más común. Conociendo la carga, se calcula la cantidad de vapor requerido para proveer el servicio.

$$
w_V = \frac{Q}{\lambda_V} \qquad (2.71)
$$

En un Kettle, no es necesario calcular diferencia de temperatura media logarítmica. La razón es que tanto la temperatura del vapor saturado, y la del líquido rehervido permanecen prácticamente constantes. Por lo tanto, el único cálculo necesario en este sentido es un simple ΔT:

$$
\Delta T = T_V - T_B \qquad (2.72)
$$

Para poder continuar el diseño, debe suponerse un coeficiente total de transferencia de calor. Existen dos tipos de coeficientes; el de diseño y el limpio. Después de un cierto tiempo de operación, los intercambiadores tienden a incrustarse. Este fenómeno consiste en la formación de una delgada capa de suciedad pegada al interior y exterior de los tubos. Esta capa impide en cierta medida al intercambio de calor, y debe ser considerado en el diseño. Lo que se hace, es diseñar un equipo como si éste estuviera incrustado, y asegurar así que siempre dará el servicio deseado. El coeficiente de diseño,  $U_D$ , considera un equipo incrustado. El coeficiente limpio no.

Cada material incrusta de diferente manera, y afecta al intercambio en diferentes medidas. Para conocer los factores de incrustación característicos de cada para de fluidos, puede consultarse la referencia 6. Ahí podrán encontrarse una tabla que incluye gran cantidad de fluidos.

A partir de la tabla anterior, se obtiene toma un valor inicial de  $U_D$ , con lo cual se continúa con el diseño.

Se calcula el área de transferencia requerida:

$$
A = \frac{Q}{U_D \Delta T} \qquad (2.73)
$$

Ahora se calcula el número de tubos teórico que se requeriría para tener esa área.

$$
N_t = \frac{A}{\pi \cdot d_o \cdot L} \qquad (2.74)
$$

Al igual que en el diseño de intercambiadores de coraza y tubos, se debe seleccionar la plantilla con el número de tubos que más se ajuste al valor calculado con la ecuación anterior. Ahora se procede a calcular el coeficiente  $U_{\text{REQ}}$ requerido para que el intercambiador seleccionado dé el servicio. Nótese que el  $N_t$ usado en esta ecuación no es el calculado, sino el seleccionado de la tabla de plantillas existentes.

$$
U_{REQ} = \frac{Q}{N_t \pi d_o L \Delta T}
$$
 (2.75)

Posteriormente se procede a calcular los coeficientes individuales. Se comienza con el del interior de los tubos. Ya que en la mayoría de los casos se usa vapor saturado como medio de calentamiento, se detalla el proceder para este caso particular. Normalmente el coeficiente del vapor es mucho mayor al coeficiente del líquido, por lo que simplemente se fija un valor, que ya contempla la incrustación.

$$
[(d_o/d_i)(1/h_i + R_{di})]^{-1} = 1500 \text{ Btu/h} \cdot ft^2 \cdot \text{°F} \qquad (2.76)
$$

Existen varios métodos para el diseño de Kettles. Cada uno tiene particularidades y se usan en diferentes casos. En este escrito se describe el método de Palen, por ser conservador y seguro<sup>6</sup>. Se adelanta desde este punto, que la modificación propuesta será para el caso de usar el método de Palen, pero puede ser extendida a cualquier otro método.

$$
h_o = h_{nb} F_b + h_{nc} \qquad (2.77)
$$

Esta ecuación para calcular  $h_0$  contempla dos partes:  $h_{nb}$  y  $h_{nc}$ . La primera,  $h_{nb}$ , toma en cuenta los fenómenos de vaporización del líquido dentro del Kettle. La segunda,  $h_{nc}$ , toma en cuenta los fenómenos de convección natural. De estos dos factores,  $h_{nb}$  es más significativa en términos numéricos.  $F_b$  es un factor que toma en cuenta el flujo tipo termosifón en el equipo.

Todos los parámetros necesarios para obtener el coeficiente se detallan a continuación:

$$
h_{nb} = 0.00622 P_{pc}^{0.69} (Q_{flux})^{0.7} F_p F_m \qquad (2.78)
$$

$$
F_p = 1.8 P_{pr}^{0.17} \tag{2.79}
$$

$$
F_m = \left[1 + 0.0176 \left(Q_{flux}\right)^{0.15} BR^{0.75}\right]^{-1} \tag{2.80}
$$

$$
BR = T_d - T_b \qquad (2.81)
$$

$$
P_{pc} = \sum x_i P_{Ci} \qquad (2.82)
$$

$$
P_{pr} = P_B / P_{pc} \qquad (2.83)
$$

$$
Q_{flux} = \frac{Q}{N_t \pi d_o L} \tag{2.84}
$$

$$
F_b = 1.0 + 0.1 \left[ \frac{0.785 D_{otl}}{C_l (Pt/d_o)^2 d_o} - 1.0 \right]^{0.75}
$$
 (2.85)

$$
D_{otl} = d_o (N_t / K_1)^{1/n} \tag{2.86}
$$

$$
C_{I} = \begin{cases} 1.0 & para arrego cuadrado \\ 0.866 para arreglo triangular \end{cases}
$$
 (2.87)

$$
h_{nc} = \begin{cases} 0 \, Btu/h \cdot ft^{2} \cdot {}^{o}F & \text{si } \Delta T_{e} < 4 {}^{o}C \\ 44 \, Btu/h \cdot ft^{2} \cdot {}^{o}F & \text{para hidrocarburos, si si } \Delta T_{e} > 4 {}^{o}C \\ 176 \, Btu/h \cdot ft^{2} \cdot {}^{o}F & \text{para agua y soluciones acuosas, si si } \Delta T_{e} > 4 {}^{o}C \end{cases}
$$
\n
$$
(2.88)
$$

Donde,

$$
\Delta T_e = T_w - T_B \qquad (2.89)
$$

Una vez teniendo  $h_0$ , se puede calcular el coeficiente total  $U_D$ .

$$
U_D = \left[ (1/h_i + R_{di})(d_o/d_i) + \frac{d_o \ln(d_o/d_i)}{2k_W} + Rd_o + \frac{1}{h_o} \right]^{-1}
$$
 (2.90)

Este coeficiente no es el que realmente tiene el sistema, es sólo una primera aproximación iterativa. El procedimiento para llegar al valor definitivo es el siguiente. Se debe volver a calcula  $Q_{flux}$  utilizando la  $U_D$  calculada.

$$
Q_{flux} = U_D \Delta T \qquad (2.91)
$$

Este valor de  $Q_{flux}$  será diferente al calculado con la ecuación 2.84. Entonces, se toma este valor y se mete al procedimiento para calcular  $U_D$ , repitiéndose las veces que sea necesario hasta que tanto  $Q_{flux}$  y  $U_D$  no varíen de la iteración anterior.

Una vez obtenido el valor de  $U_D$ , lo más probable es que sea diferente  $U_{req}$ . Si  $U_D$  es mayor, el Kettle estará sobre diseñado. Si es menor, significará que el Kettle es demasiado pequeño y no puede proveer el servicio. Para ajustar esto, y tener el equipo de un tamaño exacto, se pueden modificar diferentes variables. La

más frecuente es modificar la longitud, acortando el equipo en caso de sobre diseño, o largándolo en caso de que éste sea demasiado pequeño.

Por ahora, se procede a calcular el flux de calor crítico. Cuando se tienen fluxes de calor altos, de la superficie externa de los tubos de desprenden columnas de vapor. Sin embargo, cuando el flux es demasiado alto, estas columnas se vuelven inestables y colapsan, formando capas de vapor adyacentes a la superficie externa del tubo. Esta capa de vapor impide que el líquido entre en contacto con la superficie e intercambie calor, disminuyendo así la eficiencia del equipo.

El flux de calor crítico es el flux máximo que puede transferirse sin que suceda este fenómeno. Obviamente, resulta contraproducente operar a valores de flux mayores al flux crítico. Existen diferentes métodos para determinar este valor, y en este trabajo se detalla el método de Mostinski $^6$ .

$$
Q_{c \, flux} = 803 P_{pc} P_{pr}^{0.35} (1 - P_{pr})^{0.9} \tag{2.92}
$$

A continuación se el resto del método de cálculo:

$$
Q_{c\;haz} = Q_{c\;flux} \,\phi_{haz} \qquad (2.93)
$$

$$
\varphi_{haz} = \frac{D_{otl}}{N_t d_o} \qquad (2.94)
$$

$$
\phi_{haz} = \begin{cases}\n3.1\varphi_{haz} & \text{si } \varphi_{haz} < 0.323 \\
1.0 & \text{si } \varphi_{haz} \ge 0.323\n\end{cases}\n\tag{2.95}
$$

Ahora, el margen de operación segura que garantiza no exceder el flux crítico se determina de la siguiente maneta:

$$
Si \, q_{flux} / Q_{c \, flux} < 0.7 \implies Operation \, segura \qquad (2.96)
$$

$$
Si q_{flux}/Q_{c\,flux} \geq 0.7 \implies Operation\,n \,e\,sgura \qquad (2.97)
$$

Habiendo asegurado que la operación está dentro de un rango de operación segura, debemos proceder a modificar el diseño para que la  $U_{\text{rea}}$  y la  $U_{\text{D}}$ sean iguales. Se logra modificando la longitud que inicialmente supusimos. La nueva longitud debe calcularse con la  $U_D$  del sistema, calculada mediante el procedimiento iterativo descrito anteriormente.

$$
L_{req} = \frac{Q}{N_t \pi d_o U_D \Delta T} \tag{2.98}
$$

Se calcula el número de boquillas de alimentación recomendadas, con la siguiente regla<sup>6</sup>:

$$
N_n = \frac{L}{5D_{otl}}\tag{2.99}
$$

Este número calculado debe ser redondeado hacia arriba al entero más cercano. El espaciamiento entre éstas está determinado por la división de  $L_{req}/N_{n}$ , donde  $N_n$  ya debe estar redondeado. Nótese que L en esta ecuación y en adelante ya corresponde a la L<sub>rea</sub> calculada.

Se calcula la carga de vapor.

$$
VL = 2290 \rho_V \left(\frac{\sigma}{\rho_L - \rho_V}\right)^{0.5}
$$
 (2.100)

Para esta carga de vapor, se requerirá un segmento de área en el domo del Kettle, que se calcula con la siguiente ecuación:

$$
SA = \frac{w_V}{L \cdot VL} \qquad (2.101)
$$

Antes de la ecuación anterior, no de había considerado que existe un domo en el equipo. El diámetro de la coraza que aparece en las tablas, correspondiente al número de tubos previamente calculado, no es el diámetro real del equipo. Debe considerarse el diámetro incluyendo al domo.

Para calcular la altura efectiva del líquido, normalmente se suman 4" al diámetro de la coraza. (Al diámetro que no toma en cuenta el domo del intercambiador)

El siguiente procedimiento también es iterativo, y comienza suponiendo la fracción del diámetro total que corresponde a la altura del líquido. A continuación se presenta el método de cálculo.

$$
D_{s\ tot} = \frac{h}{F_{liq}}\tag{2.102}
$$

$$
SA = \frac{D_{s\,tot}^2}{8} \left(\theta - \sin \theta\right) \tag{2.103}
$$

$$
\theta = 2\cos^{-1}\left(\frac{D_b - 0.5D_{s\,tot}}{0.5D_{s\,tot}}\right) \tag{2.104}
$$

Donde SA calculada en este paso, debe ser igual que la calculada con la ecuación 2.101. En caso que no sea así, modificar  $F_{liq}$  para lograrlo. D<sub>S tot</sub> calculada en este paso ya contempla el domo del intercambiador. h es la altura del líquido dentro de la coraza, y puede tomarse como el diámetro del haz de tubos calculado con la ecuación 2.86.

El siguiente paso, es calcular las caídas de presión por tubos y por coraza. Debido a que se tiene un fluido prácticamente estático en el lado de la coraza, la caída de presión es despreciable. La caída de presión por tubos se compone de tres elementos: por fricción, caída en la boquilla de vapor y caída en la boquilla del líquido. El procedimiento para calcular estos valores de describe a continuación.

Se calcula la masa velocidad por tubos.

$$
G_T = \frac{4w_V N_p}{\pi d_i^2 N_t}
$$
 (2.105)

Se calcula el Reynolds por tubos.

$$
Re_T = \frac{G_T d_i}{\mu_T} \qquad (2.106)
$$

Se calcula el factor de fricción.

$$
f = 0.4137 Re_T^{-0.2585} \tag{2.107}
$$

$$
\Delta P_f = \frac{f N_p L G_T^2}{1.5 \times 10^{13} d_i s_T}
$$
 (2.108)

Donde  $s_T$  es la densidad relativa del vapor.

La caída de presión del líquido en las boquillas es prácticamente cero, y del orden de mil veces menor a la caída del vapor. Es por esto que es ignorada y sólo se considera la caída del vapor, la cual se calcula a continuación. Para la selección del tamaño de boquillas,  $d_{n,i}$ , puede guiarse en la siguiente tabla.

|                | Diámetro nominal de boquilla (in) |            |
|----------------|-----------------------------------|------------|
| de calor (ft2) | Vapor                             | Condensado |
| 130            |                                   | 1.5        |
| 215            |                                   |            |
| 330-450        | 6                                 |            |
| 525-1065       | $6 - 8$                           | $3 - 4$    |
| 735-1520       | 8                                 |            |
| 1400-2180      | 8                                 |            |
|                | Área de transferencia             |            |

Tabla 2.3. Guías para la selección de boquillas.

Nótese que el diámetro que provee la tabla anterior es el diámetro nominal, pero el diámetro que debe utilizarse en las ecuaciones siguientes es el diámetro interno de la boquilla. Para obtener el diámetro interno, consultar cualquier tabla de dimensiones de tubería convencional<sup>6</sup>.

$$
G_n = \frac{4w_T}{\pi d_{n i}^2}
$$
 (2.109)

$$
Re_T = \frac{G_n d_{n i}}{\mu_T} \qquad (2.110)
$$

$$
\Delta P_n = 1.334 \times 10^{-13} G_n^2 / s_T \qquad (2.111)
$$

De manera que la caída de presión total por tubos queda de la siguiente manera:

$$
\Delta P_t = \Delta P_f + \Delta P_n \qquad (2.112)
$$

Con este paso se finaliza el diseño de un Kettle.

Habiendo sentado claramente la base sobre la cual se desarrollarán las modificaciones que serán propuestas, podemos pasar al siguiente capítulo. El

siguiente capítulo consiste en señalar primeramente algunas de las dificultades de los enfoques descritos en este capítulo. El algoritmo de cálculo mismo presenta algunas características perfectibles, que serán señaladas en el siguiente capítulo. Posteriormente se presentará la propuesta de modificación a los métodos tradicionales, explicando y señalando las ventajas de la modificación sobre los métodos tradicionales.

## **Capítulo III**

**Metodología de optimización propuesta para el diseño de intercambiadores de calor de coraza y tubos, por los métodos de Kern y de Bell, y aplicación al diseño de un rehervidor tipo Kettle.**

En la introducción a este trabajo de tesis se explicaron de manera general dos complicaciones o desventajas que presentan los métodos de Bell, de Kern y de diseño de un Kettle. Ahora pasaremos a revisar detalladamente la causa de dichas complicaciones, así como a explicar la propuesta de modificación. Resultaría conveniente leer la introducción al trabajo de tesis inmediatamente antes de leer este capítulo, para tener en mente toda la claridad necesaria de lo que a continuación se expondrá.

En los tres métodos revisados en este trabajo, el único criterio de selección (indirecto) de un equipo sobre otro, es el coeficiente total de transferencia de calor ( $U_D$ ). Para un par de fluidos por coraza y por tubos, se tiene un cierto rango de  $U_D$ recomendado. De este rango se selecciona un valor que sirve como punto de partida para continuar con el diseño y obtener las características físicas del diseño. La selección de un coeficiente dentro del rango, desembocará en un equipo con ciertas características físicas. La selección de otro coeficiente, desembocará en otro equipo con características diferentes. Finalmente, con esas características físicas se calculan las caídas de presión para asegurarnos de cumplir con las restricciones de éstas.

La propuesta de modificación consiste en hacer exactamente lo contrario: comenzar especificando las caídas de presión o alguna otra restricción, y de ahí caminar hacia atrás en el método. También se hicieron modificaciones algebraicas a las ecuaciones para su fácil manipulación, pero todas ellas son idénticas en cuanto a los valores que arrojan, comparadas con las usadas en los métodos tradicionales.

Para explicar la propuesta, se comenzará por el método de Kern. Los demás métodos son variaciones del mismo, y las aclaraciones pertinentes se harán en cada sección de este capítulo.

## **3.1Metodología de optimización para el método de Kern**

La modificación aquí propuesta se basa en acotar gráficamente una zona en la cual todos los diseños contenidos proveen el servicio necesario, y además cumplen con una serie de restricciones de proceso. Las restricciones de proceso son: ΔP<sub>T max</sub>, ΔP<sub>S max</sub>, v<sub>S min</sub> y v<sub>S max</sub>, v<sub>T min</sub> y v<sub>T max</sub>, D<sub>Smax</sub>, L<sub>max</sub>, R<sub>bs min</sub> y R<sub>bs max</sub>. La gráfica en la cual se acotará dicha zona es de  $\Delta P_T$  en el eje x,  $\Delta P_S$  en el eje de y. Para lograr eso es necesario poder relacionar mediante ecuaciones las restricciones anteriores. Si bien el método de Kern contempla todas las restricciones anteriores, no están relacionadas directamente mediante ecuaciones. Por lo tanto, tal cual está el método no es posible realizar lo deseado, debido a que en partes del algoritmo es necesario consultar valores de una tabla y posteriormente regresar a continuar con los cálculos. De manera que si alguna de las restricciones está antes del paso que implica la consulta de una tabla, y otra está después, ninguna ecuación podrá relacionar dichas restricciones.

Tal es el caso del diámetro de coraza y el número de tubos. De hecho, este paso es el fundamental que se ha modificado. Todas las variables anteriores están relacionadas mediante ecuaciones, al igual que todas las posteriores. Si se

58

relaciona mediante una ecuación estas dos variables, todo el método estará unido matemáticamente y será posible realizar lo planteado al inicio de esta sección.

En primer lugar, se introduce dentro del algoritmo una correlación que relaciona diámetro de coraza con número de tubos. La tabla 5.1 muestra relación entre estas dos variables, y se usa para diseñar mediante el método de Kern. Esta barrera se elimina mediante la siguiente correlación:

$$
D_S = m_1 + m_3 d_o N_t^{1/n} \tag{3.1}
$$

Esta correlación toma en cuenta diámetro de tubos, arreglo de tubería y pasos por tubos. Por lo tanto, al ser utilizada, no será necesario detener los cálculos para obtener el número de tubos. Además, debe señalarse que el número de tubos puede despejarse y ponerlo en función del diámetro de coraza, de manera que puede utilizarse en cualquiera de los dos sentidos: para calcular diámetro de coraza o número de tubos. Los demás valores que se leen de gráficas y tablas, tales como factores de fricción, también serán puestos en función de correlaciones para poder relacionar mediante ecuaciones las restricciones mencionadas anteriormente.

Un procedimiento algebraico de manipulación del método de Kern, nos permite llegar a tres ecuaciones que relacionan cinco variables<sup>4</sup>: ΔP<sub>T</sub>, ΔP<sub>S</sub>, D<sub>S</sub>, L y R<sub>bs</sub>. El procedimiento es resumido más adelante en una tabla. Este sistema tiene dos grados de libertad, por lo que se deben especificar dos variables para resolverlo. Nótese que si se especifican dos de estas variables, será posible conocer totalmente las características físicas del intercambiador. La primera variable que se especifica corresponde a una de las restricciones de proceso, enlistadas anteriormente. La segunda variable que se especifique también será otra restricción, pero la selección de la segunda depende de cuál haya sido la

primera. Posteriormente se resume en una tabla cuál el procedimiento de cálculo para cada caso.

Entonces, en cada caso se llegará un par de valores ( $ΔP<sub>T</sub>, ΔP<sub>S</sub>$ ) y pueden ser graficados en un sistema coordenado  $\Delta P_S$  vs  $\Delta P_T$ . Además, es posible obtener no solo un punto ( $ΔP_T$ ,  $ΔP_S$ ), sino un conjunto de puntos ( $ΔP_T$ ,  $ΔP_S$ ) que formen una línea. Ésta se logra si se modifica la segunda variable especificada, y se mantiene la primera constante. Cada línea tendrá una de las restricciones fijas, por lo que representará un límite de diseños posibles. Por ejemplo, si se fija la longitud del intercambiador, la línea obtenida representará un lindero de diseños que cumplen o no con dicha restricción. A un lado de la línea, todos los diseños cumplirán con la restricción, y al otro lado todos los diseños violarán la misma. A continuación se incluye una figura, en la que se observa el área sombreada como la zona de diseños que cumplen con todas las restricciones de proceso. Esta gráfica es obtenida del problema de ejemplo resuelto en el artículo $^4$ .

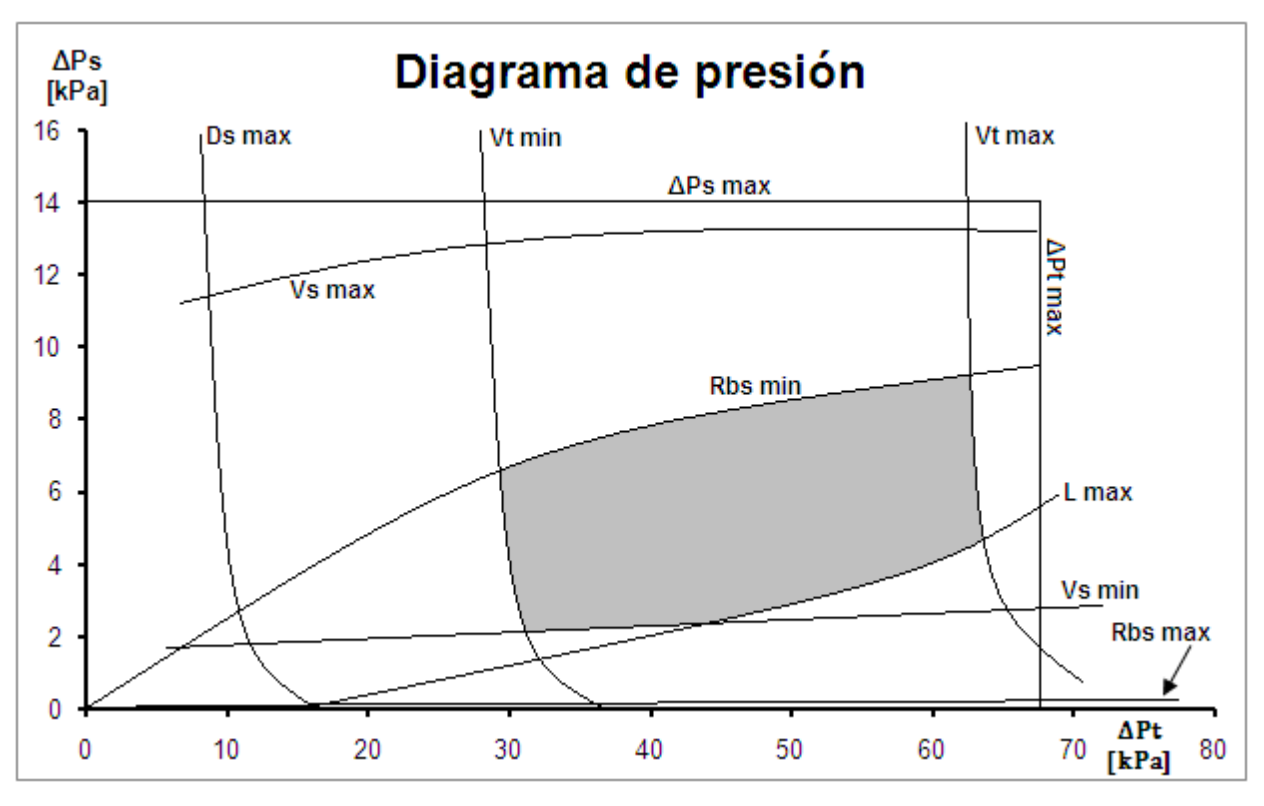

Figura.1. Ejemplo de diagrama de presión

El método consiste en graficar todas las restricciones, y sombrear un lado de cada línea; el lado en el cual los diseños sí cumplen con dicha restricción. De manera que el área sombreada de la figura anterior, representa la intersección de los conjuntos definidos por los diseños que sí cumplen con cada una de las restricciones individuales. Entonces si se toma cualquier punto dentro del área sombreada, se tendrá un diseño que no viola ninguna de las restricciones especificadas. Además, todos los diseños de esa zona cumplirán con la carga térmica necesaria, puesto que una de las tres ecuaciones del método es precisamente el balance de calor.

Sin embargo, sólo uno de los puntos es el óptimo, y como se explicó anteriormente, el criterio de selección es un criterio de área mínima. La selección del diseño óptimo, así como el resto del procedimiento se describen a continuación.

La secuencia de cálculo que se presenta a continuación deriva del método y ecuaciones propuestas por Kern<sup>6</sup>. Las constantes definidas son simplemente agrupaciones algebraicas de términos, para simplificar los cálculos. Los detalles de las deducciones pueden consultarse en el artículo de Muralikrishna y Shenoy $^4$ .

Las constantes que serán necesarias se definen a continuación:

$$
C_1 = \frac{2K_t N_p^{3+mt} (4w_S)^{2+mt} (m_3 d_o)^{n(2+mt)}}{\rho_T \mu_T^{mt} \pi^{2+mt} d_i^{5+mt}}
$$
(3.2)

$$
C_2 = \frac{20N_P{}^3 w_S{}^2 (m_3 d_o)^{2n}}{\rho_T \pi^2 d_i^4}
$$
 (3.3)

$$
C_3 = \frac{2K_s d_e^{ms-1} w_s^{2+ms}}{\mu_s^{ms} \rho_s (1 - d_o / P t)^{2+ms}} \tag{3.4}
$$

61

$$
C_4 = \frac{0.36k_S}{d_e} \left(\frac{Cp_S\mu_S}{k_S}\right)^{0.333} \left(\frac{d_e w_S}{\mu_S (1 - d_o/Pt)}\right)^{0.55} \tag{3.5}
$$

$$
C_5 = \frac{Q(m_3 d_o)^n}{\pi d_o F_t(LMTD)}
$$
(3.6)

$$
C_6 = \frac{1.86k_T}{d_0} \left(\frac{Cp_T\mu_T}{k_T}\right)^{0.333} \left(\frac{4N_Pw_S}{\pi\mu_T}\right)^{0.333} (m_3d_o)^{n/3} \tag{3.7}
$$

$$
C_7 = R_{dio} + R_{do} + \frac{d_o}{2k_W} \ln \frac{d_o}{d_i}
$$
 (3.8)

$$
C_8 = \frac{0.116k_T}{d_o} \left(\frac{Cp_T\mu_T}{k_T}\right)^{0.333} \tag{3.9}
$$

$$
C_9 = \left(\frac{4N_P w_S}{\pi d_i \mu_T}\right)^{0.666} (m_3 d_o)^{2n/3} \tag{3.10}
$$

$$
C_{10} = \frac{k_T C_t}{d_0} \left(\frac{Cp_T \mu_T}{k_T}\right)^{0.333} \left(\frac{4N_P w_S}{\pi d_i \mu_T}\right)^{0.8} (m_3 d_o)^{0.8n} \tag{3.11}
$$

Donde;

$$
K_t = \begin{cases} 16 & \text{si } Re_t \le 2100 \\ 0.046 & \text{si } Re_t > 2100 \end{cases} \tag{3.12}
$$

$$
mt = \begin{cases} -1 & \text{si } Re_t \le 2100 \\ -0.2 & \text{si } Re_t > 2100 \end{cases} \tag{3.13}
$$

 $C_t =$  $\overline{\mathcal{L}}$  $\mathbf{I}$  $\mathbf{I}$  $\mathbf{I}$  $\overline{1}$ 0.021 0.023 para líquidos no viscosos 0.027 para líquidos viscosos (3.14)

$$
K_s = 0.4475 \t(3.15)
$$

$$
ms = -0.19 \t(3.16)
$$

$$
m_3 = (1 + m_2) / K_1^{1/n} \qquad (3.17)
$$

Donde  $K_1$  y n se obtienen de la siguiente tabla:

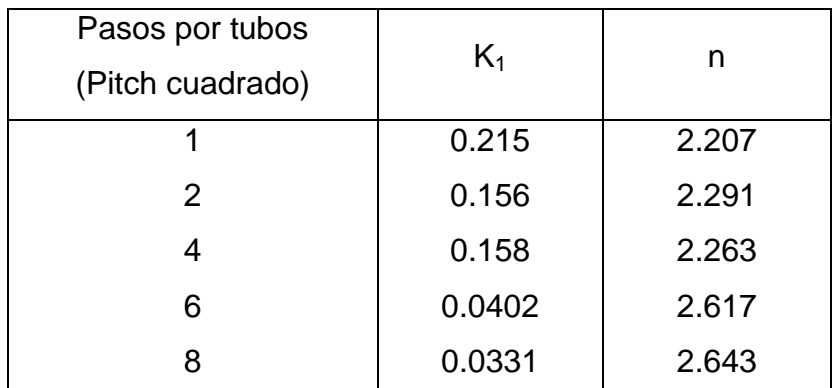

Tabla 3.1. Guía de selección de K<sup>1</sup> y n para pitch cuadrado.

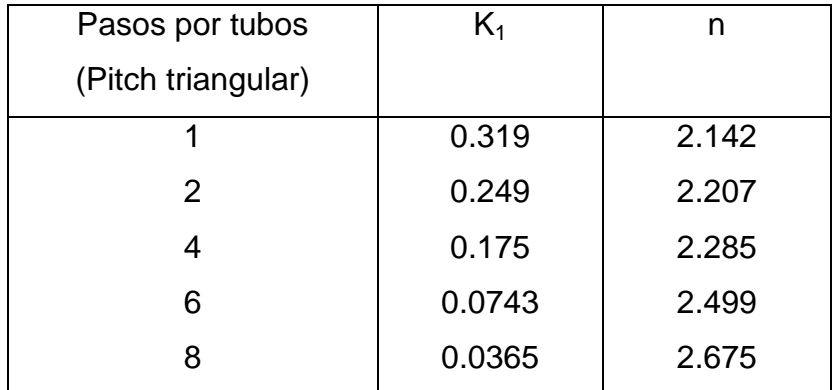

Tabla 3.2. Guía de selección de  $K_1$  y n para pitch triangular.

Todos los demás valores ya fueron definidos previamente en este trabajo de tesis. Nótese que las constantes 1 al 10 pueden ser calculadas únicamente a partir de datos de problema, por lo que no interfieren con el algoritmo de cálculo subsecuente.

Para comenzar, se debe contar con los mismos datos de problema necesarios que aquellos para diseñar por Kern,  $(T_1, T_2, w_S, \rho_S, \mu_S, Cp_S, k_S, t_1, t_2, w_T, \rho_T, \mu_T,$  $Cp_T$ ,  $k_T$  y  $k_w$ ). Además deberán conocerse el diámetro de la tubería (d<sub>i</sub> y d<sub>o</sub>), el grosor (BWG), el arreglo de la tubería, el pitch y el número de pasos por tubos.

Luego se seleccionan los valores de  $K_t$ , mt,  $C_t$ ,  $K_s$ , ms,  $K_1$  y n que se usarán, y se calculan R, S, F<sub>t</sub>, LMTD y Q, usando las ecuaciones descritas en el capítulo anterior, donde se expone el método de Kern. Posteriormente se calculan  $m_3$ , C<sub>1</sub>, C<sub>2</sub>, C<sub>3</sub>, C<sub>4</sub>, C<sub>5</sub>, C<sub>6</sub>, C<sub>7</sub>, C<sub>8</sub>, C<sub>9</sub> Y C<sub>10</sub>.

Ahora se detallan las ecuaciones auxiliares necesarias para llegar al par de valores ( $\Delta P_T$ ,  $\Delta P_S$ ). Estas ecuaciones sólo se usan cuando la restricción es v<sub>T</sub> o v<sub>S</sub> y cuando para las modificaciones algebraicas mencionadas anteriormente. Este sistema de tres ecuaciones y cinco variables ya fue descrito anteriormente.

$$
D_S = m_1 + m_3 d_o N_t^{1/n} \tag{3.18}
$$

$$
v_T = \frac{4w_T N_p}{\pi d_i^2 N_t \rho_T} \tag{3.19}
$$

$$
v_S = \frac{w_S}{BD_S(1 - d_o/Pt)\rho_S} \qquad (3.20)
$$

$$
R_{bs} = B/D_S \tag{3.21}
$$

Las siguientes son las tres ecuaciones principales, que relacionan las cinco variables mencionadas anteriormente. Las primeras son tres casos de la misma ecuación, para diferentes rangos de Reynolds en tubos.

$$
L(D_S - m_1)^n = C_5 \left[ \frac{D_S^{1.1} R_{bs}^{0.55}}{C_4} + \frac{L^{0.333} (D_S - m_1)^{n/3}}{C_6} + C_7 \right] \quad para \ Re_t \le 2100
$$
\n(3.22)

$$
L(D_S - m_1)^n = C_5 \left[ \frac{D_S^{1.1} R_{bs}^{0.55}}{C_4} + \frac{1}{C_8 (1 + (d_i/L)^{0.666}) (C_9 / (D_S - m_1)^{2n/3} - 125)} + C_7 \right]
$$
  
para 2100 < Re<sub>t</sub>  $\leq$  10000  
(3.23)

$$
L(D_S - m_1)^n = C_5 \left[ \frac{D_S^{1.1} R_{bs}^{0.55}}{C_4} + \frac{(D_S - m_1)^{0.8n}}{C_{10}} + C_7 \right]
$$
 para Re<sub>T</sub> > 10000  
(3.24)

$$
\Delta P_T = \frac{C_1 L}{(D_S - m_1)^{n(2+mt)}} + \frac{C_2}{(D_S - m_1)^{2n}} \tag{3.25}
$$

$$
\Delta P_S = \frac{C_3 L}{R_{bs}^{3+ms} D_S^{4+2ms}} \tag{3.26}
$$

Las ecuaciones 3.22, 3.23 y 3.24 provienen de modificar algebraicamente el balance de calor Q=U·A·Ft·LMTD. La ecuación 3.25 viene del cálculo de la caída de presión por tubos de Kern propone, mientras que la ecuación 3.26 es el equivalente para la caída de presión por coraza. La siguiente es una tabla comparativa del método de Kern vs la modificación. A continuación se presenta una tabla que compara las principales ecuaciones usadas en el método de Kern y las de la metodología propuesta.

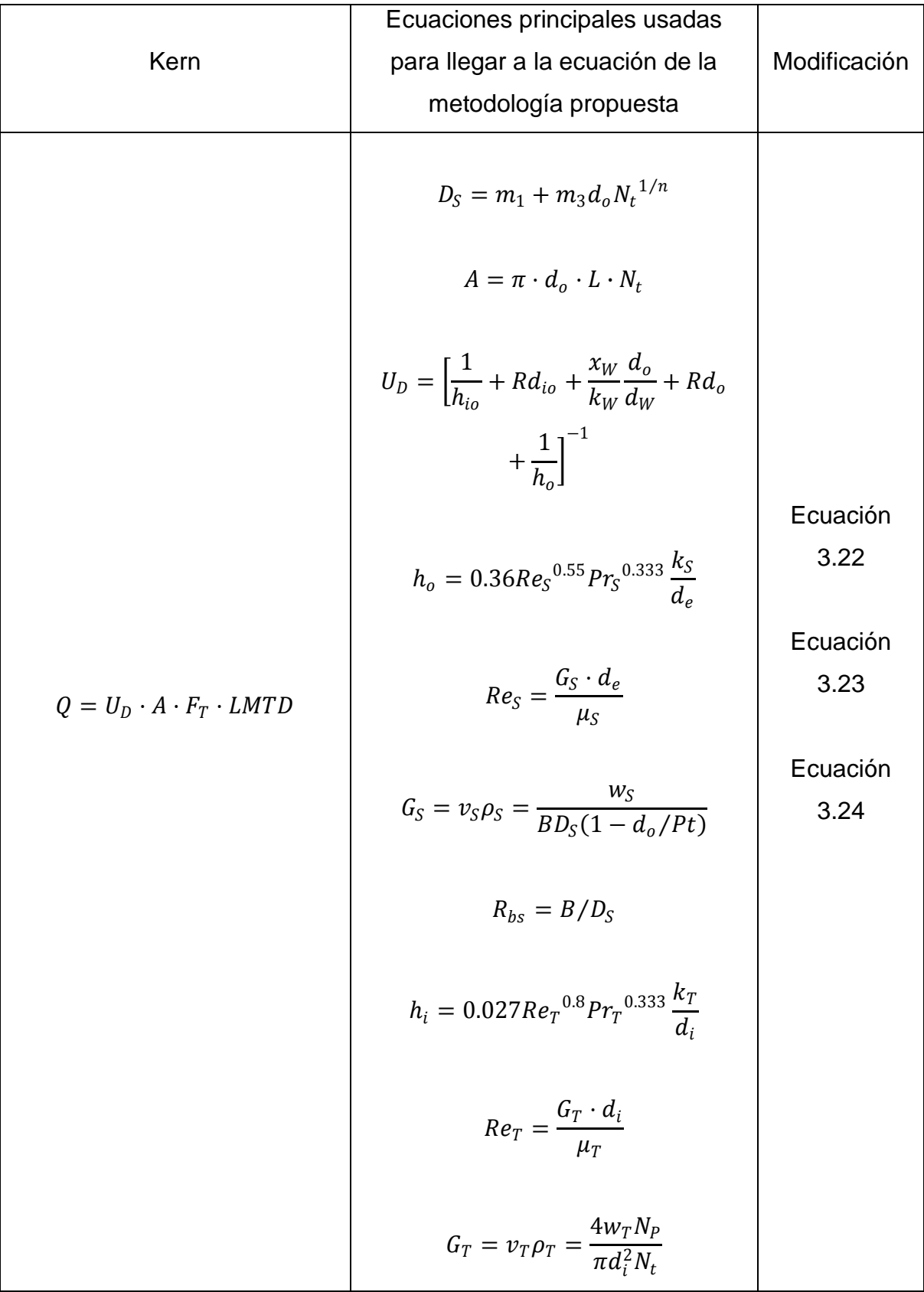

| $\Delta P_T = \frac{2f_t \rho_T v_T^2 L \cdot N_P}{d_i}$<br>+ $\frac{2.5\rho_T v_T^2 N_P}{2}$ | $f_t = K_t Re_T^{mt}$<br>$Re_T = \frac{G_T \cdot d_i}{\mu_T}$<br>$G_T = v_T \rho_T = \frac{4w_T N_P}{\pi d_i^2 N_t}$<br>$D_S = m_1 + m_3 d_o N_t^{1/n}$                                      | Ecuación<br>3.25 |
|-----------------------------------------------------------------------------------------------|----------------------------------------------------------------------------------------------------|------------------|
| $\Delta P_S = \frac{2f_S G_S^2 (N_b + 1)}{d_S g_S}$                                           | $D_S = m_1 + m_3 d_o N_t^{1/n}$<br>$R_{hs} = B/D_S$<br>$N_h = L/B - 1$<br>$f_s = K_s Re_s^{ms}$<br>$Re_S = \frac{G_S \cdot d_e}{\mu_S}$<br>$G_S = v_S \rho_S = \frac{w_S}{BD_S(1 - d_o/Pt)}$ | Ecuación<br>3.26 |

Tabla 3.3. Comparación de ecuaciones del método de Kern vs metodología propuesta.

Ahora que se ha provisto de las ecuaciones necesarias para la deducción de las tres ecuaciones que relacionan nuestras cinco restricciones de proceso, pasemos a definir con mayor detalle los pasos a seguir para obtener las líneas correspondientes a cada una de ellas.

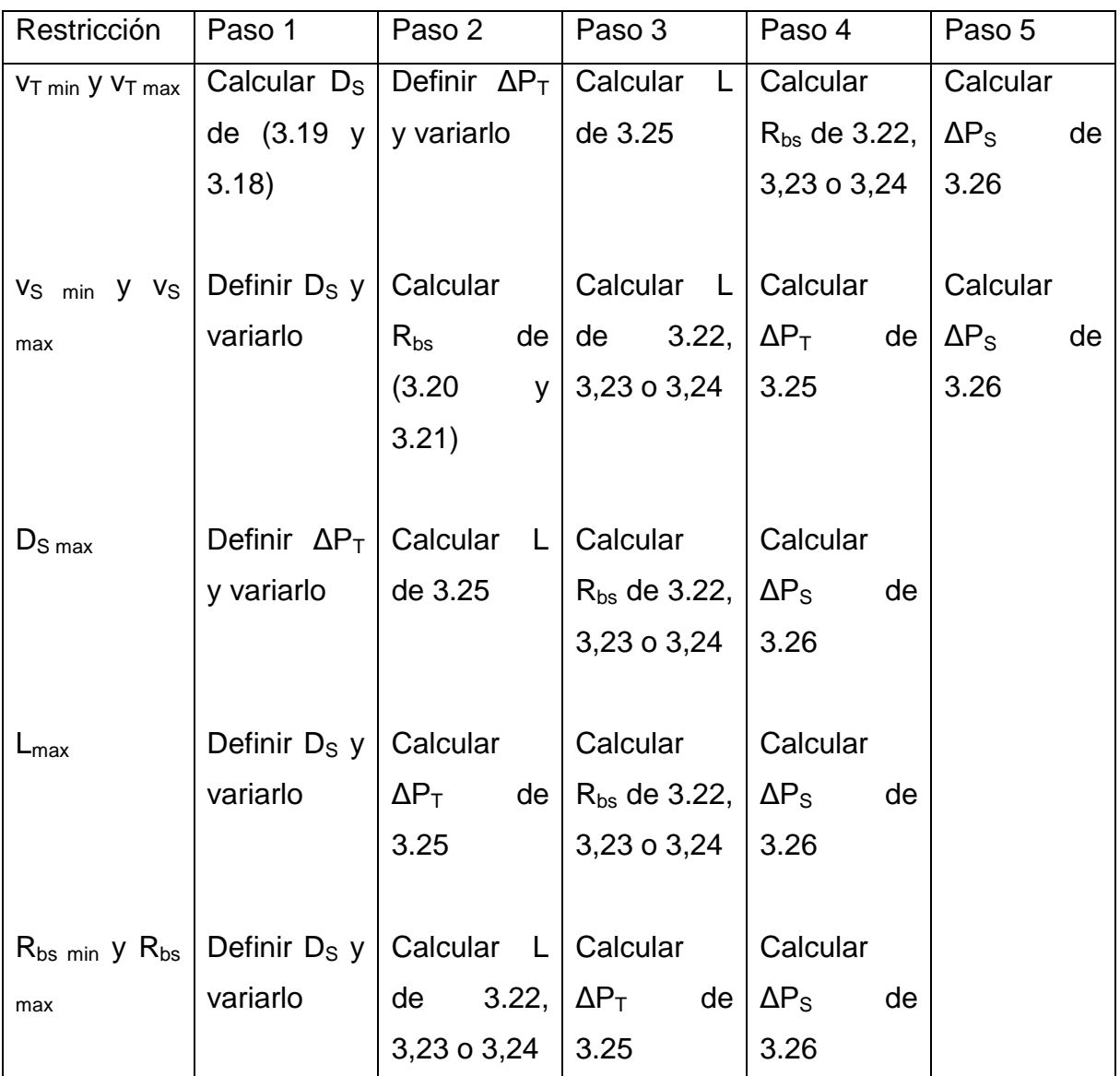

Tabla 3.4. Resumen del algoritmo de metodología propuesta.

Como puede observarse, en cada caso se fija una restricción, y se va variando otra. Al ir variando la segunda, obtendremos un conjunto de puntos que formarán una línea. Al graficar todas las líneas se obtiene lo que podemos observar en la figura 3.2. Nótese que en la tabla anterior no se especifica el procedimiento para el caso en el que la restricción es la caída de presión por coraza y por tubos. La razón es muy sencilla; su gráfica es simplemente una línea horizontal para caída de presión por coraza, y una línea vertical para caída de presión por tubos. La altura a la que se coloque dicha línea será precisamente el valor de la restricción.

Como ya se mencionó anteriormente, el área sombreada representa una zona de diseños factibles, de los cuales debe seleccionarse sólo uno. Se considera que el equipo de menor área será la mejor opción para ser seleccionada. Entonces, debe incluirse una línea más, para la cual la variable que se mantiene fija es el área.

Para optimizar en base a un criterio de área mínima, el procedimiento es el siguiente. Primero se fija un valor de área y se realizan todos los cálculos necesarios para obtener la línea ( $\Delta P_T$ ,  $\Delta P_S$ ) correspondiente a esa área. La secuencia está descrita en la tabla 3.5. Esta línea debe estar dentro de la zona sombreada, y de no ser así probar diferentes valores de área para que así sea. Una vez estando dentro de la zona sombreada, podrá observarse que hay otros valores de área para los cuales la línea también estará dentro de la zona sombreada. La optimización consiste en ir minimizando el área, tanto como se pueda, cumpliendo con la condición de que su línea esté dentro de la zona sombreada. La gráfica obtenida deberá parecerse a la siguiente:

Cabe señalar que aumentar el área desplaza la línea hacia abajo, mientras que reducirla la desplaza hacia arriba.

La secuencia de cálculo para obtener la línea del área se escribe a continuación.

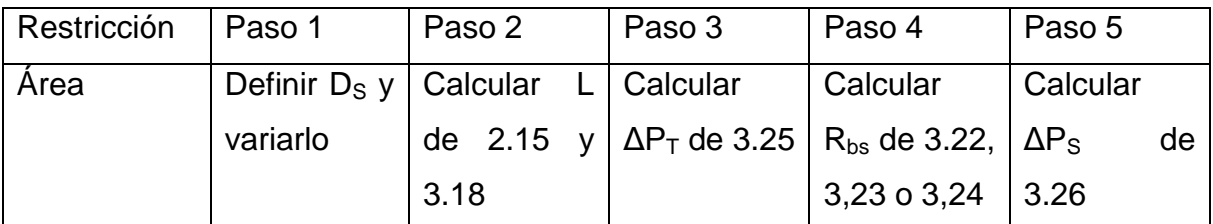

Tabla 3.5. Metodología para el caso de área como restricción

La gráfica que incluiría todas las líneas de restricción, así como la línea del área mínima, se vería de la siguiente manera.

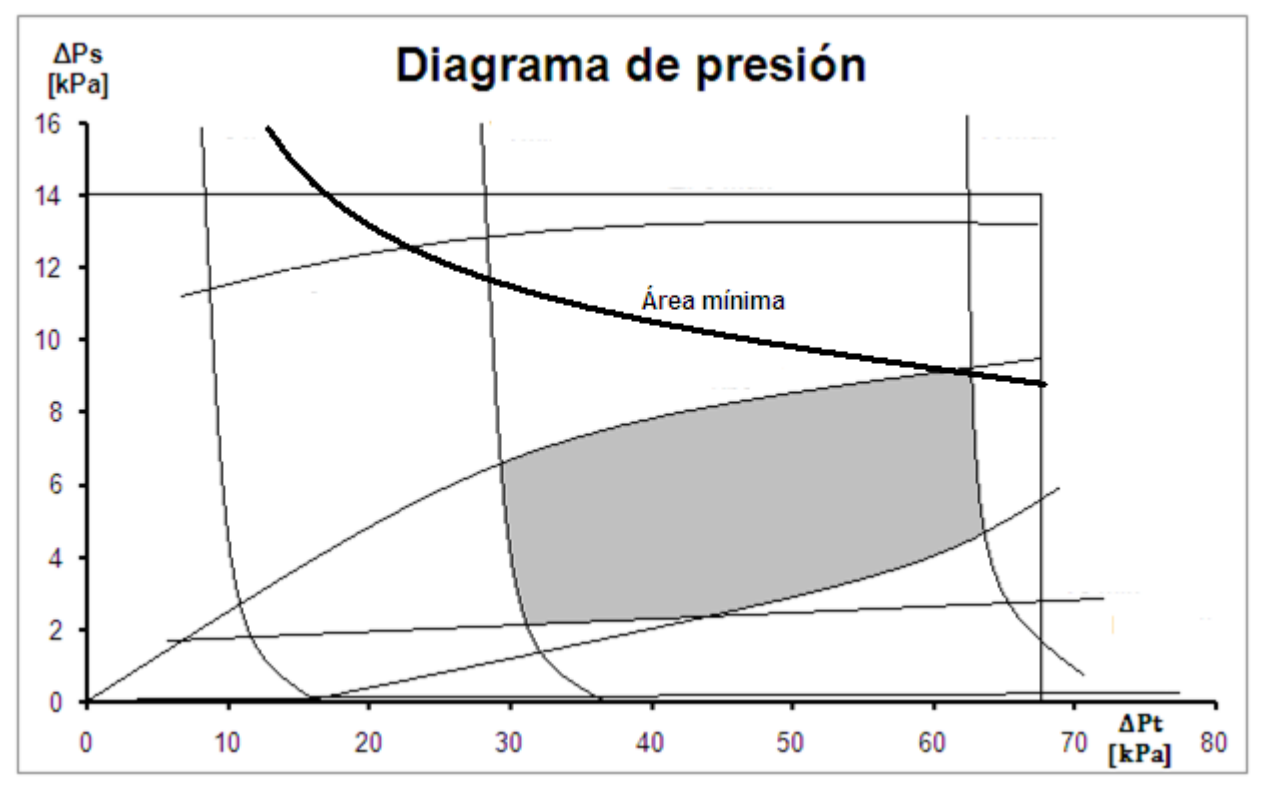

Figura 3.2. Ejemplo de diagrama de presión con línea de área mínima

Como puede observarse en la anterior, hay un punto en el cual la línea del área y la zona sombreada se tocan: ese es el diseño óptimo. Para conocer las dimensiones de este diseño se debe conocer el par de valores ΔP<sub>T</sub> y ΔP<sub>S</sub> que corresponden a ese punto, que fácilmente se obtienen de la gráfica. Con estos dos datos, el resto de las variables pueden ser calculadas usando las mismas ecuaciones usadas para graficar. En este punto, ya se conocerá el diseño completamente:  $\Delta P_T$ ,  $\Delta P_S$ , D<sub>S</sub>, L, N<sub>t</sub> y R<sub>bs</sub>.

Es necesario señalar que el diseño al cual se llega usando este método es un diseño preliminar. En realidad, no existen plantillas de tubos con el número de tubos al cual se llegó. La razón es que la correlación de la ecuación 3.1 no discrimina entre los equipos que existen y que no existen, simplemente arroja pares de valores de diámetro de coraza y número de tubos. Es necesario pasar del diseño preliminar a uno real. Dicho procedimiento está descrito el siguiente capítulo.

Como puede observarse, mediante la modificación propuesta se ha logrado seleccionar un diseño dentro de un conjunto de diseños. Todos los diseños dentro del conjunto cumplen con las restricciones de proceso y con la carga térmica. Además, el diseño seleccionado es el que tiene la menor área de todos ellos.

También es posible lograr una optimización usando criterios económicos, pero eso no es abarcado en esta tesis. Para mayor información sobre ese aspecto, revisar el trabajo de Muralikrishna y Shenoy<sup>4</sup>.

## **3.2Metodología de optimización para el método de Bell**

La modificación al método al método de Bell es similar a la modificación al método de Kern. Se llega a un sistema de cinco ecuaciones con dos grados de libertad, se fija una de las restricciones, mientras que otra de ellas se va modificando y se obtiene así una línea que es graficada en un diagrama  $\Delta P_s$  vs ΔPT. Entonces se obtiene una gráfica semejante a la que se obtiene en la modificación de Kern, y se optimiza siguiendo el mismo criterio de minimización de área.
La única diferencia en las modificaciones está en que la ecuación de partida para la caída de presión del lado de la coraza es diferente que para Bell, que para Kern. La forma en la que las tres ecuaciones son obtenidas es muy similar a la forma usada en la modificación al método de Kern y están presentadas a lo largo del procedimiento.

Es necesario destacar que, aunque las modificaciones al método de Kern y al de Bell se basan en lo mismo, los algoritmos de cálculo tienen algunas diferencias. La razón de estas diferencias radica en que, como se explicó anteriormente, Bell consideró en sus ecuaciones algunos aspectos que Kern no consideró. Esto causa que el procedimiento matemático sea diferente. Sin embargo, el fundamento de ambos métodos es exactamente el mismo.

Para comenzar a diseñar mediante la modificación al método de Bell, se deberá contar con los siguientes datos de problema:  $T_1$ ,  $T_2$ ,  $w_S$ ,  $\rho_S$ ,  $\mu_S$ ,  $Cp_S$ ,  $k_S$ ,  $t_1$ ,  $t_2$ , w<sub>T</sub>, ρ<sub>T</sub>, μ<sub>T</sub>, Cp<sub>T</sub>, k<sub>T</sub> y k<sub>w</sub>. Además deberán especificarse el diámetro de la tubería  $(d_i \, y \, d_o)$ , el grosor (BWG), la longitud del intercambiador (L), el arreglo de la tubería, el pitch, el número de pasos por tubos, el corte de bafles, y los espaciamientos entre bafles a la entrada, centro y salida del intercambiador.

Se requiere hace ciertos cálculos y especificar algunos valores previos, los cuales son: R, S, F<sub>t</sub>, LMTD, Q, m<sub>3</sub>, K<sub>t</sub>, mt, C<sub>t</sub>, K<sub>s</sub>, ms, K<sub>1</sub>, n,  $\theta_{ds}$ , Pr<sub>S</sub>, d<sub>e</sub>, C<sub>1</sub>, C<sub>2</sub>, C<sub>5</sub>,  $C_6$ ,  $C_7$ ,  $C_8$ ,  $C_9$  y  $C_{10}$ . A diferencia de la modificación a Kern, aquí  $C_3$  y  $C_4$  no se calculan previamente, ya que son parte del procedimiento posteriormente descrito. Todas las ecuaciones y tablas necesarias para obtener los valores desde R hasta C<sub>10</sub> pueden consultarse en el Capítulo III de este trabajo.

Para obtener la gráfica de las líneas correspondientes a cada restricción, deberá seguirse un algoritmo ligeramente diferente para cada caso. Para poder enseñar el procedimiento, se describe la secuencia de cálculo para cuando  $v<sub>S</sub>$  es

la restricción que se mantendrá constante. El resto de los casos sólo son modificaciones al orden correspondiente a  $v<sub>S</sub>$  y su obtención es sencilla.

Se escriben las variables en el orden en que deben calculadas. En cada paso se cuenta con toda la información necesaria para el cálculo correspondiente.  $v_S$  (restricción fijada), D<sub>S</sub> (debe ser supuesta y variada para obtener la línea), N<sub>t</sub>,  $D_{\text{otl}}$ ,  $L_{\text{bb}}$ ,  $D_{\text{ctl}}$ , B, R<sub>bs</sub>, Re<sub>S</sub>, a<sub>1</sub>, a<sub>2</sub>, a<sub>3</sub>, a<sub>4</sub>, a<sub>1</sub>, c<sub>h</sub>, b<sub>1</sub>, b<sub>2</sub>, b<sub>3</sub>, b<sub>4</sub>, b, c<sub>p</sub>, J<sub>tot</sub> (suposición inicial), K<sub>S4</sub>, C<sub>4</sub>, L<sub>ef</sub>, L,  $\Delta P_T$ , N<sub>b</sub>, S<sub>m</sub>,  $\theta_{\text{ctl}}$ , F<sub>W</sub>, S<sub>W</sub>, N<sub>CW</sub>, N<sub>C</sub>, N<sub>ct</sub>, S<sub>b</sub>, N<sub>SS</sub>, r<sub>SS</sub>,  $\delta_{\text{sb}}$ ,  $\delta_{\text{tb}}$ ,  $n_2$ ,  $C_R$ ,  $S_{sb}$ ,  $F_C$ ,  $S_{tb}$ ,  $r_1$ ,  $r_S$ ,  $n_1$ ,  $C_i$ ,  $p$ ,  $J_R$ ,  $J_C$ ,  $J_L$ ,  $J_B$ ,  $J_{st}$  (recalcular y sustituir en  $J_{tot}$ inicial, repitiendo hasta lograr convergencia),  $R_L$ ,  $R_B$ ,  $R_S$ ,  $K_{S1}$ ,  $K_{S2}$ ,  $R_P$ ,  $K_{S3}$ ,  $C_3$  y  $\Delta P$ <sub>S</sub>.

Las ecuaciones y constantes necesarias se incluyen a continuación.

$$
N_t = \left(\frac{D_S - m_1}{m_2 d_o}\right)^n \tag{3.27}
$$

$$
D_{otl} = d_o (N_t / K_1)^{1/n} \tag{3.28}
$$

$$
L_{bb} = D_S - D_{otl} \tag{3.29}
$$

$$
D_{ctl} = D_{otl} - d_o \qquad (3.30)
$$

$$
B = \frac{w_S}{v_S \rho_S \left[L_{bb} + \frac{D_{ctl}}{Pt} (Pt - d_o)\right]}
$$
(3.31)

$$
R_{bs} = \frac{B}{D_S} \tag{3.32}
$$

$$
Re_S = \frac{v_S d_e \rho_S}{\mu_S} \tag{3.33}
$$

Las constantes  $a_1$ ,  $a_2$ ,  $a_3$ ,  $a_4$ ,  $b_1$ ,  $b_2$ ,  $b_3$ ,  $b_4$  se leen de la tabla 2.1. Estas constantes dependen del valor de Res, y pueden ser programadas en una hoja de cálculo haciendo uso de una fórmula condicional. Al programar estas constantes se logra que todo el algoritmo sea programado, y evitar así leer valores de tablas, alentando el procedimiento. La fórmula condicional es aquella que hace una prueba sobre un valor, y arroja un cierto número dependiendo del resultado de la prueba. En este caso, la prueba es revisar dentro de qué rango está Res, y dependiendo del rango en el cual se encuentre será el resultado que la función arroje.

$$
a = \frac{a_3}{1 + 0.14 Re_S^{a_4}}\tag{3.34}
$$

$$
c_h = a_1 \left(\frac{1.33}{Pt/d_o}\right)^a \left(\frac{d_e \rho_S}{\mu_S}\right)^{a_2} \tag{3.35}
$$

$$
b = \frac{b_3}{1 + 0.14 Re_S^{b_4}}\tag{3.36}
$$

$$
c_p = b_1 \left(\frac{1.33}{Pt/d_o}\right)^b \left(\frac{d_e \rho_S}{\mu_S}\right)^{b_2} \tag{3.37}
$$

En este punto del algoritmo debe suponerse  $J_{\text{tot}}$ , con la cual se continúa el procedimiento. Cerca del final se calculará otra  $J_{\text{tot}}$ . El nuevo valor deberá tomarse y sustituirse en este punto del procedimiento y continuar hasta volver a calcular  $J_{\text{tot}}$ de nuevo. Cuando nuevo valor de  $J_{\text{tot}}$  sea igual al anterior (dentro de cierta tolerancia), el procedimiento iterativo habrá llegado a su fin.

$$
K_{S4} = c_h Pr_S^{-0.666} \rho_S C p_S f_{tot} \tag{3.38}
$$

$$
C_4 = K_{S4} \left( \frac{w_S / \rho_S}{L_{bb} + D_{ctl} (Pt - d_o) / Pt_{eff}} \right)^{1 + a_2}
$$
 (3.39)

74

Nótese que C<sub>4</sub> para la modificación al método de Bell es diferente que C<sub>4</sub> para la modificación al método de Kern. Se verá que lo mismo sucederá para el caso de C<sub>3</sub>.

$$
L_{ef} = (D_S - m_1)^{-n} C_5 \left[ \frac{(D_S R_{bs})^{1+a_2}}{C_4} + \frac{L^{0.333} (D_S - m_1)^{n/3}}{C_6} + C_7 \right] \quad para \ Re_t \le 2100
$$
\n
$$
(3.40)
$$

$$
L_{ef} =
$$
  

$$
(D_S - m_1)^{-n} C_5 \left[ \frac{(D_S R_{bs})^{1+a_2}}{C_4} + \frac{1}{C_8 (1 + (d_i/L)^{0.666})(C_9/(D_S - m_1)^{2n/3} - 125)} + C_7 \right]
$$
  

$$
para \ 2100 < Re_t \le 10000
$$
  
(3.41)

$$
L_{ef} = (D_S - m_1)^{-n} C_5 \left[ \frac{(D_S R_{bs})^{1+a_2}}{C_4} + \frac{(D_S - m_1)^{0.8n}}{C_{10}} + C_7 \right] \quad para \ Re_T > 10000
$$
\n
$$
(3.42)
$$

Nótese también que las tres ecuaciones anteriores son análogas a las usadas en la modificación al método de Kern. Sin embargo, hay una diferencia en que éstas usan L<sub>ef</sub> y las otras usan L. L<sub>ef</sub> es la longitud efectiva de los tubos que intercambia calor, sin tomar en cuenta la pequeña parte de éstos en la que están soportados en el espejo, y por lo tanto no intercambian calor. Una forma común de calcular la longitud total del intercambiador, conociendo  $L_{ef}$  es<sup>2</sup>:

$$
L = L_{ef} + 0.2D_S \t\t(3.43)
$$

$$
\Delta P_T = \frac{C_1 L}{(D_S - m_1)^{n(2+mt)}} + \frac{C_2}{(D_S - m_1)^{2n}} \tag{3.44}
$$

$$
N_b = \frac{L_{ef} - (B_{in} + B_{out})}{B} + 1
$$
 (3.45)

$$
S_m = B \left[ L_{bb} + \frac{D_{otl} - d_o}{Pt_{eff}} (Pt - d_o) \right]
$$
 (3.46)

$$
\theta_{ctl} = 2\cos^{-1}\left[\frac{D_S(1 - 2B_C)}{D_{ctl}}\right]
$$
(3.47)

$$
F_W = \frac{1}{2\pi} (\theta_{ctl} - \sin \theta_{ctl})
$$
 (3.48)

$$
S_W = \frac{1}{8} D_S^2 (\theta_{ds} - \sin \theta_{ds}) - \frac{1}{4} N_t F_W \pi d_o^2 \tag{3.48}
$$

$$
N_{CW} = \frac{0.8B_C D_S}{Pt'} \tag{3.49}
$$

$$
N_C = \frac{D_S(1 - 2B_C)}{Pt'} \tag{3.50}
$$

$$
N_{ct} = (N_b + 1)(N_C + N_{CW})
$$
 (3.51)

$$
S_b = L_b (D_S - D_{otl}) \tag{3.52}
$$

$$
N_{SS} = \begin{cases} 0 & \text{si } L_{bb} < 0.3 \, m \\ N_{ct} / 5 & \text{si } L_{bb} \ge 0.3 \, m \end{cases} \tag{3.53}
$$

$$
r_{SS} = N_{SS}/N_C \qquad (3.54)
$$

$$
\delta_{sb} = 0.8 + 0.002 D_{s} \qquad (3.55)
$$

Para conocer el valor de  $\delta_{\text{tb}}$  revisarse el Capítulo II.

$$
n_2 = \begin{cases} 1.0 \text{ si } Re_S < 100 \\ 0.2 \text{ si } Re_S \ge 100 \end{cases} \tag{3.56}
$$

$$
C_R = \begin{cases} 4.5 \text{ si } Re_S < 100\\ 3.7 \text{ si } Re_S \ge 100 \end{cases} \tag{3.57}
$$

$$
S_{sb} = D_S \delta_{sb} (\pi - 0.5\theta_{ds}) \tag{3.58}
$$

$$
F_C = 1 + \frac{1}{\pi} (\sin \theta_{ctl} - \theta_{ctl})
$$
 (3.59)

$$
S_{tb} = 0.5\pi d_o \delta_{tb} N_t (1 + F_c)
$$
 (3.60)

$$
r_l = \frac{S_{sb} + S_{tb}}{S_m} \tag{3.61}
$$

$$
r_S = \frac{S_{sb}}{S_{sb} + S_{tb}} \tag{3.62}
$$

$$
C_J = \begin{cases} 1.35 \text{ si } Re_S < 100 \\ 1.25 \text{ si } Re_S \ge 100 \end{cases} \tag{3.63}
$$

$$
p = 0.8 - 0.15(1 + rS) \qquad (3.64)
$$

$$
J_R = \begin{cases} (10/N_{ct})^{0.18} \text{ si } Re_S < 20\\ 1 - \frac{(10/N_{ct})^{0.18} - 1}{80} (Re_S - 100) \text{ si } 20 \le Re_S \le 100\\ 1.0 \text{ si } Re_S > 100 \end{cases} \tag{3.65}
$$

$$
J_C = 0.55 + 0.72F_C \qquad (3.66)
$$

$$
J_L = 0.44(1 - r_S) + [1 - 0.44(1 - r_S)]exp(-2.2r_l)
$$
 (3.67)

$$
J_B = \begin{cases} exp[-C_J(S_b/S_m)(1 - \sqrt[3]{2r_{ss}})] si r_{SS} < 0.5\\ 1.0 si r_{SS} \le 0.5 \end{cases}
$$
(3.68)

$$
J_S = \frac{(N_b - 1) + (B_{in}/B)^{1-n_1} + (B_{out}/B)^{1-n_1}}{(N_b - 1) + (B_{in}/B) + (B_{out}/B)}
$$
(3.69)

En este punto se conoce un conjunto de valores de los coeficientes individuales de corrección a h<sub>o</sub>. Usando esos valores se calcula J<sub>tot</sub>.

$$
J_{tot} = J_c J_L J_B J_R J_S \qquad (3.70)
$$

Como se señaló anteriormente, si la J<sub>tot</sub> que se calcula es igual a la que se calculó en la iteración anterior, se ha llegado a la convergencia, y se puede continuar con los siguientes pasos. Si la diferencia aún es mayor a la tolerancia, sustituir el nuevo valor en la ecuación 3.38 hasta lograr convergencia.

$$
R_L = exp[-1.33(1 + r_S)r_l^p]
$$
 (3.71)

$$
R_B = \begin{cases} exp[-C_R(S_b/S_m)(1 - \sqrt[3]{2r_{ss}})] si r_{SS} < 0.5\\ 1.0 si r_{SS} \le 0.5 \end{cases}
$$
(3.72)

$$
R_S = 0.5[(B_{in}/B)^{2-n_2} + (B_{out}/B)^{2-n_2}] \tag{3.73}
$$

$$
K_{S1} = \frac{S_m (1 + 0.3 N_{CW}) R_L N_b \rho_S}{S_W (N_b + 1) D_S} \tag{3.74}
$$

$$
K_{S2} = (1 - 2B_C) \left[ \frac{N_b - 1}{N_b + 1} R_L + \frac{N_C + N_{CW}}{N_C (N_b + 1)} R_S \right] \frac{2R_B \rho_S c_p}{Pt'}
$$
 (3.75)  

$$
R_P = \frac{-b_2}{K_{S1}/K_{S2} v_S^{b_2} + 1}
$$
 (3.76)  

$$
K_{S3} = K_{S1} v_S^{R_p} + K_{S2} v_S^{R_p + b_2}
$$
 (3.77)

A continuación se calcula  $C_3$ , que como puede apreciarse también se calcula de manera diferente que en la modificación al método de Kern descrita anteriormente.

$$
C_3 = \frac{K_{S3}w_S^{2-R_P}}{[\rho_S(L_{bb} + D_{ctl} (Pt - d_o)/Pt_{eff})]^{2-R_P}} \left[ \frac{(N_b + 1)}{(N_b - 1) + (B_{in} + B_{out})/B} \right]
$$
\n(3.78)

$$
\Delta P_S = \frac{C_3 L_{ef}}{R_{bs}^{3-R_p} D_S^{2-R_p}} \tag{3.79}
$$

Con este paso se termina el algoritmo de cálculo para la restricción  $v_s$ . En este punto, ya se conoce el par ( $\Delta P_T$ ,  $\Delta P_S$ ) que se necesita. Para obtener la línea completa, se deberá regresar al paso en el que se supuso D<sub>S</sub>, darle un valor diferente y repetir todo el procedimiento descrito para llegar a otro par de valores  $(ΔP<sub>T</sub>, ΔP<sub>S</sub>)$ . Hacer esto varias veces nos dará el conjunto de puntos que formen la línea de restricción correspondiente a  $v_{\rm s\,min}$  o  $v_{\rm s\,max}$ , según cuál se haya escogido.

Una vez teniendo las líneas de restricción para  $v_{\rm s,min}$  y  $v_{\rm s,max}$ , se deberá seleccionar otra de las restricciones e ir obteniendo las demás líneas. Describir cada uno de los casos, ecuación por ecuación, al nivel de detalle al que se hizo para v<sub>s</sub>, sería caer en la redundancia. Esto se debe a que los distintos casos son simplemente variaciones al orden de los cálculos ya presentados. Por lo tanto, se

resumen en la siguiente tabla los aspectos más importantes para obtener cada una de las líneas de restricción.

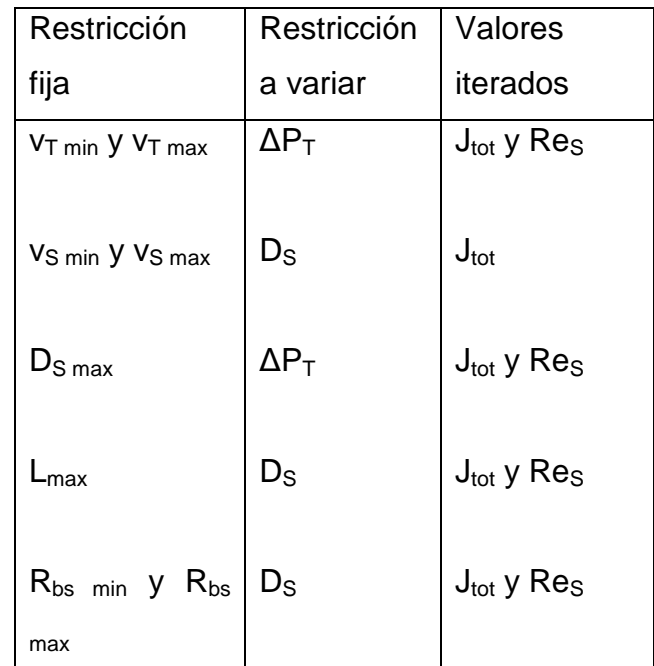

Tabla 3.6. Resumen de algoritmo de la metodología propuesta.

Una vez graficadas todas las restricciones, sólo resta graficar la línea para la cual se tenga un área constante. Recordemos que ésta es la línea que nos servirá para seleccionar el intercambiador óptimo. Para graficar la línea del área, utilizar la guía presentada en la siguiente tabla.

| Restricción | Restricción   Valores |                        |
|-------------|-----------------------|------------------------|
| fija        | a variar              | iterados               |
| Area        |                       | $J_{\text{tot}}$ y Res |

Tabla 3.7. Metodología para el caso del área como restricción

Finalmente se llega al mismo resultado que la modificación a Kern: se llega a un intercambiador óptimo pero que probablemente no se construya; uno preliminar. Igualmente, éste debe ser tomado como punto de partida para calcular el intercambiador real. Debido a las diferencias en las ecuaciones de Kern y de

Bell, la gráfica será un poco diferente para uno caso y para el otro. A continuación se presenta la gráfica obtenida usando el método de Bell, que puede apreciarse diferente a la mostrada en el método de Kern. Esta gráfica es obtenida del mismo problema de ejemplo desarrollado en ambos artículos<sup>4, 5</sup>. Más adelante se discutirán las diferencias entre usar la modificación a Kern y a Bell.

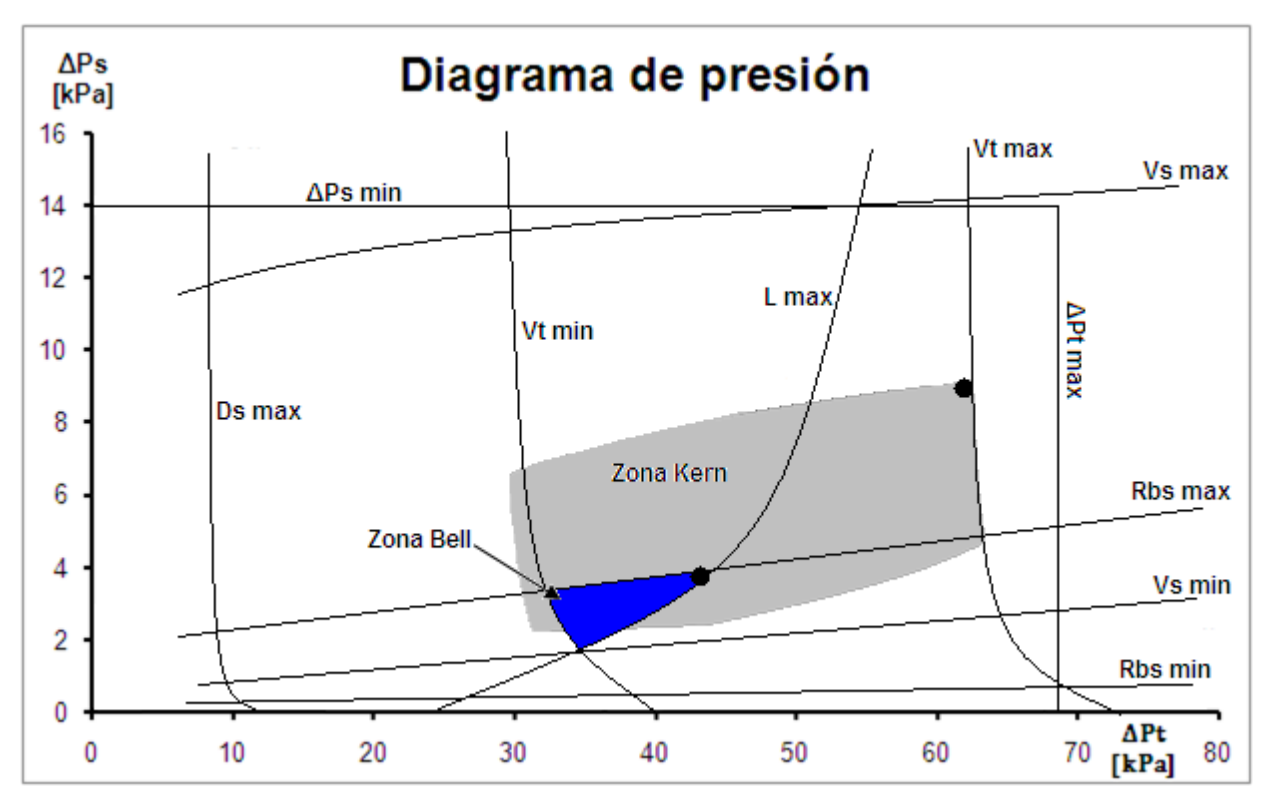

Figura 3.3. Comparación de diagrama de presión de Kern y de Bell

Se puede observar la zona sombreada en gris que es el área de diseños factibles obtenida mediante la modificación a Kern, y el sombreado azul que representa el área de diseños factibles obtenida mediante Bell. También puede apreciarse que hay una diferencia significativa en el diseño óptimo al cual se llega usando cada uno de los dos métodos, representados mediante el punto negro en la esquina de cada una de las dos zonas.

Puede observarse que el área de diseños factibles es más reducida que para el caso de Kern, esto se debe precisamente a que el método de Bell arroja resultados mucho más exactos que el método de Bell.

#### **3.3Metodología de optimización para el diseño de un Kettle**

En las dos secciones anteriores se analizó un enfoque diferente al usual para diseñar intercambiadores de coraza y tubos. Se revisó que existen varias ventajas en este nuevo enfoque, tales como facilidad en cálculos y la posibilidad de realizar un trabajo de optimización. En esta sección, se presenta la extensión de las modificaciones a los métodos de Kern y Bell, con todas sus ventajas, al aplicar el mismo principio al método de diseño de un rehervidor tipo Kettle.

El principio en el cual se basan las modificaciones ya presentadas, puede ser aplicado a distintos problemas de diseño de equipos de intercambio de calor. Se decidió por extender la aplicación al diseño de un Kettle, por su amplio uso en el campo de la Ingeniería Química.

Para la modificación al método tradicional de diseño de un Kettle, se tomaron las correlaciones usadas anteriormente para cálculo de número de tubos, diámetro de coraza, diámetro de haz de tubos, etc. Éstas fueron insertadas al algoritmo de cálculo de un Kettle y el resto del procedimiento no fue modificado. Osea, que en lugar de leer de una tabla datos como el número de tubos o diámetro de coraza, una correlación calcula estos valores. Al igual que la modificación a Kern y a Bell, la modificación al diseño de un Kettle puede ser programada en una hoja de cálculo. En este caso no se hicieron modificaciones algebraicas para simplificar la extensión de aplicación, como se hizo en los dos casos anteriores al reducir el método a cinco ecuaciones. Sin embargo, aunque el procedimiento es más largo por no haber hecho la simplificación, todas las ventajas se conservaron en esta extensión de aplicación.

Inicialmente, la modificación al diseño de un Kettle presentó un problema. En un Kettle, no hay tal cosa como una caída de presión en el lado de la coraza, pues el fluido está prácticamente estático. Por lo tanto no es posible representar en dos dimensiones una gráfica de caída de presión por coraza vs caída de presión por tubos, como la que se hizo para un intercambiador de coraza y tubos. El problema puede resolverse si se grafican puntos en un sistema coordenado de una sola dimensión. La gráfica de la modificación al diseño de un Kettle sólo se tiene el eje de las abscisas, que corresponde a la caída de presión por el lado de los tubos. De manera que no se tendrá un área de diseños factibles, sino una línea de diseños factibles. En realidad, se obtendrá una recta numérica con un rango de valores de  $ΔP<sub>T</sub>$ , dentro del cual los diseños cumplen con las restricciones y proveen el servicio requerido. Finalmente, la optimización se basa en lo mismo. La única diferencia radica en que la zona de la cual se selecciona un diseño óptimo no será una zona dentro de un área bidimensional, sino una zona dentro de una línea unidimensional.

Para facilitar la lectura de esta zona de diseños factibles se decidió representar los puntos como líneas verticales, de manera que la región de diseños factibles no será una línea sino el rectángulo comprendido entre dos de estas líneas verticales. A continuación se presenta el resultado de un ejemplo realizado con este procedimiento.

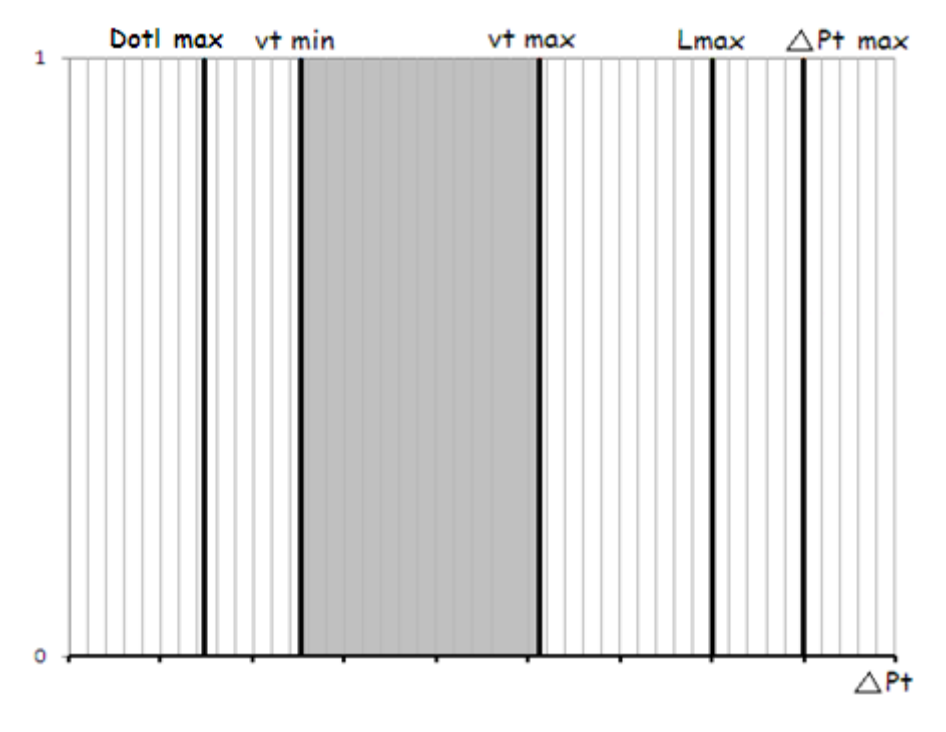

Figura 3.4. Diagrama de presión para un Kettle

La zona sombreada anterior contiene los diseños que proveen el servicio y además cumplen con todas las restricciones (D<sub>otl</sub>, ν<sub>T min</sub>, ν<sub>T max</sub>, L<sub>max</sub> y ΔP<sub>T max</sub>). Obviamente las restricciones v<sub>S min</sub>, v<sub>S max</sub>, y ΔP<sub>S max</sub> no aparecen en el diagrama, ya que valen cero y no intervienen en el diseño.

Ahora, se pasa a describir a detalle las ecuaciones y el algoritmo de cálculo para la modificación al método de diseño del Kettle, que fue descrito en el capítulo anterior.

Para comenzar, se debe de contar con los siguientes datos de problema:  $w_B$ ,  $w_{BV}$  o  $w_{BL}$ ,  $T_B$  o  $P_B$ ,  $H_B$ ,  $H_{BL}$ ,  $H_{BV}$ ,  $k_B$ ,  $k_{BL}$ ,  $k_{BV}$ ,  $\mu_B$ ,  $\mu_{BL}$ ,  $\mu_{BV}$ ,  $\rho_B$ ,  $\rho_{BL}$ ,  $\rho_{BV}$ ,  $\sigma_B$ ,  $\sigma_{BL}$ ,  $M_B$ ,  $M_{BL}$ ,  $M_{BV}$ ,  $\lambda_V$ ,  $\rho_V$ ,  $T_V$  o  $P_V$ ,  $x_i$ ,  $P_{Ci}$ . También deberán seleccionarse d<sub>i</sub>, d<sub>o</sub>, Pt, el arreglo de tubería,  $L, N_P$ .

Al igual que la descripción de la modificación que se hizo para Bell, en esta sección se describirá la modificación para el caso de graficar una de las restricciones. Graficar las demás restricciones un simple cambio de orden en las operaciones. Se detalla el método para cuando la restricción es L<sub>max</sub>.

$$
Q = w_{BL} H_{BL} + w_{BV} H_{BV} - w_B H_B \qquad (3.80)
$$

Tomando en cuenta que el medio de calentamiento será vapor saturado, se calcula la carga de éste necesaria.

$$
w_V = \frac{Q}{\lambda_V} \qquad (3.81)
$$

$$
\Delta T = T_V - T_B \qquad (3.82)
$$

Se supone un valor inicial de área (A). Nótese que aunque el valor supuesto será iterado, esto no representa ningún problema debido a que de aquí en adelante, todos los pasos del algoritmo son ecuaciones. Al ser programadas en una hoja de cálculo la iteración se hace en cuestión de segundos.

$$
N_t = \frac{A}{\pi \cdot d_o \cdot L} \tag{3.83}
$$

En esta propuesta de modificación, no es necesario usar el número de tubos calculado para seleccionar una plantilla con un número de tubos real. Simplemente se sigue adelante con el número de tubos calculado, aunque en la realidad no se construya. Se reitera que se explicará el procedimiento para pasar del diseño preliminar al real más adelante.

Como ya se vio en el capítulo anterior, el coeficiente por tubos puede ser fijado en:

$$
[(d_o/d_i)(1/h_i + R_{di})]^{-1} = 1500 \text{ Btu/h} \cdot ft^2 \cdot {}^{\circ}F \qquad (3.84)
$$

Ahora se hacen los cálculos necesarios para conocer el coeficiente por el lado de la coraza. En esta sección no se dan detalles de cada ecuación, pues ya se dieron anteriormente en el Capítulo II.

Debe suponerse un valor de  $Q_{flux}$  para continuar con el procedimiento.

 $P_{pc} = \sum_{i} x_i P_{Ci}$  (3.85)  $P_{pr} = P_B / P_{pc}$  (3.86)  $F_p = 1.8 P_{pr}^{0.17}$  (3.87)  $BR = T_d - T_b$  (3.88)

$$
F_m = \left[1 + 0.0176 \left(Q_{flux}\right)^{0.15} BR^{0.75}\right]^{-1} \tag{3.89}
$$

$$
h_{nb} = 0.00622 P_{pc}^{0.69} (Q_{flux})^{0.7} F_p F_m \qquad (3.90)
$$

$$
h_{nc} = \begin{cases} 0 \, Btu/h \cdot ft^2 \cdot {}^{\circ}F & \text{si } \Delta T_e < 4 {}^{\circ}C \\ 44 \, Btu/h \cdot ft^2 \cdot {}^{\circ}F & \text{para hidrocarburos, si si } \Delta T_e > 4 {}^{\circ}C \\ 176 \, Btu/h \cdot ft^2 \cdot {}^{\circ}F & \text{para agua y soluciones acuosas, si si } \Delta T_e > 4 {}^{\circ}C \end{cases}
$$
\n
$$
(3.91)
$$

$$
\Delta T_e = T_w - T_B \qquad (3.92)
$$
  

$$
D_{otl} = d_o (N_t / K_1)^{1/n} \qquad (3.93)
$$

$$
C_{I} = \begin{cases} 1.0 & para arrego cuadrado \\ 0.866 para arreglo triangular \end{cases}
$$
 (3.94)

$$
F_b = 1.0 + 0.1 \left[ \frac{0.785 D_{otl}}{C_l (Pt/d_o)^2 d_o} - 1.0 \right]^{0.75}
$$
 (3.95)

$$
h_o = h_{nb} F_b + h_{nc} \tag{3.96}
$$

$$
U_D = \left[ (1/h_i + R_{di})(d_o/d_i) + \frac{d_o \ln(d_o/d_i)}{2k_W} + Rd_o + \frac{1}{h_o} \right]^{-1}
$$
 (3.97)

$$
Q_{flux} = U_D \Delta T \qquad (3.98)
$$

Debe tomarse este valor calculado y regresar al punto del procedimiento a donde se supuso. Debe sustituirse este valor calculado en el valor supuesto y repetir el procedimiento hasta que el valor calculado nuevo y el anterior sean iguales.

$$
A = Q/Q_{flux} \qquad (3.99)
$$

Al calcularse este nuevo valor de área, se debe proceder de igual manera a los casos anteriores que incluyen iteraciones: se repite hasta que el cálculo nuevo de área sea igual al anterior. Nótese que la iteración del área afecta la iteración del flux, por lo que debe corroborarse convergencia simultánea en ambos circuitos iterativos.

Se procede a calcular el diámetro de coraza, y se continúa con los cálculos sucesivos. Debe recordarse que todos los cálculos descritos a continuación fueron descritos detalladamente en el capítulo anterior, donde se explicó el procedimiento de diseño para un Kettle.

$$
N_n = \frac{L}{5D_{otl}}\tag{3.100}
$$

$$
VL = 2290 \rho_V \left(\frac{\sigma}{\rho_L - \rho_V}\right)^{0.5}
$$
 (3.101)

$$
SA = \frac{w_V}{L \cdot VL} \tag{3.102}
$$

Se supone la fracción F<sub>liq</sub> para continuar el procedimiento, y se calcula el diámetro de coraza total, ya contemplando el domo del Kettle.

$$
D_s = \frac{h}{F_{liq}} \qquad (3.103)
$$

La altura h, se toma simplemente igual al diámetro  $D_s$  calculado anteriormente. Se continúa con el procedimiento iterativo, donde la debe variarse F<sub>liq</sub> hasta que SA calculada con la siguiente ecuación sea igual a la calculada anteriormente.

$$
SA = \frac{D_s^2}{8} (\theta - \sin \theta) \qquad (3.104)
$$

$$
\theta = \cos^{-1} \frac{0.5 D_s - h}{D_s} \tag{3.105}
$$

Una vez llegando a convergencia para SA se finaliza el algoritmo para poder calcular la caída de presión por tubos.

$$
G_T = \frac{4w_V N_p}{\pi d_i^2 N_t}
$$
 (3.106)

$$
Re_T = \frac{G_T d_i}{\mu_T} \tag{3.107}
$$

$$
f_T = 0.4137Re_T^{-0.2585} \tag{3.108}
$$

$$
\Delta P_f = \frac{f_T N_p L G_T^2}{1.5 \times 10^{13} d_i s_T} \tag{3.109}
$$

$$
G_n = \frac{4w_T}{\pi d_{n i}^2}
$$
 (3.110)

$$
Re_n = \frac{G_n d_{n i}}{\mu_T} \qquad (3.111)
$$

$$
\Delta P_n = 1.334 \times 10^{-13} G_n^2 / s_T \qquad (3.112)
$$

$$
\Delta P_t = \Delta P_f + \Delta P_n \qquad (3.113)
$$

Con este paso finalizamos el cálculo correspondiente para el caso de la restricción L<sub>max</sub>. Para obtener y graficar las caías de presión correspondientes a las demás restricciones y al área, ha de seguirse un procedimiento similar al descrito para el caso de L<sub>max</sub>. Los procedimientos similares son sencillamente variaciones al orden ya presentado, y es fácil obtenerlos. Por lo tanto ya no se detalla cada uno de ellos.

Tomando en consideración la figura 3.5, podemos ver que las líneas verticales acotan un área sombreada, en la cual los diseños contenidos cumplen con todas las restricciones señaladas.

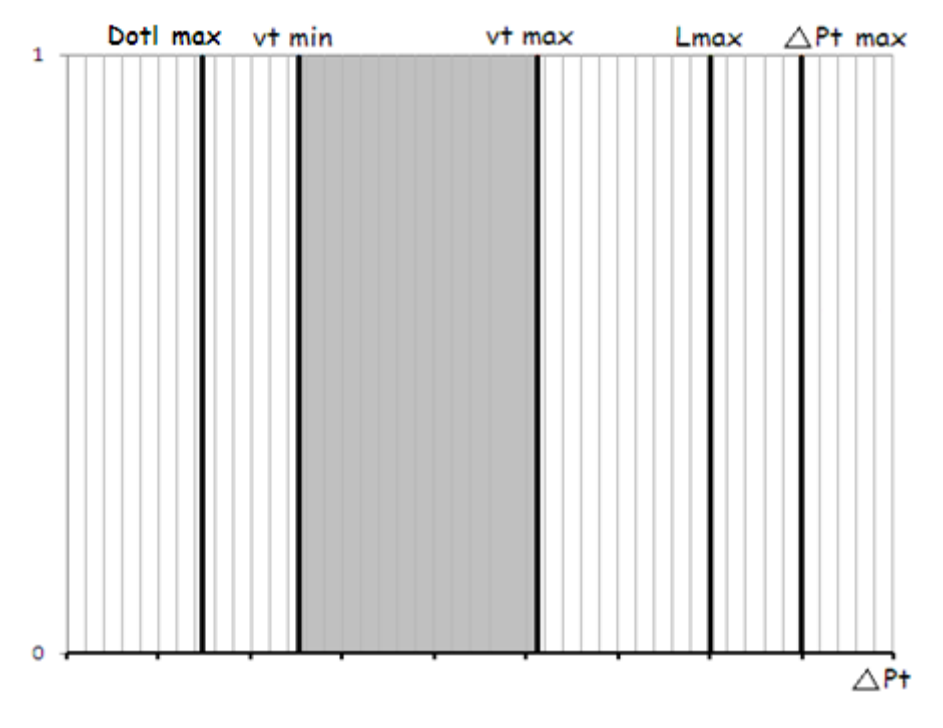

Figura 3.5. Diagrama de presión para un Kettle

Para la selección del diseño óptimo deberá graficarse la línea correspondiente a la restricción del área. Disminuir el valor del área fijada como restricción, provocará que la su línea se desplace hacia la derecha. Entonces, en el caso de la gráfica superior, deberá encontrarse el valor del área más pequeño posible tal que su línea esté dentro de la zona sombreada, y sin tocar la línea correspondiente a  $V<sub>Tmax</sub>$ .

Resumiendo los logros en este capítulo, debemos mencionar que efectivamente es posible resolver problemas de diseño de intercambiadores de coraza y tubos, así como de Kettles, utilizando un nuevo enfoque. Este nuevo enfoque no parte de un rango de  $U_D$ , sino que comienza fijando las restricciones que no deben ser violadas por el diseño final. Después de obtiene una zona de diseños, dentro de la cual todos los equipos cumplen con las restricciones de las que se partieron. Para seleccionar uno de todos estos, se utiliza un criterio de área mínima.

Si dejáramos el procedimiento en este punto, todo sería meramente un ejercicio académico. El diseño "óptimo" calculado en realidad no existe. La razón por la cual no existe, como se mencionó anteriormente, está en que se utilizó una correlación que pone el diámetro de la coraza en función del número de tubos. Normalmente estos valores se obtienen de tablas que enlistan equipos que sí existen, de manera que es imposible llegar a un diseño preliminar. Sin embargo, las correlaciones no distinguen entre un diámetro de coraza que no existe, y otro que sí. Simplemente es una expresión matemática que devuelve valores. Por lo tanto, para que esta optimización tenga valor en problemas reales de ingeniería química, pasaremos al siguiente capítulo. En éste, estudiaremos los pasos necesarios para poder obtener el equipo óptimo real, a partir del óptimo preliminar.

## **Capítulo IV**

# **Metodología y criterios para el paso del diseño preliminar al real en equipos de intercambio de calor**

En el capítulo anterior, se revisó que las modificaciones a los métodos de Kern, de Bell y de un Kettle, arrojan como resultado un diseño que provee el servicio necesario y cumple con todas las restricciones, pero que es un diseño que en la realidad no se construye. Este resultado es sólo el preliminar por la razón de que tiene un número de tubos y un diámetro de coraza que no existen. En la realidad no se fabrica un intercambiador con las características calculadas con la metodología del capítulo anterior. Los intercambiadores que se fabrican tienen ciertas características específicas, por lo que el diseñador debe sujetarse a eso. Por lo tanto, es necesario realizar una serie de cálculos posteriores a los cálculos ya presentados para pasar del diseño preliminar a uno real.

Existen tablas que contienen información sobre los intercambiadores reales ya prefabricados. A continuación se presenta un ejemplo de estas tablas.

| Tubos de 3/4" DE, arreglo en cuadro<br>de 1 plg                                                                                                   |                                                                                            |                                                                                            |                                                                                            |                                                                                            |                                                                                |
|----------------------------------------------------------------------------------------------------|--------------------------------------------------------------------------------------------|--------------------------------------------------------------------------------------------|--------------------------------------------------------------------------------------------|--------------------------------------------------------------------------------------------|--------------------------------------------------------------------------------|
| Coraza<br>$DI$ , plg                                                                                                    | $1-P$                                                                                      | $2-P$                                                                                      | $4-P$                                                                                      | $6-P$                                                                                      | $S-P$                                                                          |
| 8<br>10<br>12<br>13%<br>$15\frac{1}{4}$<br>$17\frac{1}{4}$<br>$19\frac{1}{4}$<br>$21\frac{1}{4}$<br>$23\frac{1}{4}$<br>25<br>27<br>29<br>31<br>33 | 32<br>52<br>81<br>97<br>137<br>177<br>224<br>277<br>341<br>413<br>481<br>553<br>657<br>749 | 26<br>52<br>76<br>90<br>124<br>166<br>220<br>270<br>324<br>394<br>460<br>526<br>640<br>718 | 20<br>40<br>68<br>82<br>116<br>158<br>204<br>246<br>308<br>370<br>432<br>480<br>600<br>688 | 20<br>36<br>68<br>76<br>108<br>150<br>192<br>240<br>302<br>356<br>420<br>468<br>580<br>676 | 60<br>70<br>108<br>142<br>188<br>234<br>292<br>346<br>408<br>456<br>560<br>648 |
| 35<br>37<br>39                                                                                                    | 845<br>934<br>1049                                                                         | 824<br>914<br>.024                                                                         | 780<br>886<br>982                                                                          | 766<br>866<br>968                                                                          | 748<br>838<br>948                                                              |

Tabla 5.1. Características de espejos prefabricados, con tubería de 3/4" y arreglo cuadrado de 1".

Esta tabla en particular, corresponde a un intercambiador con tubería de 3/4" de diámetro, un arreglo cuadrado y un Pitch de 1". Así como ésta, existen tablas para otros diámetros de tubería, otros arreglos y otras distancias de Pitch. En esta han de observarse varias cosas. En primer lugar, los diámetros de coraza y los números de tubos, no toman cualquier valor. Por ejemplo, no existe un intercambiador de tubería de 3/4" de diámetro, un arreglo cuadrado y un pitch de 1" que tenga un diámetro de coraza de 11", sólo hay de 8" y de 10". Así que si se hacen los cálculos correspondientes a las modificaciones propuestas, y se llega a un diseño con 11" de diámetro, será imposible construir tal intercambiador. Evidentemente, es necesario seleccionar un equipo que esté en la tabla para que toda la modificación propuesta anteriormente tenga algún valor en la práctica. En

este capítulo se explica cómo pasar del resultado de un intercambiador preliminar, a uno real.

Por ejemplo, si mediante la modificación propuesta se diseña un intercambiador con tubería de 3/4" de diámetro, un arreglo cuadrado, un Pitch de 1", con 6 pasos por tubos, con 29.1" de diámetro de coraza y 462 tubos, deberá buscarse en la tabla un equipo lo más parecido posible. En este caso ese equipo real es el que tiene un diámetro de coraza de 29" y 468 tubos. (Nótese que el número de tubos queda especificado al fijar diámetro de coraza y pasos por tubos, ya que los pasos por tubos no deben modificarse en el procedimiento descrito en este capítulo).

Por lo general, se recomienda que el equipo seleccionado de la tabla y el equipo preliminar sean lo más parecidos posible, pero que el real sea mayor. Osea, que debemos seleccionar de la tabla el equipo real inmediato mayor al diseño preliminar. Al seleccionar un equipo más grande se asegura que las restricciones del problema sean violadas por el diseño real. (Para el caso descrito anteriormente, el equipo real seleccionado sería el de 31" y 480 tubos)

A continuación se presenta el procedimiento para pasar del diseño preliminar al real para los tres casos: modificación al método de Kern, de Bell y de diseño de un Kettle.

### **4.1Del diseño preliminar al real: Kern**

El procedimiento de la modificación al método de Kern arrojará los siguientes datos:

Área de intercambio, D<sub>S</sub>, L, R<sub>bs</sub> y N<sub>t</sub>. Partiendo de estos datos y utilizando una tabla semejante a la tabla 5.1, se selecciona el diámetro de coraza real mayor inmediato al preliminar. Entonces se tendrá un nuevo diámetro de coraza, y por lo tanto un nuevo número de tubos. Si modificamos estas dos variables sin modificar

94

alguna de las otras, el intercambiador real no proveerá el servicio necesario debido a las modificaciones hechas al primer diseño. Para ajustar la modificación al desempeño del equipo ocasionado por cambiar el diámetro de coraza y número de tubos, es necesario cambiar alguna otra variable. Una variable muy fácil de modificar en la longitud del intercambiador, y es la que se usa en este trabajo como variable de ajuste.

Entonces, en este punto se conoce  $D_s$ ,  $R_{bs}$  y  $N_t$ ,  $d_o$ ,  $d_i$  y Pt, y debe calcularse la L nueva.

Primero, debe suponerse la longitud (L) que tendrá el intercambiador para que dé el servicio. (Un buen valor inicial es la longitud del intercambiador preliminar). Con este valor supuesto se continúa el procedimiento y finalmente se itera para lograr convergencia en una función error descrita posteriormente.

A continuación se enlistan los cálculos que deberán hacerse en el orden en el que se presentan. Primero debe calcularse el coeficiente por el lado de la coraza.

$$
C = Pt - d_o \qquad (4.1)
$$

$$
a_S = \frac{D_S \cdot B \cdot C}{Pt} \qquad (4.2)
$$

$$
G_S = \frac{w_S}{a_S} \tag{4.3}
$$

$$
v_S = \frac{G_S}{\rho_S} \qquad (4.4)
$$

$$
d_e = \frac{4(Pt^2 - \pi d_o^2/4)}{\pi d_o}
$$
 *Arreglo cuadrado* (4.5)

$$
d_e = \frac{4(0.5 \cdot Pt^2 \cdot 0.866 - 0.5 \cdot \pi d_o^2/4)}{0.5 \cdot \pi d_o}
$$
 *Arreglo triangular* (4.6)

$$
Re_S = \frac{G_S d_e}{\mu_S} \tag{4.7}
$$

$$
Pr_S = \frac{Cp_S \cdot \mu_S}{k_S} \tag{4.8}
$$

$$
h_o = 0.36 Re_S^{0.55} Pr_S^{0.333} \frac{k_S}{d_e}
$$
 (4.9)

Ahora se calcula el coeficiente por el lado de los tubos.

$$
a_T = \frac{N_t \pi d_i^2}{4N_P} \qquad (4.10)
$$

$$
G_T = \frac{w_T}{a_T} \tag{4.11}
$$

$$
v_T = \frac{G_T}{\rho_T} \qquad (4.12)
$$

$$
Re_T = \frac{G_T \cdot d_i}{\mu_T} \tag{4.13}
$$

$$
Pr_T = \frac{Cp_T \cdot \mu_T}{k_T} \tag{4.14}
$$

$$
h_i = 0.027 Re_T{}^{0.8} Pr_T{}^{0.333} \frac{k_T}{d_i} \tag{4.15}
$$

$$
h_{io} = h_i \frac{d_i}{d_o} \qquad (4.16)
$$

96

$$
Q = w_S C p_S \Delta T = w_T C p_T \Delta t \qquad (4.17)
$$

$$
LMTD = \frac{(T_1 - t_2) - (T_2 - t_1)}{\ln \frac{(T_1 - t_2)}{(T_2 - t_1)}}
$$
(4.18)

$$
R = \frac{T_1 - T_2}{t_2 - t_1} \quad y \quad S = \frac{t_2 - t_1}{T_1 - t_1} \tag{4.19}
$$

$$
F_t = \frac{\sqrt{R^2 + 1} \ln\left(\frac{1 - S}{1 - RS}\right)}{(R - 1) \ln\frac{2 - S(R + 1 - \sqrt{R^2 + 1})}{2 - S(R + 1 + \sqrt{R^2 + 1})}}
$$
(4.20)

$$
U_C = \left[\frac{1}{h_{io}} + \frac{x_W}{k_W} \frac{d_o}{d_W} + \frac{1}{h_o}\right]^{-1}
$$
 (4.21)

$$
U_D = \frac{Q}{F_t \cdot LMTD \cdot A} \tag{4.22}
$$

$$
R_d = \frac{U_C - U_D}{U_C \cdot U_D} \tag{4.23}
$$

Esta R<sub>d</sub> no será la R<sub>d</sub> que necesitamos que el sistema sea capaz de proveer. Esto de debe a que la longitud que supusimos anteriormente no es la definitiva.  $R_d$  es el factor de ensuciamiento total y depende de los fluidos del proceso. Estos valores se pueden ser leídos de diversas tablas, como por ejemplo las contenidas en la referencia 1. Una vez teniendo la  $R_d$  que el sistema debe ser capaz de proveer, se introduce en la siguiente función error:

*Función error* = 
$$
\frac{R_d \ (calculada)}{R_d \ (necesaria)} - 1
$$
 (4.24)

El método consiste en variar la L propuesta hasta que la función error adquiera el valor de cero. Si el algoritmo se programa en una hoja de cálculo de Excel, se sugiera lograr convergencia usando la función Solver. Una vez lograda la convergencia, sólo restan los cálculos de caídas de presión por coraza y por tubos.

$$
f_T = 0.046Re_T^{-0.20}
$$
 (4.25)

$$
\Delta P_T = \frac{2f_t \rho_T v_T^2 L \cdot N_P}{d_i} + \frac{2.5 \rho_T v_T^2 N_P}{2} \tag{4.26}
$$

$$
N_b = \frac{L}{R_{bs}D_S} - 1\tag{4.27}
$$

$$
f_S = 0.4474 Re_S^{-0.19}
$$
 (4.28)

$$
\Delta P_S = \frac{2f_S G_S^2 (N_b + 1)}{d_e \rho_S} \tag{4.29}
$$

Los valores de caída de presión por tubos y por coraza deberán estar dentro de los rangos especificados por las restricciones de problema. Toda la metodología anterior puede ser programada también en una hoja de cálculo, facilitando mucho el diseño completo de un intercambiador de calor.

#### **4.2Del diseño preliminar al real: Bell**

El principio en el cual se basa pasar del diseño preliminar al real con Kern, es exactamente el mismo en el cual se basa el pasar del preliminar al real en el método de Bell. Se llega a un diseño óptimo pero que en realidad no existe, y debe seleccionarse el equipo real más grande inmediato a éste. Finalmente compensamos este desajuste al diámetro de coraza y número de tubos, mediante un ajuste a la longitud de tubería.

Para esta sección no se escribirá cada una de las ecuaciones, pues ya fueron escritas en el capítulo anterior. Sólo se escribirá el orden de cálculo, y en cada paso se contará con toda la información necesaria para realizarlo. Para conocer la ecuación necesaria para calcular las variables, consultar el Capítulo II.

De la propuesta de modificación al método de Bell se obtendrán los siguientes datos:  $D_s$ ,  $N_t$ ,  $d_o$ ,  $d_i$ ,  $P_t$ ,  $L_{ta}$ ,  $R_{bs}$  y  $r_{SS}$ . Para calcular el equipo real, primeramente se selecciona un nuevo diámetro de coraza, con un nuevo número de tubos. Posteriormente y usando estos nuevos valores seleccionados, el orden de cálculo es: B,  $\delta_{sb}$ ,  $\delta_{tb}$ , D<sub>otl</sub>, D<sub>ctl</sub>, S<sub>m</sub>,  $\theta_{ctl}$ , F<sub>C</sub>, S<sub>tb</sub>,  $\theta_{sb}$ , S<sub>sb</sub>, S<sub>b</sub>, F<sub>W</sub>, S<sub>W</sub>, G<sub>S</sub>, Re<sub>S</sub>, a<sub>1</sub>,  $a_2$ ,  $a_3$ ,  $a_4$ ,  $a$ ,  $b_1$ ,  $b_2$ ,  $b_3$ ,  $b_4$ ,  $b$ , j, f, Prs,  $h_{ideal}$ , J<sub>C</sub>, r<sub>s</sub>, r<sub>l</sub>, p, J<sub>L</sub>, R<sub>L</sub>, C<sub>i</sub>, C<sub>r</sub>, J<sub>B</sub>, R<sub>B</sub>, J<sub>S</sub>, R<sub>S</sub>,  $J_R$ , h<sub>o</sub>, N<sub>C</sub>, N<sub>ct</sub>, N<sub>cw</sub>, ΔP<sub>ideal</sub>, ΔP<sub>w ideal</sub>, L<sub>ta</sub> (supuesta para iteración), N<sub>b</sub>, ΔP<sub>S</sub>, a<sub>T</sub>, G<sub>T</sub>,  $v_T$ , h<sub>io</sub>, Re<sub>T</sub>, Pr<sub>T</sub>, U<sub>C</sub>, A, U<sub>D</sub>, R<sub>d</sub>, Función error de R<sub>d</sub> (misma que la definida en la sección anterior), variar L para que Función error de R<sub>d</sub> sea cero, f<sub>T</sub>,  $\Delta P_T$ .

Es necesario señalar que cuando se calcula la función error, lo más probable es que no dé cero. En ese caso, deberá iterarse la Lta hasta que la función error adquiera el valor de cero, para lo cual también puede se sugiere utilizar la Solver de Excel. En ese punto se habrá diseñado completamente el intercambiador, y deberá corroborarse que ninguna de las restricciones haya sido violada.

#### **4.3Del diseño preliminar al real: Kettle**

Cuando se han hecho los cálculos de la modificación al método de diseño de un Kettle, se obtiene un diámetro del haz se tubos, así como un número de tubos. El procedimiento para conocer el equipo real, a partir del preliminar, es semejante al procedimiento descrito en las dos secciones anteriores. Es necesario recalcar que el diámetro que deberá usarse para pasar del diseño preliminar al real no es el diámetro de la coraza, sino el diámetro del haz de tubos  $(D_{\text{otl}})$ .

Usando el diámetro del haz de tubos, debe irse a las tablas de plantillas de intercambiadores y seleccionar el equipo inmediato mayor. Entonces, ya se conocerá el número real de tubos que tendrá el Kettle. Posteriormente, se deberá realizar la siguiente secuencia de cálculo, y una vez más, en cada caso se contará con toda la información necesaria para la operación. Si se desean consultar detalles de las ecuaciones, revisar el capítulo anterior.

Calcular Q,  $w_V$ ,  $\Delta T$ , h<sub>i</sub>, P<sub>pc</sub>, P<sub>pr</sub>, F<sub>p</sub>, BR, Q<sub>flux</sub> (suposición inicial), F<sub>m</sub>, h<sub>nb</sub>, h<sub>nc</sub>,  $C_1$ , F<sub>b</sub>, h<sub>o</sub>, U<sub>D</sub>, Q<sub>flux</sub> (calculado, revisar convergencia), A, L, N<sub>n</sub>, VL, SA, F<sub>liq</sub> (suposición inicial),  $D_s$ ,  $\theta$ , SA (revisar convergencia, modificar  $F_{liq}$  para lograr convergencia),  $G_T$ , Re<sub>T</sub>,  $f_T$ , ΔP<sub>f</sub>, G<sub>n</sub>, Re<sub>n</sub>, ΔP<sub>n</sub> y ΔP<sub>t</sub>.

El Q<sub>flux</sub> calculado en el algoritmo anterior debe sustituirse en la suposición inicial, hasta que el valor nuevo sea igual al anterior. Todas las ecuaciones necesarias se encuentran en los dos capítulos anteriores. Además es útil señalar que el orden descrito corresponde al orden de la modificación cuando la restricción es D<sub>otl max</sub>. Saber esto puede ahorrar tiempo al lector si ya ha programado la modificación propuesta en una hoja de cálculo.

Como se ha revisado y explicado en este capítulo, es posible calcular un diseño real de un equipo que sí existe, a partir del diseño de un equipo preliminar que no existe. Mediante un procedimiento relativamente sencillo y programable, podemos traducir la optimización descrita en el capítulo anterior, a un diseño real. En otras palabras, el trabajo de esta tesis no se detiene en conocer el equipo más pequeño posible que provea cierto servicio, sino que prosigue a calcular el equipo real más pequeño posible, que dé dicho servicio. Este paso es fundamental para evitar que la modificación quede en un ejercicio académico, y sea de gran valor para la industria.

Hasta este punto del trabajo de tesis, sólo se ha demostrado que existen ventajas en utilizar la modificación sobre los métodos tradicionales. Sin embargo, aun es necesario un paso más, que es cuantificar las ventajas de la modificación. En el próximo capítulo se analizarán ejemplos en los que no sólo se hagan evidentes las ventajas de utilizar la modificación propuesta a los métodos, sino que se cuantificarán dichas ventajas.

## **Capítulo V**

# **Comparación de resultados obtenidos por los métodos tradicionales y la metodología de optimización propuesta.**

Habiendo ya descrito los métodos tradicionales de diseño de intercambiadores de coraza y tubos, así como de un Kettle, y habiendo propuesto la modificación a dichos métodos discutiendo las ventajas teóricas de las modificaciones, pasaremos a la aplicación de la propuesta de este trabajo a un caso práctico. También compararemos los resultados obtenidos mediante los métodos tradicionales con los resultados logrados mediante las modificaciones propuestas, para tener evidencia de las ventajas que la ésta tiene.

Para la comparación, se tomaron ejemplos de diseño encontrados en la literatura. Usando exactamente los mismos datos de problema, se diseñó utilizando la modificación propuesta, con lo cual se llegó a otro diseño. Finalmente, se compararon los resultados de ambas metodologías para cuantificar el valor de la propuesta aquí planteada. Las conclusiones se presentan al final de cada sección, pero primero se presentarán los resultados obtenidos.

### **5.1Comparación de Kern**

Para la comparación del método de Kern, se tomó como punto de comparación el ejemplo resuelto que comienza en la página 186 de la referencia 2. Todos los datos de problema son exactamente los mismos que los que el lector puede consultar en dicha referencia.

Hemos visto que mediante el método de Kern se pueden llegar a distintos diseños que cumplan con las restricciones y que provean la carga de calor necesaria. Sin embargo, ¿qué tan diferentes pueden llegar a ser estos diseños? Si el número de diseños factibles es muy reducido y son muy parecidos entre sí, no tendría caso hacer el esfuerzo por acotar la zona de diseños factibles, pues ésta sería de por sí pequeña. La pregunta que se responderá en las siguientes líneas es: ¿qué tan diferente es el diseño más grande y el más pequeño factibles a los que podría llegarse mediante Kern? Podría llegarse a cualquiera de los dos, por lo que si éstos son muy parecidos toda la propuesta de este trabajo sería de poca utilidad. Si se demuestra que son significativamente diferentes, se reforzaría su utilidad y valor de la propuesta.

El procedimiento para conocer el área del intercambiador más pequeño factible ya fue descrito en el Capítulo III. El procedimiento para conocer el área más grande es similar al procedimiento para el área más pequeña. La diferencia radica en que en lugar de ir reduciendo el área, de tal manera que la gráfica de área constante no se salga de la zona de diseños factibles, el área se va incrementando tanto como sea posible, asegurándonos de que su gráfica no abandone la zona de diseños factibles.

Siguiendo este procedimiento, obtenemos la siguiente gráfica. Nótese que en la gráfica hay dos líneas punteadas que corresponden al área: la superior es la del área más pequeña y la inferior la del área mayor.

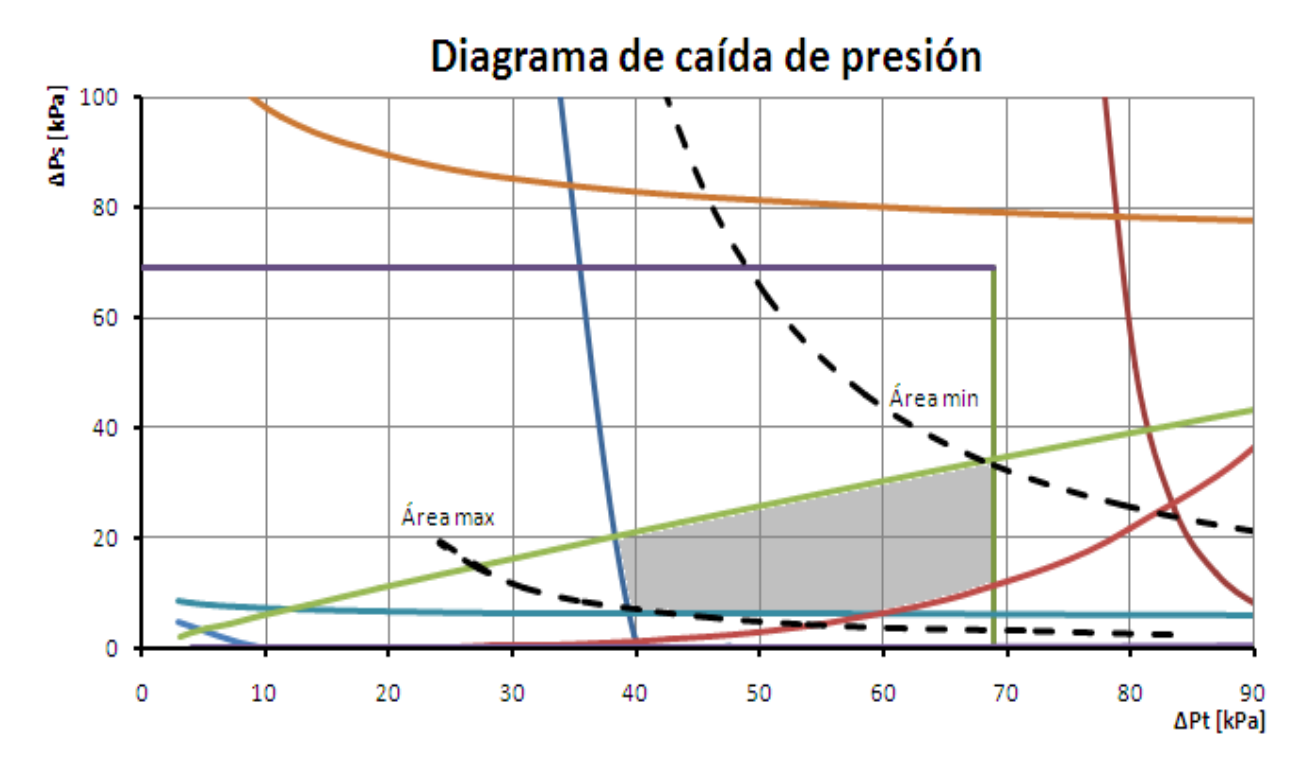

Figura 5.1. Comparación del área mínima y máxima posibles para un mismo problema de diseño

Este tipo de gráfica ha sido explicado anteriormente, sin embargo, vale la pena recordar algunos aspectos. En primer lugar, recordemos que el área sombreada representa la zona dentro de la cual todos los diseños proveen el servicio necesario, sin violar ninguna de las restricciones. Recordemos además, que las líneas de cada restricción representan un límite, de un lado del cual los diseños violan la restricción en cuestión, y del otro lado la cumplen. En el caso de esta gráfica, nuestra zona de diseños factibles está por encima de las líneas de  $v_{\text{Smin}}$  y L<sub>max</sub>, a la derecha de v<sub>Tmin</sub>, debajo de R<sub>bs min</sub> y a la izquierda de ΔP<sub>Tmax</sub>.

La línea punteada corresponde a un área constante, y se interseca con la zona sombreada en apenas una esquinita. Los resultados numéricos del seguir el procedimiento descrito se encuentran en la siguiente tabla:

|                     | Area mínima   Area máxima | Diferencia |
|---------------------|---------------------------|------------|
| 578 ft <sup>2</sup> | $721 \text{ ft}^2$        | $25\%$     |

Tabla 5.2. Comparación de área obtenida mediante el método de Kern y la metodología propuesta.

La diferencia en el tamaño de los intercambiadores es enorme:  $_{11}$ 143 ft<sup>2</sup>!!! Evidentemente mediante el método tradicional de Kern se podrían obtener intercambiadores muy diferentes, y ambos proveerían el servicio. Sin embargo, una reducción de área hasta de un 25% sería posible si se opta por diseñar mediante la modificación aquí propuesta.

La comparación anterior es un caso extremo, en el cual se compara el área menor posible con la mayor posible, aunque en general el área seleccionada mediante Kern es un punto intermedio. Para estudiar un caso real de diseño, pasemos a comparar las áreas y resultados obtenidos por Kern y por la modificación a Kern.

Comencemos mostrando la gráfica obtenida (equivalente a la figura 3.1, pero correspondiente a este caso de diseño), y expliquemos algunos puntos importantes de la misma.

Diagrama de caída de presión

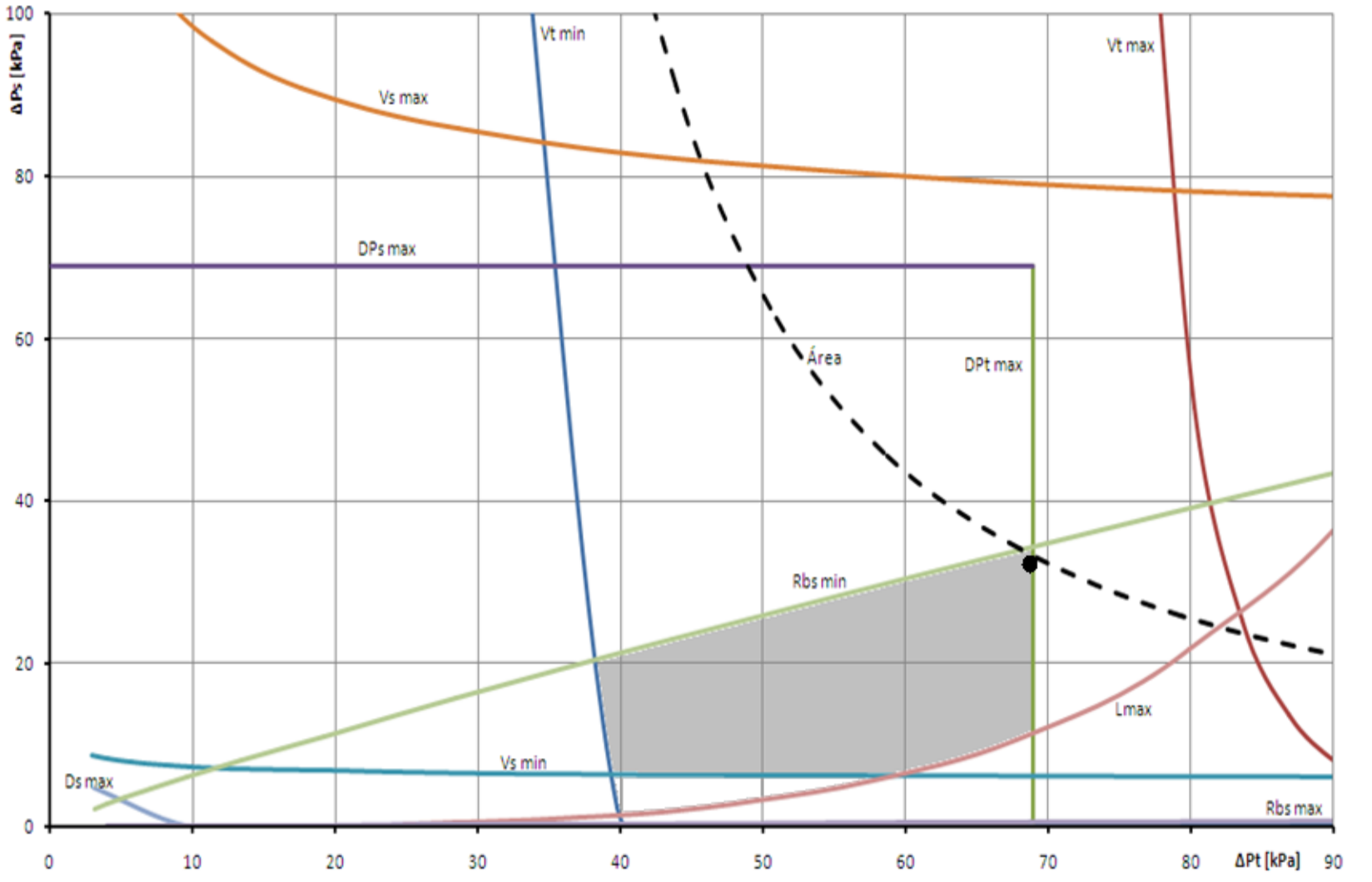

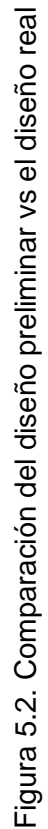

El punto negro corresponde al diseño real seleccionado. Ese punto está dentro de la zona sombreada, muy cerca del límite, aunque sin excederlo. Por lo tanto, representa el diseño de menor área posible, real, que no viola ninguna de las restricciones y que cumple con el servicio de proceso necesario.

El mismo ejemplo fue resuelto por Kern en su libro<sup>2</sup> utilizando la metodología tradicional, y en la siguiente tabla los resultados que él obtuvo son comparados con los obtenidos mediante la modificación propuesta.

|                                   | Kern  | Modificación |
|-----------------------------------|-------|--------------|
| $D_S$ [in]                        | 21.25 | 21.25        |
| $N_{t}$                           | 158   | 158          |
| $L$ [ft]                          | 16    | 14.8         |
| $B$ [in]                          | 5     | 4.3          |
| $R_{bs}$                          | 0.24  | 0.2          |
| $U_D$ [Btu/h·ft <sup>2</sup> ·°F] | 56    | 61           |
| $\Delta P$ <sub>T</sub> [psi]     | 9.2   | 10.0         |
| $\Delta P_S$ [psi]                | 3.5   | 4.7          |
| Área [ft <sup>2</sup> ]           | 662   | 612          |

Tabla 5.3. Comparación de resultados obtenidos mediante el método de Kern y la metodología propuesta.

En este caso se puede observar que algunos resultados son iguales y otros son diferentes. El caso de diámetro de coraza, y por lo tanto número de tubos, son los mismos. Esto significa que el diseño por Kern casualmente obtuvo el diámetro que tendría el equipo con el área mínima calculado mediante la modificación. Sin embargo se observan diferencias en los valores de L y de B. Mediante la modificación se pudo observar que al disminuir el espaciamiento entre mamparas, el coeficiente de transferencia de calor aumentaba, sin exceder el límite de caída de presión (10 psi). Entonces al aumentar el coeficiente  $U_D$ , era posible obtener la
misma carga térmica pero con una menor área. (Recordemos que en la ecuación  $Q=U_D$ ·A·LMTD, el área y el coeficiente son inversamente proporcionales, por lo que el aumento de uno permite la reducción de la otra). La modificación permitió ver que si se colocaban los bafles con una cercanía mayor entre sí, podía reducirse la longitud del intercambiador y aun así proveer la carga térmica, sin violar ninguna restricción de proceso.

En esta primera comparación, pudimos observar claramente que era posible lograr la operación necesaria utilizando un equipo más pequeño que el equipo diseñado inicialmente. Ahora pasaremos a comparar los resultados obtenidos mediante Bell y la modificación correspondiente.

### **5.2Comparación de Bell**

Como ejemplo de comparación se tomó el ejercicio resuelto en la página 261 de la referencia 6. Al igual que en la comparación de Kern, todos los datos de problema son los mismos que los que se utilizaron en el libro.

Para comenzar, se hará la misma comparación con la que se comenzó para el caso de Kern. En la sección anterior se comparó el área del intercambiador más chico posible, con la del más grande posible. En procedimiento es igual al descrito el la sección de Kern, por lo que únicamente se presentan los resultados obtenidos en la siguiente tabla.

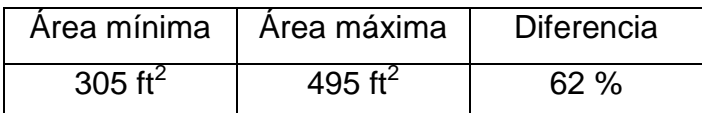

Tabla 5.4. Comparación de áreas obtenidas mediante el método de Bell y la metodología propuesta.

En este ejemplo, la utilidad del método es puesta aun más en evidencia. Una reducción de hasta el 62 % (190 ft<sup>2</sup>) podría lograrse al utilizar la modificación y no el método tradicional de Bell.

Ahora compararemos los resultados obtenidos por el método de Bell con la modificación propuesta. La siguiente figura es el diagrama de caída de presión, en donde puede apreciarse sombreada la zona de diseños factibles a la que se llegó, así como el punto que representa el diseño seleccionado.

Diagrama de caída de presión

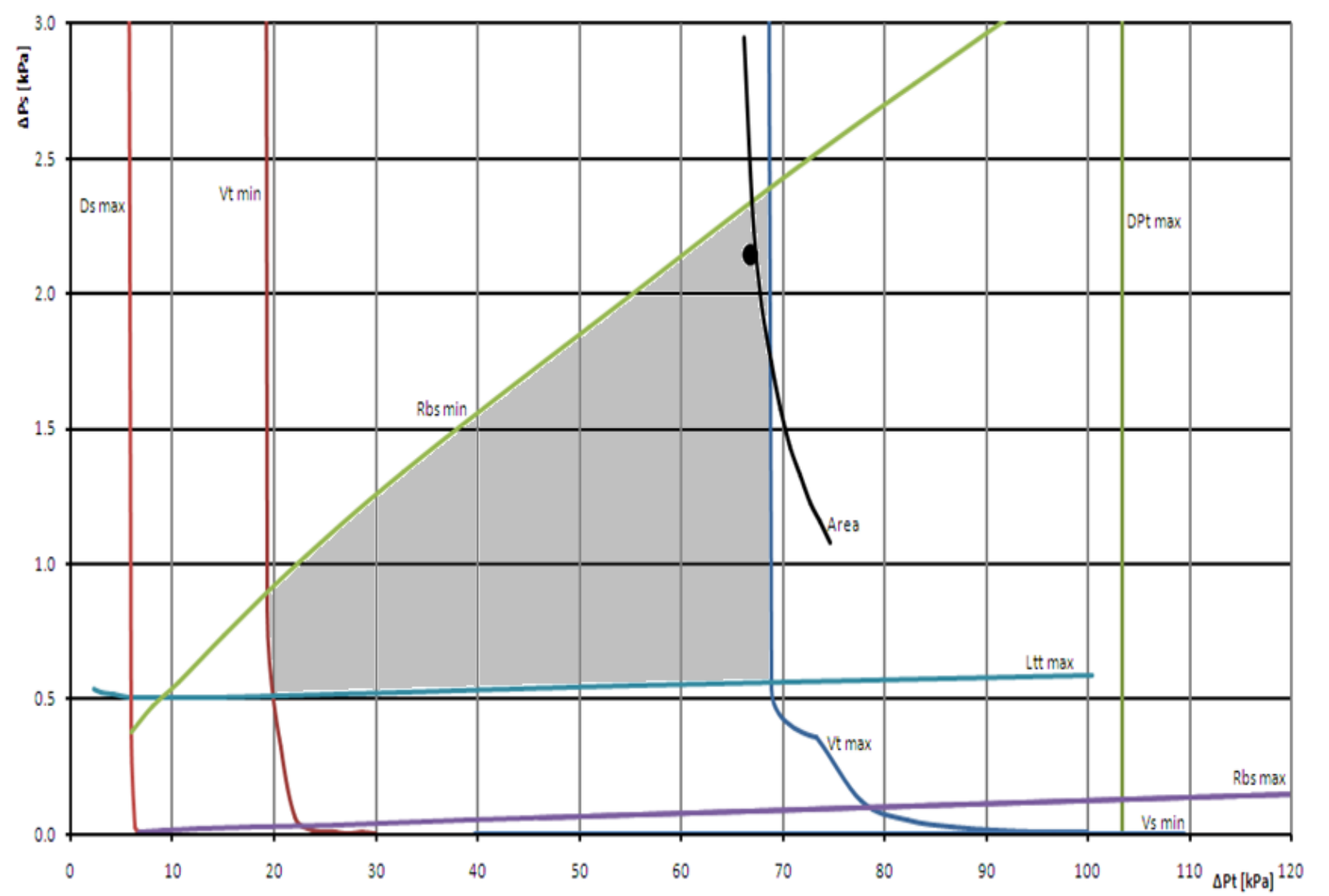

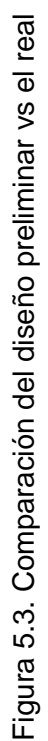

Como se explicó en el Capítulo III, la región de diseños factibles debe estar acotada a la derecha de la línea de velocidad por tubos mínima, arriba de la línea de longitud máxima, a la izquierda de la línea de velocidad por tubos mínima y debajo de la línea de  $R_{bs}$  mínima. Esa región es la que aparece sombreada en la gráfica anterior.

También puede apreciarse que la línea correspondiente al área, no está exactamente en la esquina superior de la región sombreada, que correspondería al área mínima posible.

Esto se debe a que pequeñas variaciones en el área, del orden de 0.01 m<sup>2</sup>, causan grandes desplazamientos en la línea del área, provocando que ésta se saliera de la región.

A continuación se presenta una tabla donde se comparan los principales resultados obtenidos mediante el método tradicional de Bell y la modificación propuesta en este trabajo de tesis.

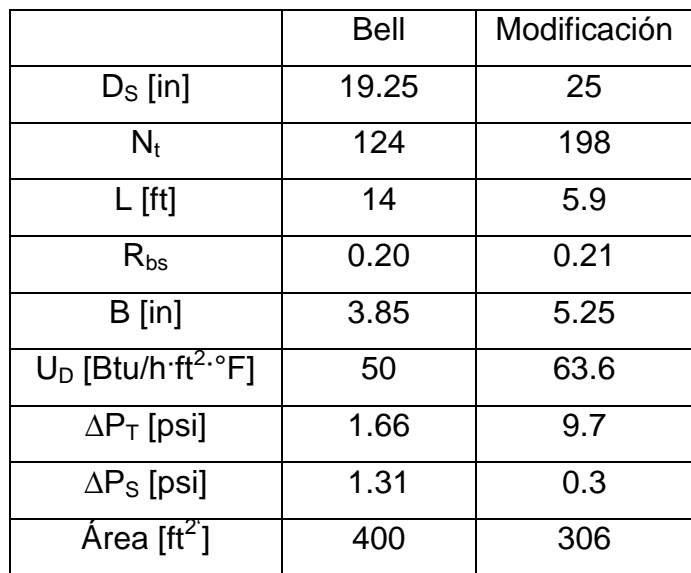

Tabla 5.5. Comparación de resultados obtenidos mediante el método de Bell y la

modificación propuesta.

Como primera observación, mediante la modificación propuesta en este trabajo efectivamente se halló un equipo con una menor área que aquella hallada mediante el método tradicional de Bell. Además es importante mencionar que la reducción en el área es de una magnitud importante. Se logró reducir casi 100 ft<sup>2</sup> el tamaño del equipo, lo cual representa el 31 % del área inicial. Esta es una reducción muy importante.

Ahora, ¿cómo es que se logró esto? La modificación al método sacó a la luz lo siguiente: el diámetro del equipo era demasiado pequeño, mientras que su longitud era muy grande. Gran parte de la longitud del equipo esta siendo poco eficiente. Puede observarse que al aumentar cinco pulgadas el diámetro del equipo, se logró una reducción de 8 pies a la longitud del equipo.

Esta es una de las grandes ventajas de la modificación propuesta; nos permite ver este tipo de relaciones entre variables que el método tradicional no muestra. Pudimos ver claramente que el diámetro de 19.25" implica una cierta ineficiencia, por lo que era necesario tener un intercambiador demasiado largo para que provea el servicio. Sin embargo, la alta eficiencia de un intercambiador de 25" de diámetro, se traduce un intercambiador mucho más corto.

Una vez más, este aumento de eficiencia se ve traducido en un coeficiente total de transferencia mayor en el intercambiador diseñado mediante la modificación aquí propuesta.

#### **5.3Comparación de Kern vs Bell**

La experiencia dice que diseñar por el método de Kern suele llevar a un sobrediseño de un 25%. Ésta es la justificación para extender la modificación del método de Kern al método de Bell. Si nuestro objetivo es lograr una reducción de área en un intercambiador, utilizar como base un método que sobre diseña el área en valores de 25% sería contraproducente.

La razón por la cual el método de Bell puede hacer diseños más pequeños es la precisión de sus ecuaciones para el lado de la coraza, que ya fueron ampliamente explicadas en el Capítulo II. En la siguiente tabla se comparan el área mínima obtenida mediante la modificación al método de Kern y la obtenida mediante la modificación al método de Bell.

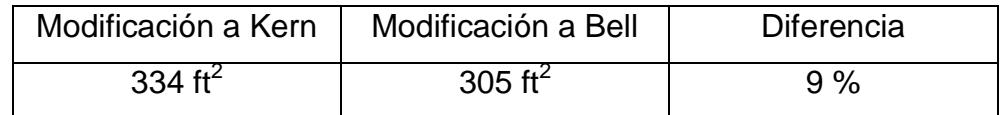

Tabla 5.6. Comparación de resultados obtenidos mediante las metodologías propuestas, aplicadas a Kern y a Bell.

Puede observarse que efectivamente, en este caso de diseño, el método de Kern estaría sobrediseñando nuestro intercambiador. Podría parecer que un 9% no es mucho, pero siendo este método propuesto uno que utiliza la minimización de área como criterio de optimización, se recomienda altamente no sólo diseñar mediante la modificación, sino específicamente diseñar mediante la modificación al método de Bell.

Para finalizar esta breve sección, podemos hacer una aproximación tosca para tener un estimado de la diferencia porcentual total entre diseñar por Kern tradicional y diseñar por la modificación a Bell. Sumando la diferencia porcentual entre diseñar por Bell y la modificación a Bell (31%), con la diferencia porcentual entre las modificaciones a Kern y a Bell (9%), podemos tener una idea de qué tan ventajosa es la modificación a Bell sobre Kern tradicional. Los porcentajes en cuestión son los de la tabla 3.5 y 3.6, y el resultado total es 40%... Realmente es un aporte muy importante, en materia de optimización del un intercambiador de coraza y tubos mediante la minimización de su área.

### **5.4Comparación para un Kettle**

Sin más preámbulos, se presenta la tabla en donde se compara el tamaño del intercambiador más pequeño posible con el más grande posible.

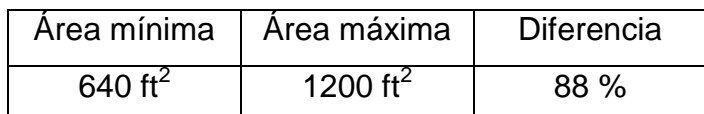

Tabla 5.7. Comparación del área mínima y máxima que podrían obtenerse mediante el método tradicional de diseño de un Kettle.

En este caso, la diferencia es aun más grande que para el caso de Kern y que para el caso de Bell. Nótese la enorme ventaja que presenta este método por encima del método tradicional. ¡Diseñando como comúnmente se hace, podría calcularse un Kettle de hasta el doble de tamaño de lo estrictamente necesario! Podría ser que se construya un monstro de equipo, del que cueste el doble, ocupe el doble de espacio, requiera ser limpiado en el doble de superficie, cuando que existe otro de la mitad de tamaño que cumple con todas las restricciones del proceso.

Ahora, pasamos a la segunda comparación: el método tradicional y la modificación. Se presenta el diagrama de caída de presión para el ejemplo comparado al diseñar un Kettle, que puede encontrarse en la página 453 de la referencia 6. Todos los datos de problema fueron copiados de dicha referencia.

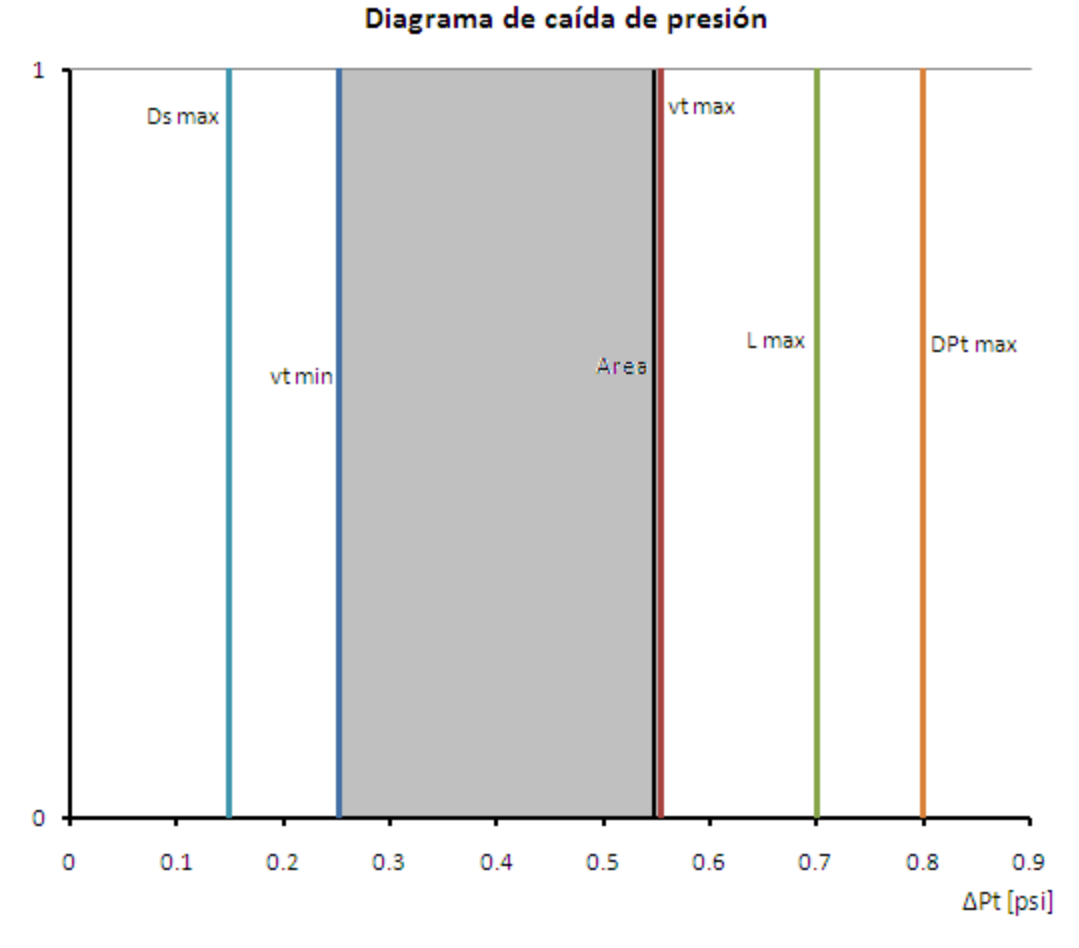

Figura 5.4. Diagrama de caída de presión para un Kettle

Recordemos que en un diagrama de caída de presión de un Kettle, sólo se tiene una dimensión. En un Kettle no tenemos tal cosa como caída de presión por coraza. Podemos observar que el eje de las ordenadas va del 0 al 1, únicamente para poder visualizar con mayor facilidad el área sombreada. Por lo tanto, cada restricción se grafica como una línea vertical, para la cual se tiene una cierta caída de presión por tubos. Lo mismo sucede con el área: la gráfica correspondiente a una cierta área es un punto con una cierta  $ΔP<sub>T</sub>$ , también representada como una línea vertical. En este caso, disminuir el área del Kettle desplazará su línea hacia la derecha, por lo que debió reducirse tanto como fue posible sin pasar más allá de la línea de  $V_{T min}$ .

Ahora se presenta la tabla donde se comparan los resultados principales obtenidos por ambas metodologías.

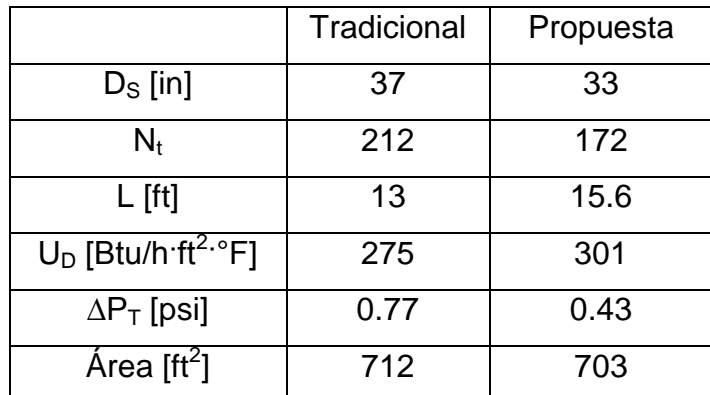

Tabla 5.8. Comparación de resultados obtenidos mediante el método tradicional y la metodología propuesta.

En este ejemplo, podemos observar un caso en el que el diseño preliminar por el método tradicional llegó a un diseño muy cercano al mínimo posible. El diámetro de coraza, el coeficiente de transferencia de calor y las dimensiones físicas son muy similares a los calculados mediante la modificación. El intercambiador inicialmente diseñado es apenas 1% mayor que el otro. Es necesario señalar que esta proximidad de dio por mera suerte. No hay algún paso en el diseño de un Kettle en el cual se intente minimizar el área, por lo que bien podría haber caído en el otro extremo de área máxima, en cuyo caso, repito, el equipo seleccionado podría haber sido hasta un 88% más grande.

Podemos observar en este ejemplo el caso contrario que lo que sucedió en el caso de la modificación a Bell. El diámetro de coraza era demasiado grande, mientras que la longitud del intercambiador era demasiado pequeña. La modificación nos permite ver que al reducir ligeramente el diámetro de coraza, y aumentar ligeramente el diámetro de coraza, podemos reducir ligeramente el área, así como aumentar el coeficiente de transferencia de calor. Otro beneficio colateral, es que la caída de presión por tubos disminuyó.

### **Conclusiones**

Los métodos de Kern, el de Bell y el de diseño de un rehervidor tipo Kettle son de gran utilidad en la industria. Estos métodos permiten calcular las características físicas de un equipo que con seguridad proveerá el servicio que se requiera. Sin embargo, la injerencia del diseñador sobre la elección de uno sobre otro es muy pequeña, y en cierto sentido es a ciegas. En ocasiones se llegará a un diseño muy grande, y en otros a un diseño muy pequeño, con el riesgo de que éste viole alguna restricción de proceso y sea necesario diseñar de nuevo.

La modificación propuesta en este trabajo de tesis consiste en un acercamiento novedoso al problema de diseño. Se logra la visualización de todos los diseños que cumplen con las restricciones y proveen el servicio. Así el diseñador tiene un gran poder de decisión para escoger un equipo sobre otro. El diseñador puede observar en el diagrama de caída de presión todos los diseños que son factibles, y seleccionar uno de ellos a conveniencia, visualizando con gran claridad las diferentes posibilidades.

También comprobamos que en algunas ocasiones era posible que, mediante los métodos tradicionales, obtengamos un equipo muchísimo más grande que el diseño óptimo. Tenemos el caso extremo del Kettle, en los que las variaciones de área podrían ser hasta de un orden del 88%.

La modificación tiene otra ventaja, además de permitir la selección del diseño más pequeño posible. Este acercamiento al problema, permite visualizar las interacciones que hay entre las variables de diseño. Tal fue el caso del ejemplo de Kern, observamos que era posible reducir el espaciamiento entre las mamparas y acortar el intercambiador, sin rebasar la caída de presión permisible. En el caso de Bell, el método arrojó a la luz que el intercambiador era demasiado largo y demasiado pequeño su diámetro. Lo que sucedía era que al final del equipo el intercambio de calor ya era pobre. Si se aumentaba ligeramente el diámetro, y se reducía la longitud, era posible reducir el área total del intercambiador. Pudo observarse que en lugar de hacer que el fluido por coraza recorriera una distancia muy larga a lo largo del intercambiador, podría hacerse que la recorriera "zigzagueando" entre bafles de un equipo con un diámetro mayor. Esto produjo un aumento en la eficiencia de transferencia de calor por unida de área, y por lo tanto permitió operar con un intercambiador más pequeño.

Otro aspecto que debe ser considerado, es que la metodología propuesta únicamente llega al diseño más pequeño que cumple con ciertas restricciones. En la operación, deben de tomarse en cuenta otros aspectos que no son considerados en este trabajo de tesis. No necesariamente el equipo más pequeño es el que debe seleccionarse. Por ejemplo, un equipo más pequeño requiere más mantenimiento. En la selección de un intercambiador sobre otro, deberá considerarse este aspecto. Aunque estos aspectos no se tratan directamente en este trabajo, sí son considerados de manera indirecta. La manera en la que son considerados es precisamente mediante las restricciones.  $L_{max}$  o  $D_{S max}$  pueden contener información proveniente de este tipo de cuestiones, de manera que este método puede contemplar una gran gama de variables involucradas en la ingeniería química.

Concluyendo; la propuesta de modificación presentada en este trabajo de tesis efectivamente permite al diseñador lo que inicialmente prometía hacer: seleccionar en un solo intento, un equipo con las características físicas que conlleven a la máxima transferencia de calor por unidad de área, y por lo tanto a tener el menor tamaño posible, sin violar ninguna de las restricciones de proceso.

## **Nomenclatura utilizada en esta tesis**

- A Área de intercambio
- $a$  Parámetro dependiente de Res
- $a_1$  Parámetro que se obtiene de la tabla 2.1
- $a_2$  Parámetro que se obtiene de la tabla 2.1
- $a_3$  Parámetro que se obtiene de la tabla 2.1
- a<sup>4</sup> Parámetro que se obtiene de la tabla 2.1
- $a<sub>S</sub>$  Área transversal de flujo por coraza
- $a_T$  Área transversal de flujo por tubos
- B Espaciamiento central entre bafles
- $b$  Parámetro dependiente de Res
- $b_1$  Parámetro que se obtiene de la tabla 2.1
- $b<sub>2</sub>$  Parámetro que se obtiene de la tabla 2.1
- $b_3$  Parámetro que se obtiene de la tabla 2.1
- b Parámetro que se obtiene de la tabla 2.1
- $B<sub>C</sub>$  Corte del bafle
- Bin Espaciamiento entre bafles a la entrada
- $B_{\text{out}}$  Espaciamiento entre bafles a la salida
- BR Diferencia entre temperatura de rocío y de burbuja
- C Claro
- $C_1$  Constante algebraica definida en la ecuación 3.2
- $C_2$  Constante algebraica definida en la ecuación 3.3
- C<sup>3</sup> Constante algebraica definida en la ecuación 3.4
- C<sup>4</sup> Constante algebraica definida en la ecuación 3.5
- C<sup>5</sup> Constante algebraica definida en la ecuación 3.6
- $C_6$  Constante algebraica definida en la ecuación 3.7
- C<sup>7</sup> Constante algebraica definida en la ecuación 3.8
- $C_8$  Constante algebraica definida en la ecuación 3.9
- $C_9$  Constante algebraica definida en la ecuación 3.10
- $C_{10}$  Constante algebraica definida en la ecuación 3.11
- $c_h$  Constante en ecuación 3.35
- $C_1$  Constante para el cálculo de  $F_b$
- Cp Capacidad calorífica
- c<sup>p</sup> Constante en ecuación 3.37
- $C_J$  Constante para calcular  $J_B$
- $C_R$  Constante para calcular  $R_B$
- $C_t$  Constante dependiente de la viscosidad por tubos
- $D<sub>S</sub>$  Diámetro de coraza
- $D_{\text{ctl}}$  Diámetro del haz de tubos, pasando por el centro de los tubos externos del mismo
- D<sub>otl</sub> Diámetro externo del haz de tubos
- d<sup>e</sup> Diámetro equivalente de coraza
- $d_i$  Diámetro interno de tubería
- $d_0$  Diámetro externo de tubería
- d<sub>ni</sub> Diámetro interno de boquilla
- $f$  Parámetro dependiente de Res
- $F_b$  Factor de flujo tipo termosifón
- $F_C$  Fracción del total de tubos en flujo transversal
- Fliq Fracción del diámetro de coraza total, ocupado por líquido
- $Fm Factor$  para el cálculo de  $h_{nb}$
- $F_p$  Factor para el cálculo de  $h_{nb}$
- $F_t$  Factor de corrección para LMTD
- $F_w$  Fracción del total de tubos en una ventana de bafle
- $f_S$  factor de fricción por coraza
- $f_T$  factor de fricción por tubos
- G Masa velocidad
- $g_C$  Masa velocidad
- $G_n$  Masa velocidad en boquillas
- h Altura del líquido en el Kettle
- $h_i$  Coeficiente de transferencia de calor interno
- hideal Coeficiente transferencia de calor ideal del lado de la coraza
- $h_{io}$  Coeficiente de transferencia de calor interno referenciado a la pared externa
- $h<sub>o</sub>$  Coeficiente de transferencia de calor externo
- $h_{nb}$  Coeficiente de transferencia de calor por vaporización
- $h_{nc}$  Coeficiente de transferencia de calor por convección
- $j$  Parámetro dependiente de Res
- $J_B$  Factor de corrección de h<sub>o</sub> por flujo entre el haz de tubos y la coraza
- $J_{C}$  Factor de corrección de  $h_{o}$  por transferencia en las ventanas de los bafles
- $J_L$  Factor de corrección de h<sub>o</sub> por escurrimiento entre tubos y bafles, y entre

tubos y coraza

- $J_R$  Factor de corrección de  $h_0$  por flujo laminar
- $J<sub>S</sub>$  Factor de corrección de  $h<sub>o</sub>$  por espaciamiento desigual de bafles
- $J_{\text{tot}}$  Factor de corrección total de h<sub>o</sub>
- K<sup>s</sup> Parámetro relacionado con el Reynolds por coraza
- $K_{S1}$  Constante en ecuación 3.74
- $K_{S2}$  Constante en ecuación 3.75
- $K<sub>S3</sub>$  Constante en ecuación 3.77
- $K_{S4}$  Constante en ecuación 3.38
- $K_t$  Parámetro relacionado con el Reynolds por tubos
- k Conductividad térmica
- L Longitud del intercambiador
- $L_{bb}$  Claro de haz de tubos a coraza (Diametral)
- Lef Longitud efectiva de intercambio de calor
- LMTD Diferencia media logarítmica de temperaturas
- M Masa molar
- $m_1$  Parámetro de ecuación 2.2
- m<sup>2</sup> Parámetro de ecuación 2.2
- $m<sub>3</sub>$  Parámetro de ecuación 3.17
- ms Parámetro relacionado con el Reynolds por coraza
- mt Parámetro relacionado con el Reynolds por tubos
- $N_b$  Número de bafles
- $N<sub>C</sub>$  Hileras de tubos que cruza el fluido entre dos bafles
- $N<sub>ct</sub>$  Número de hileras de tubos que cruza el fluido a lo largo del intercambiador
- $N_{\text{CW}}$  Hileras de tubos que el fluido cruza en una ventana de bafle
- $N_P$  Pasos por tubos
- $N_{SS}$  Pares de bandas de sellado
- $N_t$  Número de tubos
- n Parámetro obtenido de las tablas 3.1 y 3.2
- $n_1$  Exponente para calcular J<sub>S</sub>
- $n_2$  Exponente para calcular  $R_S$
- P Presión
- p Exponente para el cálculo del factor R<sup>L</sup>
- $P_B$  Presión por lado de coraza
- $P_{Ci}$  Presión crítica por componente
- Ppc Presión pseudo-crítica
- Ppr Presión pseudo-reducida
- Pr Número de Prandtl
- Pt Pitch
- $Pt<sub>eff</sub> Pitch$  efectivo
- Pt" Pitch paralelo al flujo entre bafles
- Q Carga térmica
- $Q_{\text{c flux}}$  Flux de calor crítico
- $Q<sub>c</sub>$ <sub>haz</sub> Flux de calor del haz de tubos
- $Q_{flux}$  Flux de calor
- $R$  Parámetro en ecuación de  $F_t$
- Re Reynolds
- $R_B$  Factor de corrección de  $\Delta P_S$  por flujo entre el haz de tubos y la coraza
- $R_{bs}$  Cociente del distanciamiento entre mamparas y el diámetro de coraza
- $R_d$  Factor de incrustación total
- $R_{di}$  Factor de incrustación interno
- R<sub>dio</sub> Factor de incrustación interno referenciado al exterior del tubo
- $R_{do}$  Factor de incrustación externo

 $R_{L}$  – Factor de corrección de  $\Delta P_{S}$  por escurrimiento entre tubos y bafles, y entre tubos y coraza

 $r<sub>l</sub>$  – Razón de áreas, escurrimiento total entre área de flujo transversal

- R<sup>P</sup> Parámetro calculado con ecuación 3.76
- $R<sub>S</sub>$  Factor de corrección de  $\Delta P<sub>S</sub>$  por espaciamiento desigual de bafles
- $r<sub>s</sub>$  Razón de áreas, escurrimiento coraza a mampara entre escurrimiento total
- $r<sub>SS</sub>$  Razón entre partes de bandas de sellado e hileras de tubos entre dos bafles
- S Parámetro en ecuación de  $F_t$
- s Densidad relativa
- SA Área de sector circular
- $S_b$  Área entre el haz de tubos y la coraza
- $S_m \hat{A}$ rea de flujo transversal en la coraza
- $S_{sb}$  Área de escurrimiento entre bafle y coraza
- $S<sub>tb</sub>$  Área de escurrimiento entre tubo y bafle
- $S_w$  Área de flujo en una ventana de bafle
- T Temperatura
- $T_b$  Temperatura de burbuja
- $T_d$  Temperatura de rocío
- $T_w$  Temperatura de la pared del tubo
- $T_1$  Temperatura de entrada de fluido caliente
- $T_2$  Temperatura de salida de fluido caliente
- $t_1$  Temperatura de entrada de fluido frío
- $t<sub>2</sub>$  Temperatura de salida de fluido frío
- $U_{C}$  Coeficiente total limpio
- $U_D$  Coeficiente total de diseño
- $U<sub>REQ</sub> Coeficiente total requiredo$
- v Velocidad del fluido
- w Flujo másico
- $x_i$  Fracción mol de un componente
- $x_W$  Grosor de tubería

### **Letras griegas**

- $\lambda_V$  Calor de vaporización
- $\delta_{sb}$  Claro de bafle a coraza
- $\delta_{\text{th}}$  Claro de bafle a tubo
- ψhaz Factor de corrección calculado con la ecuación 2.94
- Φhaz Factor de corrección calculado con la ecuación 2.95
- ρ Densidad
- μ Viscosidad
- θ Ángulo de sector circular
- ΔP Caída de presión
- $\Delta P_e$  Caída de presión real a la entrada y salida del equipo
- $\Delta P_f$  Caída de presión por fricción
- ΔPideal Caída de presión ideal entre dos bafles
- $ΔP<sub>n</sub>$  Caída de presión del vapor en las boquillas
- $\Delta P_{w}$  ideal Caída de presión ideal en una ventana de bafle
- ΔT Diferencia de temperatura
- $\Delta T_e$  Diferencia entre temperatura de pared y de saturación
- σ Tensión superficial
- $\Theta_{\text{ctl}}$  Ángulo formado entre el centro del bafle y el centro de los tubos más
- cercano a los extremos del corte del bafe
- $\Theta_{ds}$  Ángulo formado entre el centro del bafle y los extremos del corte del mismo

### **Subíndices**

- B Fondos de columna alimentados a Kettle
- BL Fondos de columna no vaporizados
- BV Fondos de columna vaporizados
- max Máximo
- min Mínimo
- n Boquilla
- S Lado de la coraza
- T Lado de los tubos
- V Vapor saturado
- W Tubo

# **Bibliografía**

1. Incropera, Frank., *Fundamentals of heat transfer*, Wiley, Nueva York, Cuarta edición, 1999.

2. Kern, D. Q, *Process Heat Transfer*, McGraw Hill, Nueva York, 1950.

3. Kupan T., *Heat exchanger design hand book*, Marcel Dekker, New York, 2000.

4. Muralikrishna, K.; Shenoy, U. V. Heat transfer design targets for minimum area and cost. Chem. Eng. Res. Des. **2000**, *78*, 161-167.

5. Serna, Medardo; Ponce, José; Castro, Agustín; Jiménez, Arturo. Feasible design space for Shell and tube heat exchangers using the Bell-Delaware Method, Ind. Eng Chem. Res, **2007**, *46*, 143-155.

6. Serth, Robert W., *Process Heat Transfer, principles and applications*, Academic Press, Oxford, Primera edición, 2007.

7. Shah, Ramesh K.; Sekulic, Dusan P., *Fundamenals of heat exchanger design*, Wiley, New Jersey, 2003.

8. Sinnott, R. K. *An introduction to Chemical Engneering Design, Pergamon Press*, Oxford, U. K., 1889.

9. Taborek, J., *Shell and tube heat exchangers: single phase flow. Heat Exchanger design handbook*, Hempshire Publishing Corp, Vol. 3, 1983.